### Part 6: UML Class Diagrams

#### References:

- Grady Booch, James Rumbaugh, Ivar Jacobson: The Unified Modeling Language User Guide. Addison Wesley Longman, 1999, ISBN 0-201-57168-4, 482 pages.
- James Rumbaugh, Ivar Jacobson, Grady Booch: The Unified Modeling Language Reference Manual. Addison Wesley Longman, 1999, ISBN 0-201-30998-X, 550 pages, CD-ROM.
- Martin Fowler, Kendall Scott: UML Distilled, Second Edition. Addison-Wesley, 2000, ISBN 0-201-65783-X, 185 pages.
- Terry Quatrani: Visual Modeling with Rational Rose 2000 and UML. Addison-Wesley, 2000, ISBN 0-201-69961-3, 256 pages.
- Robert J. Muller: Database Design for Smarties Using UML for Data Modeling. Morgan Kaufmann, 1999, ISBN 1-55860-515-0, ca. \$40.
- Paul Dorsey, Joseph R. Hudicka: Oracle8 Design Using UML Object Modeling. ORACLE Press, 1998, ISBN 0-07-882474-5, 496 pages, ca. \$40.
- OMG's UML page: [http://www.omg.org/technology/uml/index.htm]
- UML 1.3 Specification: [ftp://ftp.omg.org/pub/docs/formal/00-03-01.ps] [http://www.omg.org/technology/documents/formal/unified modeling language.htm]
- Rational: Unified Modeling Language Resource Center: [http://www.rational.com/uml/index.jsp]

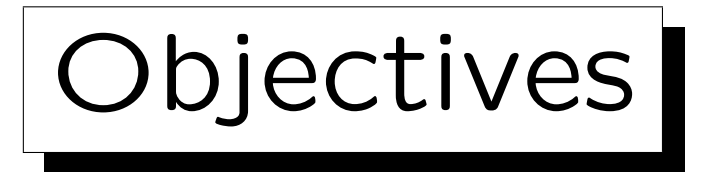

After completing this chapter, you should be able to:

- read and write UML class diagrams.
- translate ER-schemas into UML class diagrams and vice versa.
- translate a UML class diagram into a relational database schema (as far as possible).
- explain differences between the object-oriented and the classical relational approach to database design.

Especially with regard to operations and keys. What are the implementation options for operations in a RDBMS?

✬

 $\overline{\phantom{a}}$ 

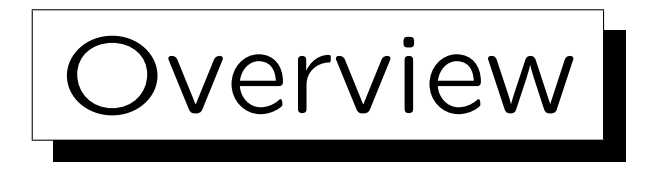

1. History and Importance of UML

2. Classes, Attributes

3. Associations

4. Operations

5. Generalization

Stefan Brass: Datenbanken II A View View View Mariae Universität Halle, 2006

What is UML? (1)

• " The Unified Modeling Language (UML) is a general-purpose visual modeling language that is used to specify, visualize, construct, and document the artifacts of a software system. It captures decisions and understanding about systems that must be constructed."

[Rumbaugh et.al., The UML Reference Manual, 1999]

## What is UML? (2)

• The UML gives you a standard way to write a system's blueprints, covering conceptual things, such as business processes and system functions, as well as concrete things, such as classes written in a specific programming language, database schemas, and reusable software components."

[Booch et.al., The UML User Guide, 1999]

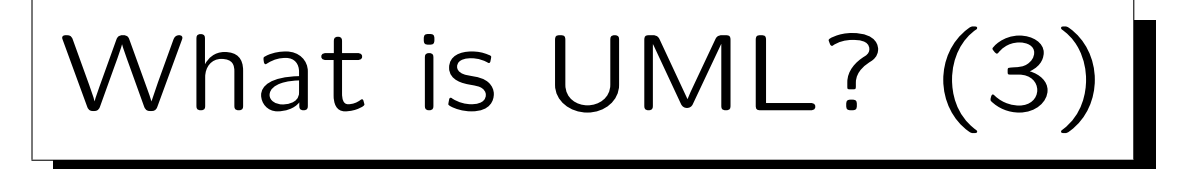

• "The UML, in its current state, defines a notation and a meta-model. The notation is the graphical stuff you see in models; it is the syntax of the modeling language."

[Fowler/Scott, UML Distilled, Second Edition, 2000]

• "The UML is a modeling language, not a method. The UML has no notion of a process, which is an important part of a method."

[Fowler/Scott, UML Distilled, Second Edition, 2000]

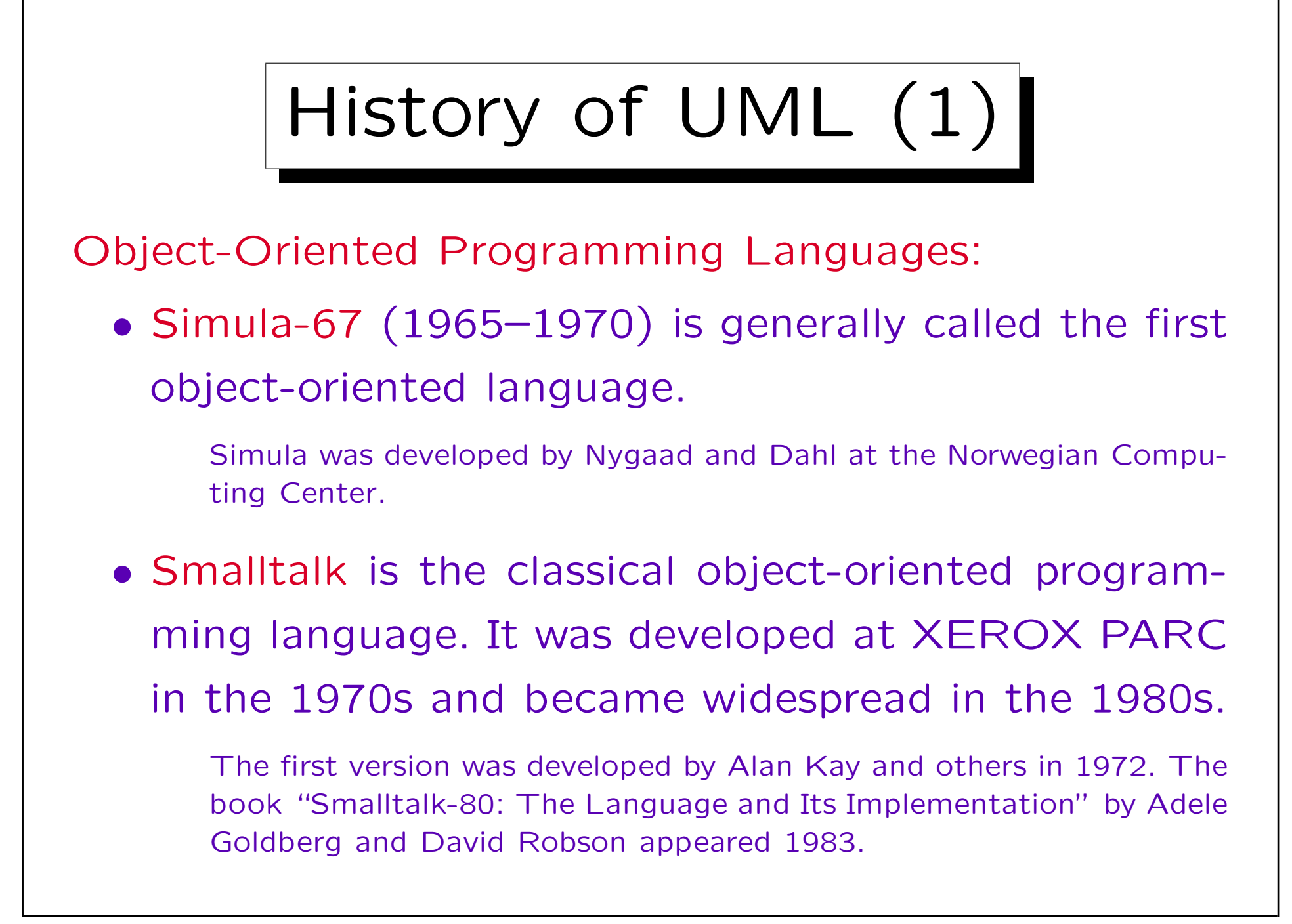

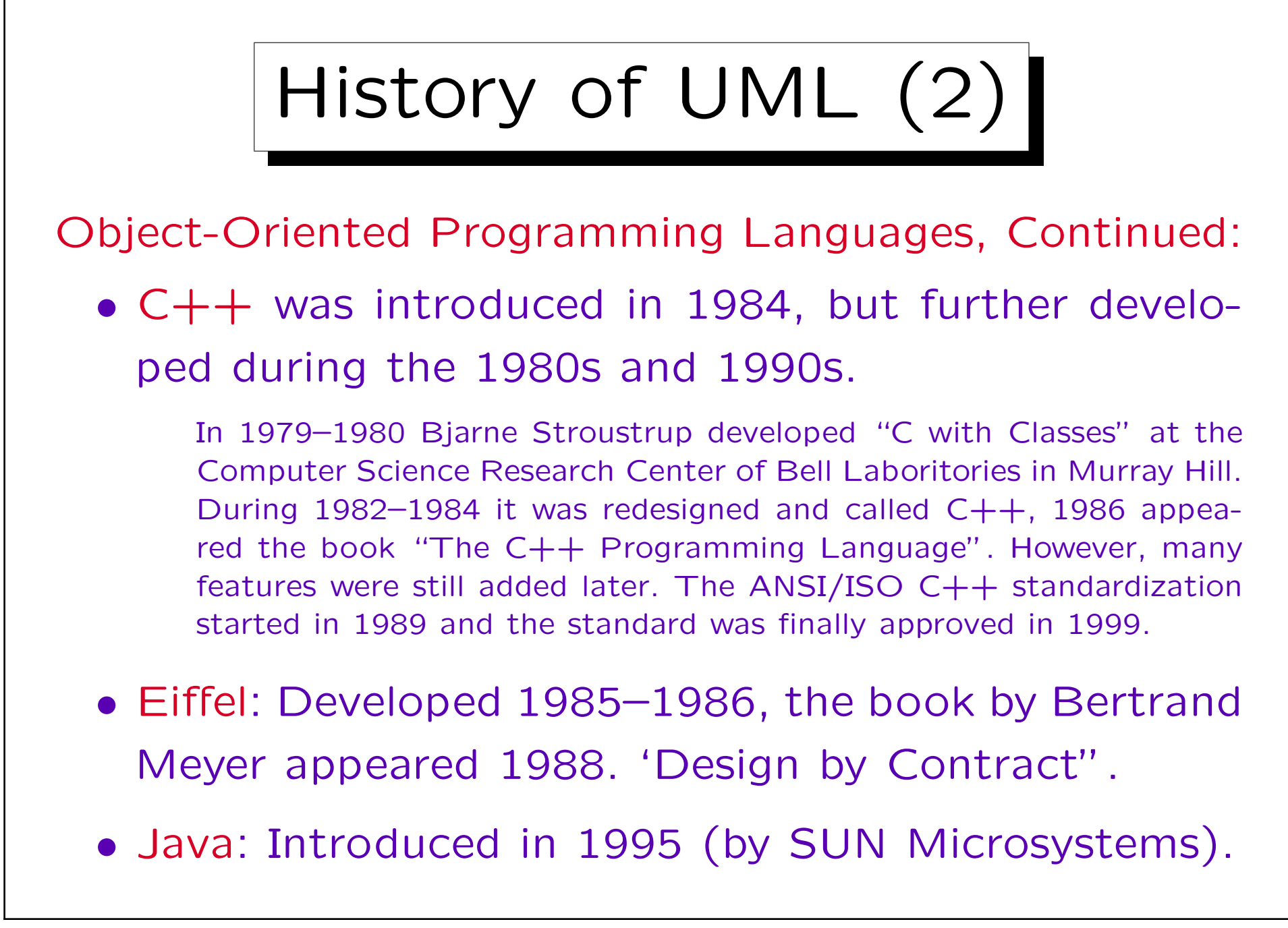

## History of UML (3)

Development Methods for Traditional Languages:

- E.g. Structured Analysis and Structured Design, a development method for traditional programming languages, was published by Edward Yourdon and Larry L. Constantine in 1979.
- Development methods became widespread in the 1980s.

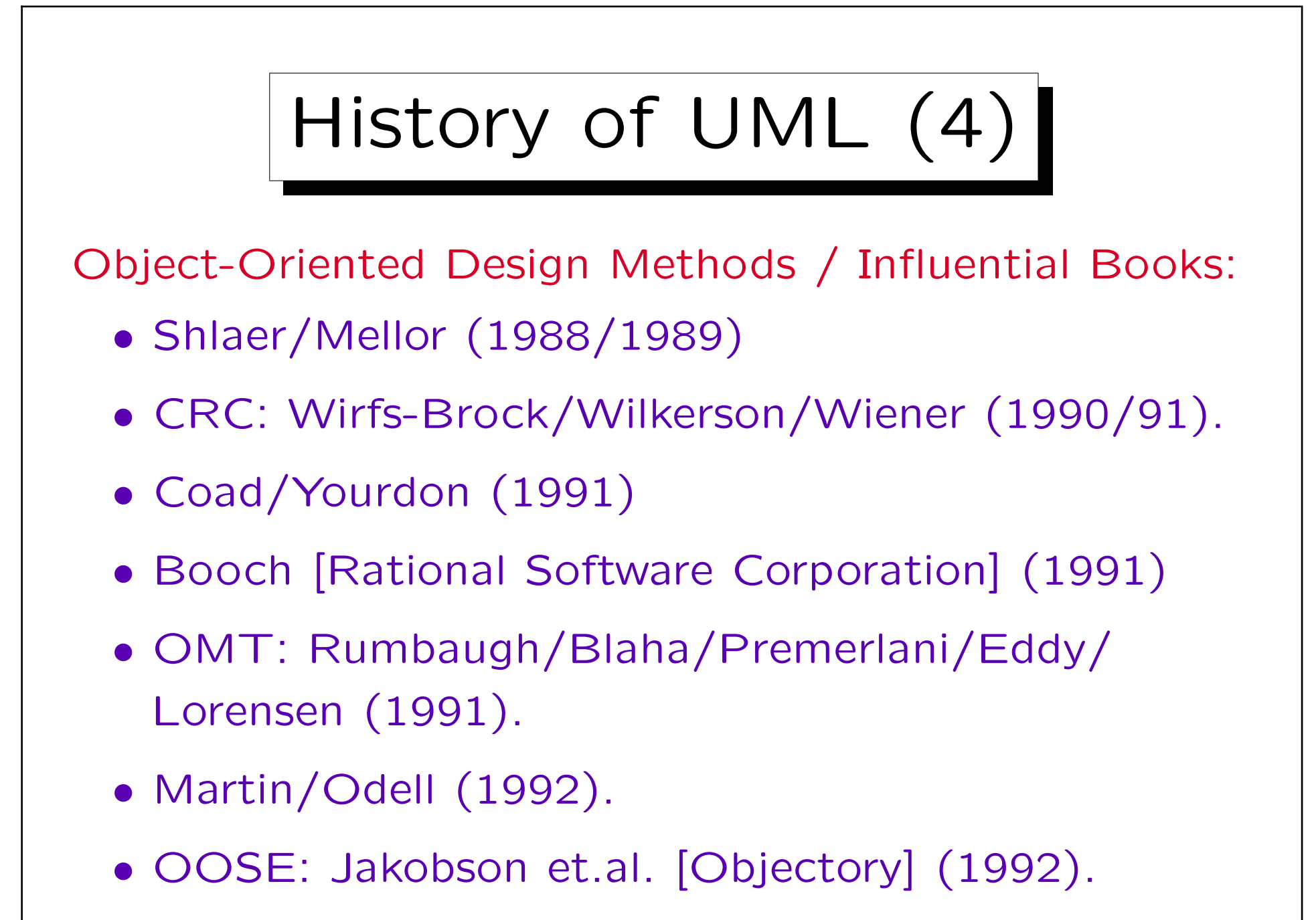

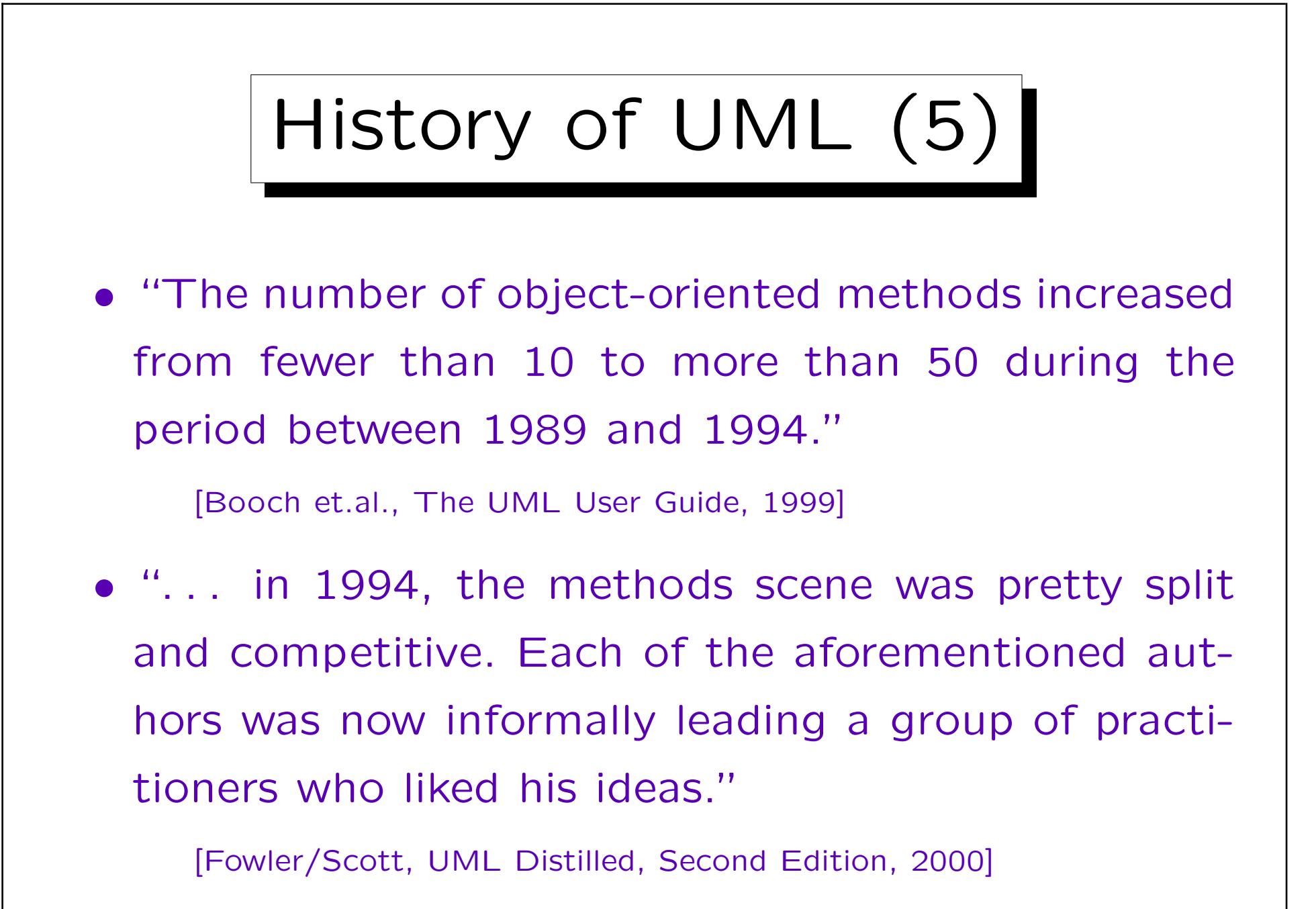

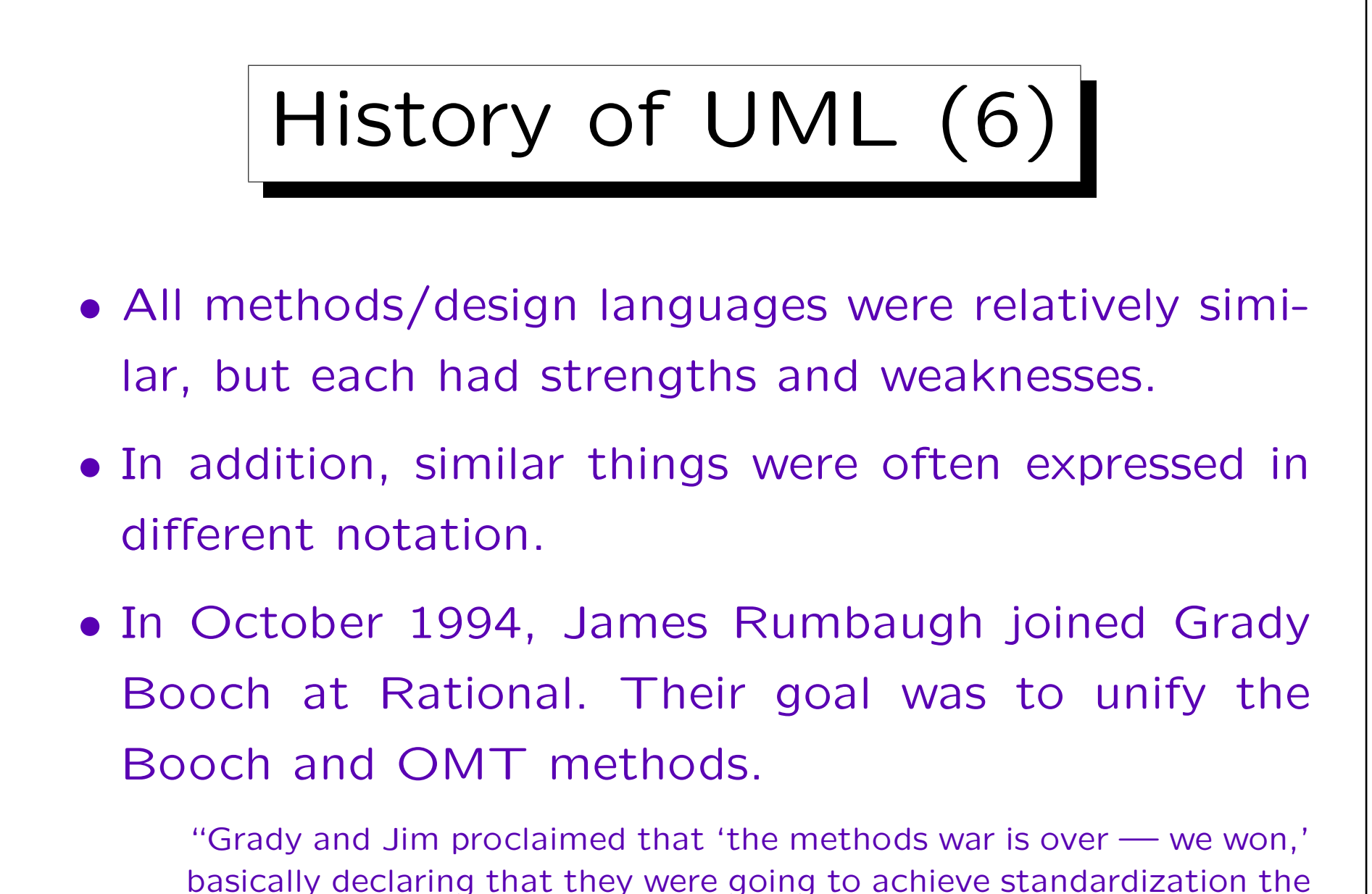

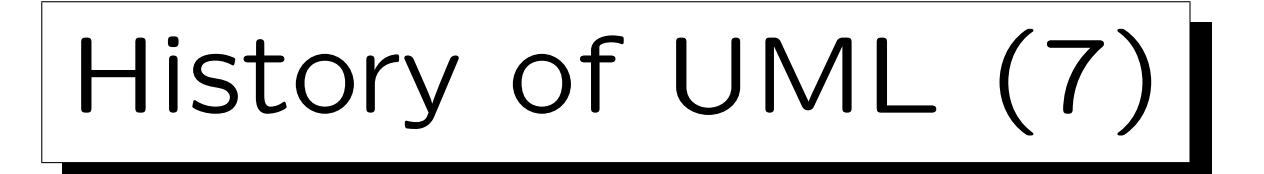

- In October 1995, the version 0.8 draft of the "Unified Method" was released.
- In Fall 1995, Rational bought Objectory and Ivar Jacobson joined the team working on UML.
- In June 1996, UML version 0.9 was published.
- In 1996, the Object Management Group (OMG) issued a request for a standard object-oriented modeling language.

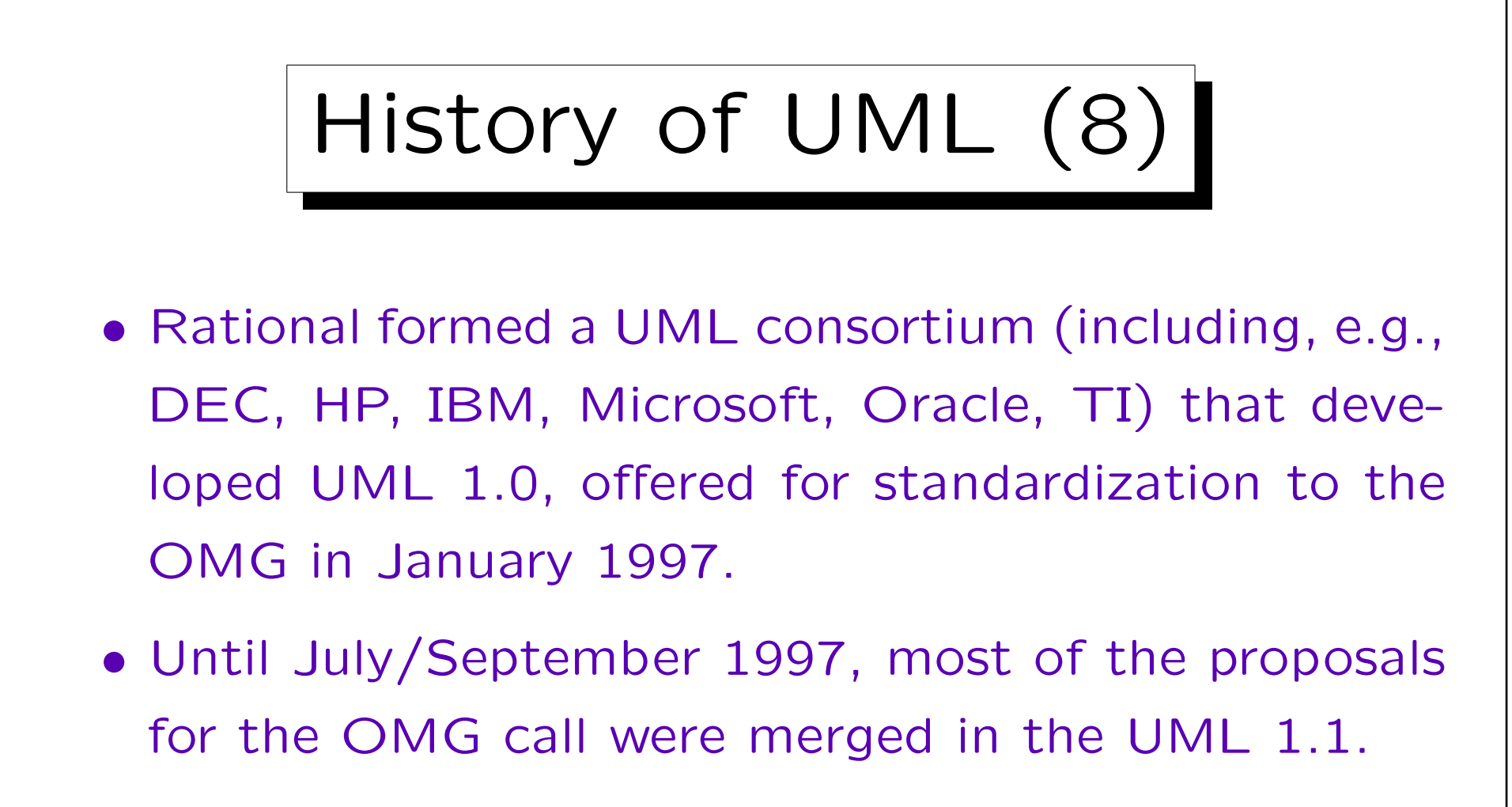

- UML 1.1 was adoped by the OMG on November 14, 1997.
- UML 1.3 was formally published in March 2000.

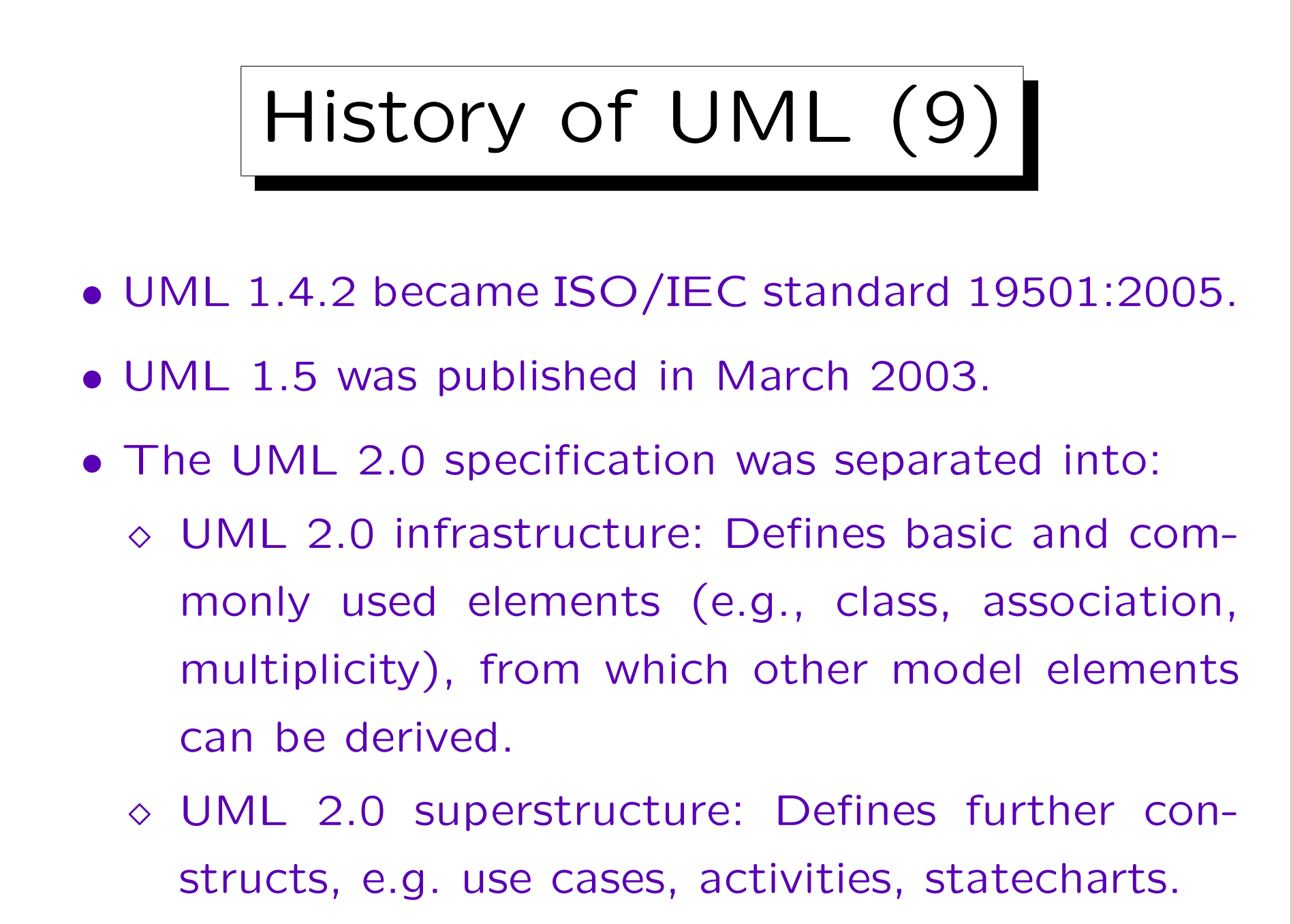

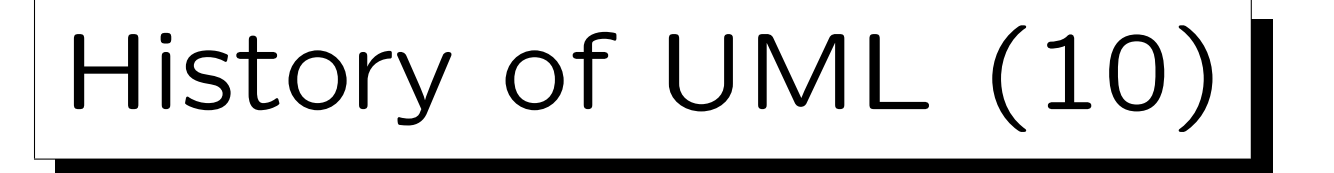

• The two main parts of the UML 2.0 standard are finalized, current versions date from March 2006 (infrastructure) and August 2005 (superstructure).

OMG makes a distinction between an adopted standard and a finalized, publically available standard. This creates some confusion about the date of a standard. It seems that in Spring 2003, UML 2.0 took an important step in the standardization, and in Fall 2005, the infrastructure specification was not yet officially finalized.

- The following two standards count as parts of the UML 2.0 standard, too (not yet finalized):
	- UML 2.0 OCL (Object Constraint Language)
	- UML 2.0 Diagram Interchange

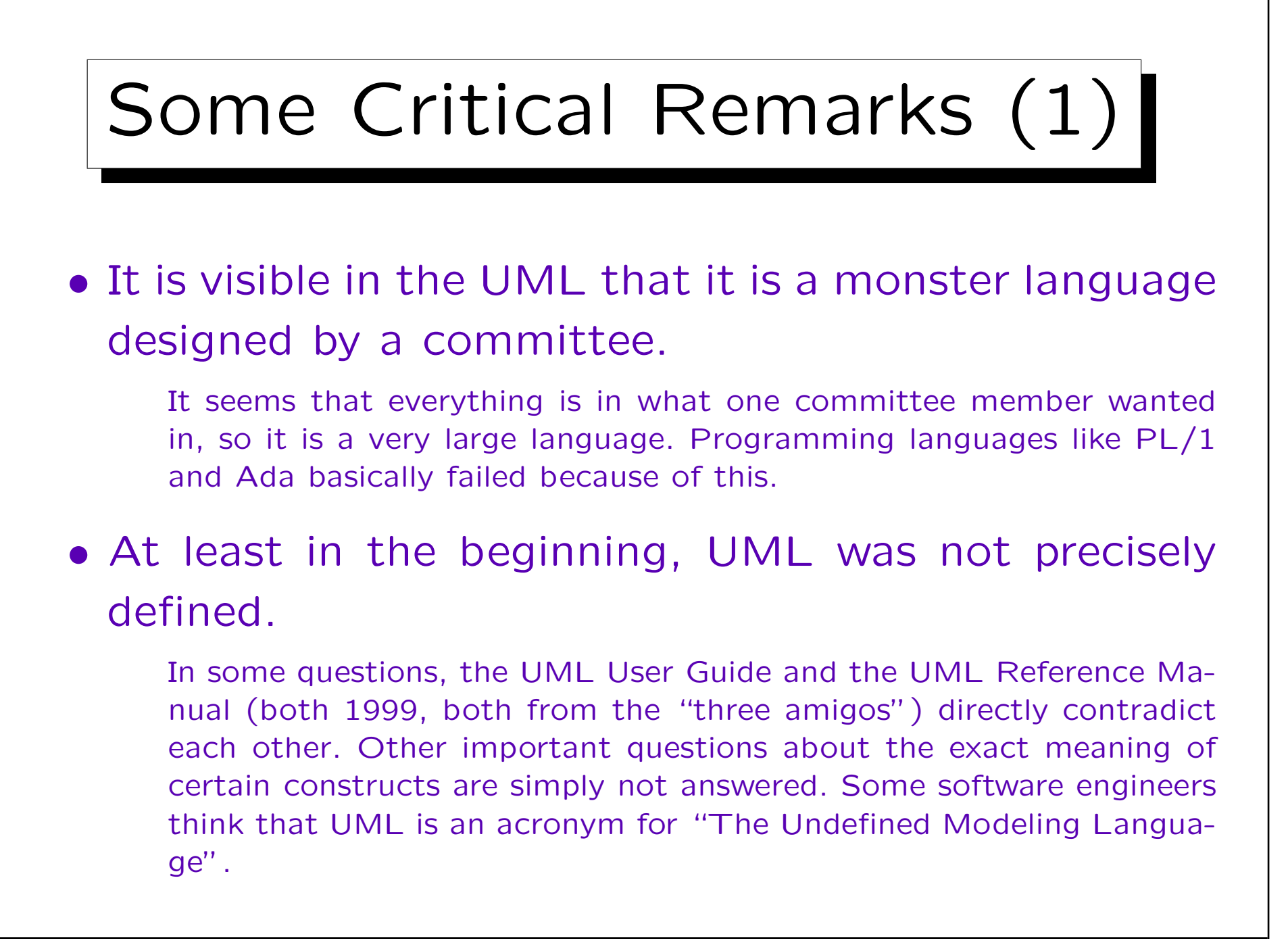

## Some Critical Remarks (2)

• "UML is far from being new. With respect to syntax it just reinvents many . . . concepts and introduces new names for them. With respect to semantics it does not present precise semantic definitions. If these were added, the limitations of the expressiveness of the UML [would] become apparent."

[Klaus-Dieter Schewe: UML: A Modern Dinosaur? — A Critical Analysis of the Unified Modeling Language. Proc. 10th European-Japanese Conference on Information Modelling and Knowledge Bases, 2000] See also [http://www.dbdebunk.com/page/page/622530.htm].

Future (1)

- After the past experience and all this work on standardization, nobody seems to want another "methods war". At least not only about notation.
- In addition, UML has several extension mechanisms that allow to introduce new concepts in the notation.
- So it seems that UML is the future and all the direct successors to it (like OMT) are dead.

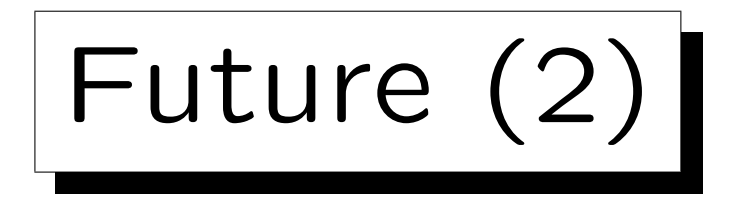

• ER-Diagrams are no direct successor to UML, and the DB community is relatively distinct from the OO design community.

Already object-oriented databases did not have the commercial impact that was expected and several OODBMS vendors moved to different fields.

• If you start today a large software project without using an object-oriented language and UML, people find you strange. If you use an RDBMS and ERdiagrams, this is still acceptable.

Advantage of UML: One language for software and DB.

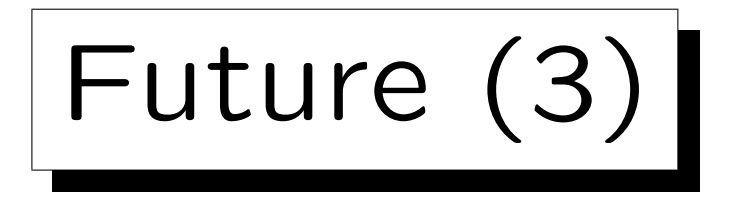

• Some DB Design tools (e.g. Power Designer) introduce support for UML, but they continue to support ER-diagrams.

And probably for quite some time. The support for ER-diagrams might still be better than that for UML. Oracle added UML to Oracle Designer (in a separate program: ODD) and removed it again.

• "Conceptually, an object does not need a key or other mechanism to identify itself, and such mechanisms should not be included in models."

[UML Reference Manual, p. 294]

• But keys are important in DB design.

✬

 $\overline{\phantom{a}}$ 

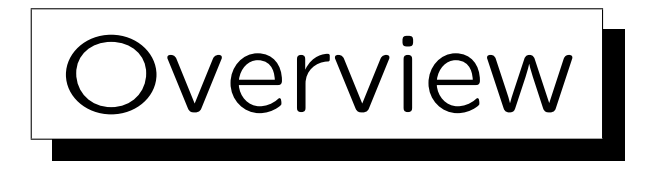

- 1. History and Importance of UML
- 2. Classes, Attributes
- 3. Associations
- 4. Operations
- 5. Generalization

Stefan Brass: Datenbanken II A View View View Mariae Universität Halle, 2006

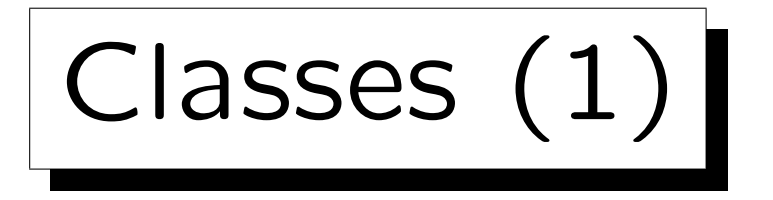

- "Classes are the most important building block of any object-oriented system."
- "A class is a set of objects that share the same attributes, operations, relationships, and semantics".
- "You use classes to capture the vocabulary of the system you are developing."

All three cited from the UML User Guide [Booch et al, 1999].

• So a class is similar to an entity type, only operations are added.

The meaning of operations for databases is discussed below.

Classes (2)

- One can use class diagrams in UML simply like a different syntax for ER-diagrams.
- However, the UML can be used to model the entire database application system.

I.e. not only the database design, but also the software.

• So classes describe not necessarily persistent objects that might ultimately be stored as rows in a relational table.

# Classes (3)

• UML classes can also describe transient objects, e.g.  $C++$  or Java objects that exist only for the duration of a program execution.

Actually, the mapping to an object-oriented programming language or an OODB is more direct than to a relational database. But in this course, our intention is mainly to translate a UML class diagram into a relational DB schema.

Classes (4)

• A class is symbolized by a rectangle with normally three "compartments" (sections) that contain the class name, the attributes, and the operations:

### Student

firstName: String lastName: String email[0..1]: String encryptedPW: String

totalPoints(): Integer setPassword(pw: String) checkPW(pw: String): Boolean

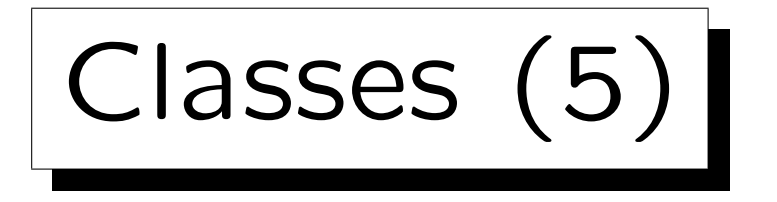

- Either or both of the middle and bottom compartment may be suppressed, i.e. it is possible to show only attributes, only operations, or none of the two.
	- Operations always have a parameter list (which may be empty), so if the rectangle has only two compartments, one can tell from the () whether operations or attributes are shown.

#### Student

firstName: String lastName: String email[0..1]: String encryptedPW: String

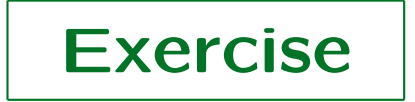

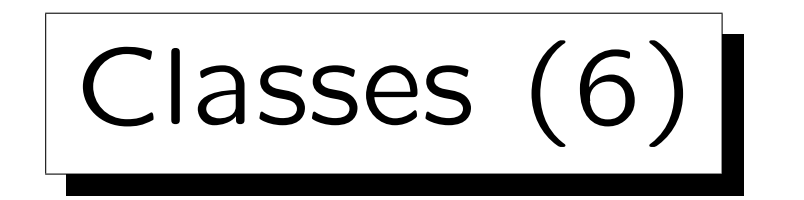

• One often sees empty compartments, e.g.

### Exercise

no: Integer maxPoints: Integer

• This means that the class has no operations.

Unless some kind of filtering is in effect, e.g. only public operations (see below) are shown.

• But some authors are so used to the three compartments that they still show the delimiting lines even if they do not show attributes or operations.

Classes (7)

Style guidelines (suggestions by the UML designers):

• One normally uses a noun or noun phrase (singular form) as class names.

Class names should begin with an uppercase letter. One capitalizes the first letter of every word. The class name is printed centered and in boldface. Abstract classes (see next slide) are shown in italics.

- Attribute names are normally nouns/noun phrases.
- Operation names are usually verbs/verb phrases.

Attribute and operation names start with a lowercase letter, but have the first letter of every following word capitalized. They are shown in normal font and left justified.

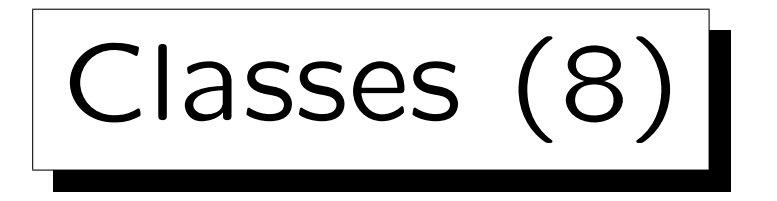

• Abstract classes cannot have any direct instances (i.e. objects of that class cannot exist).

Abstract classes can be useful to define a common interface, subclasses of this class can have instances.

• One can also define a multiplicity of a class, i.e. the number of instances (objects) of that class. It is written in the upper-right corner of the class rectangle:

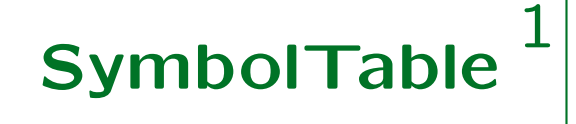

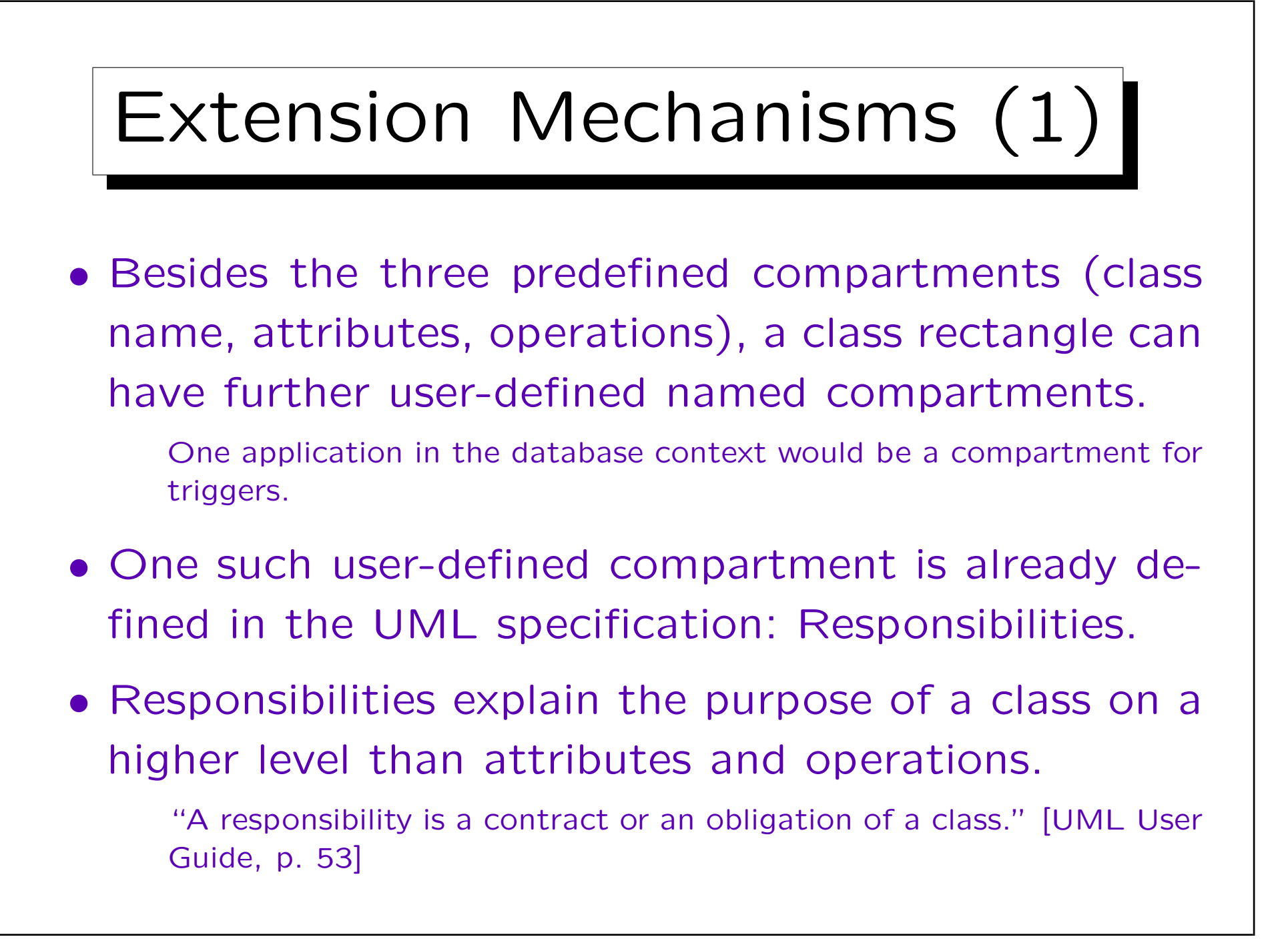

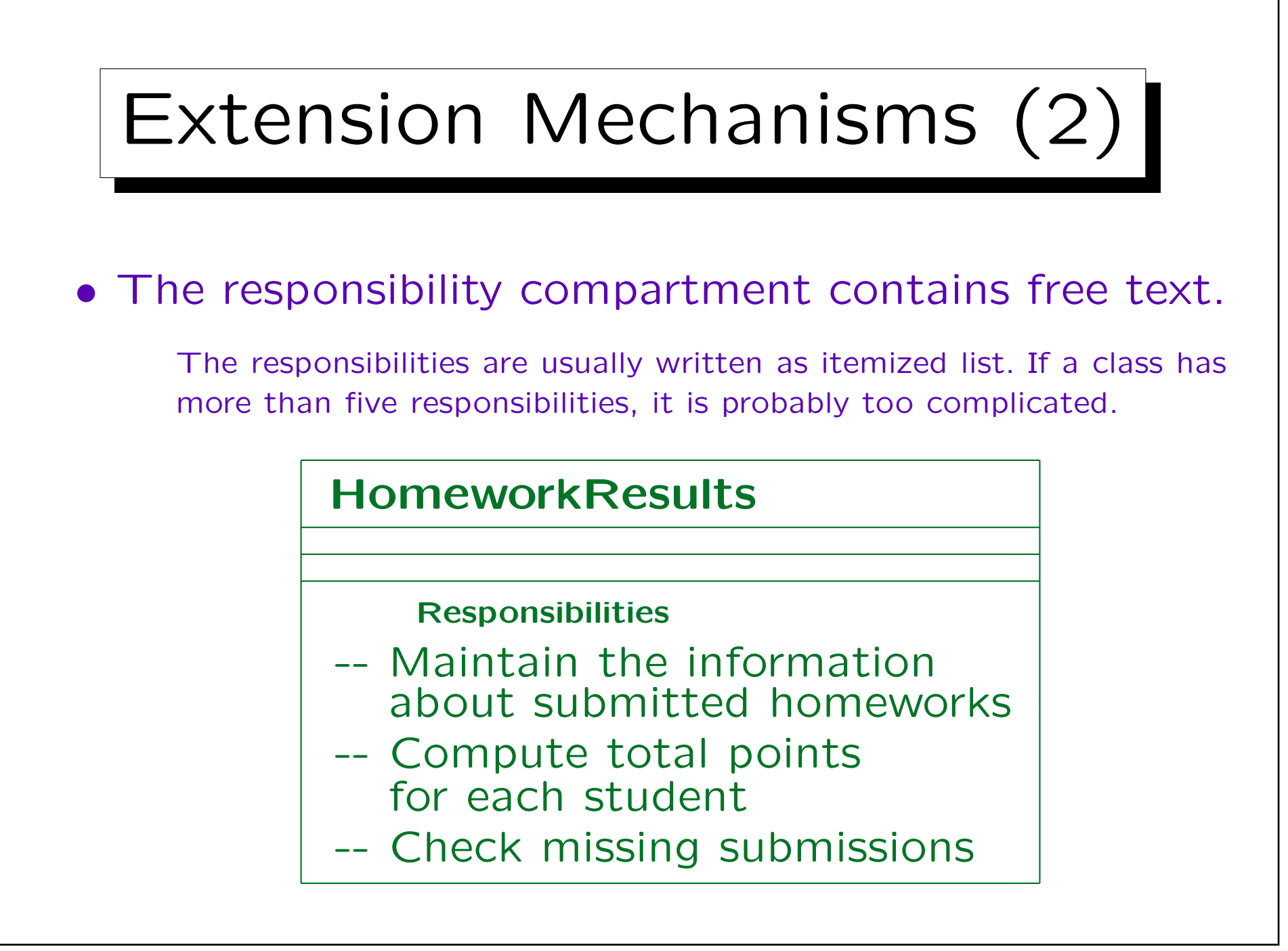

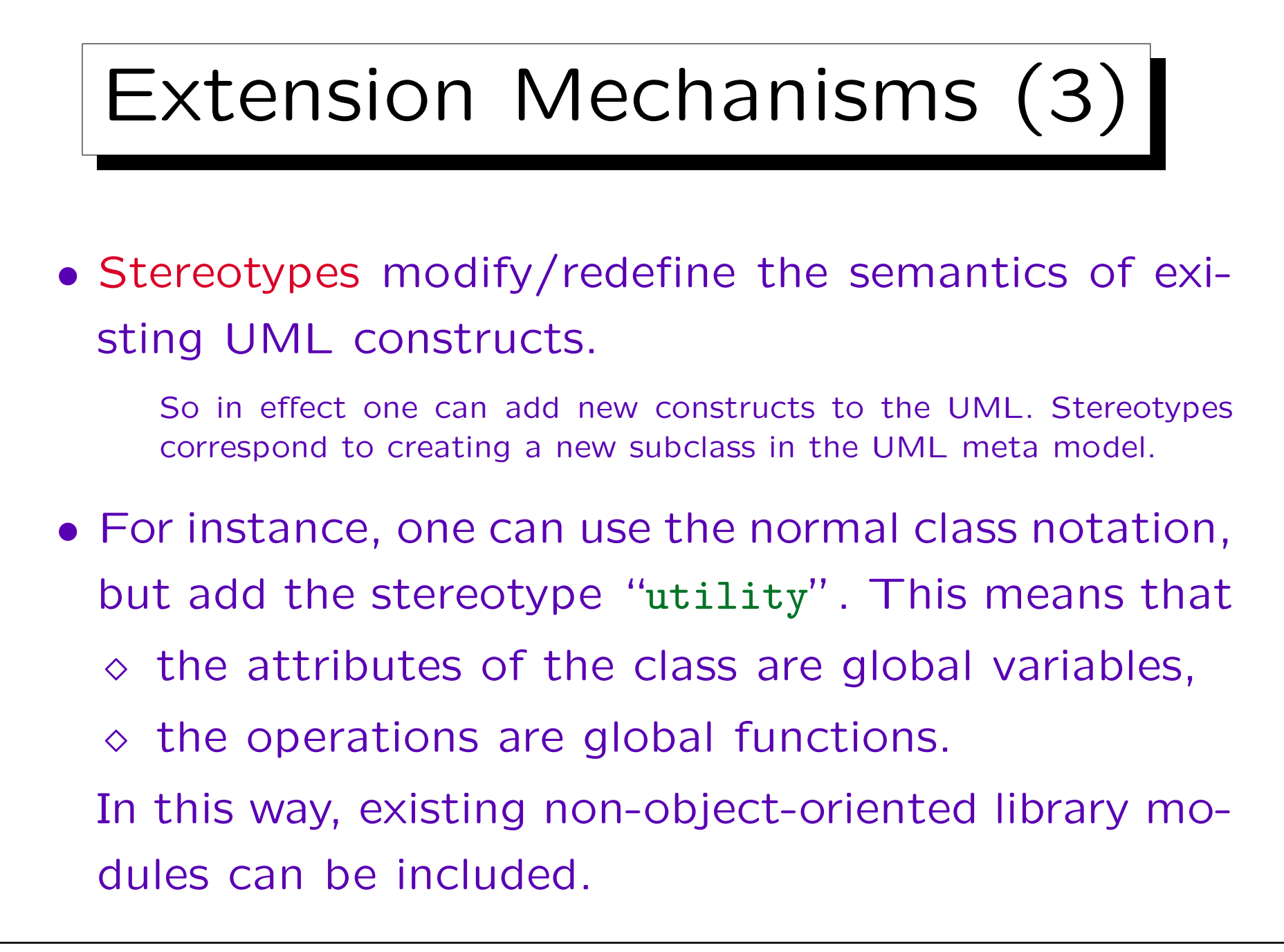

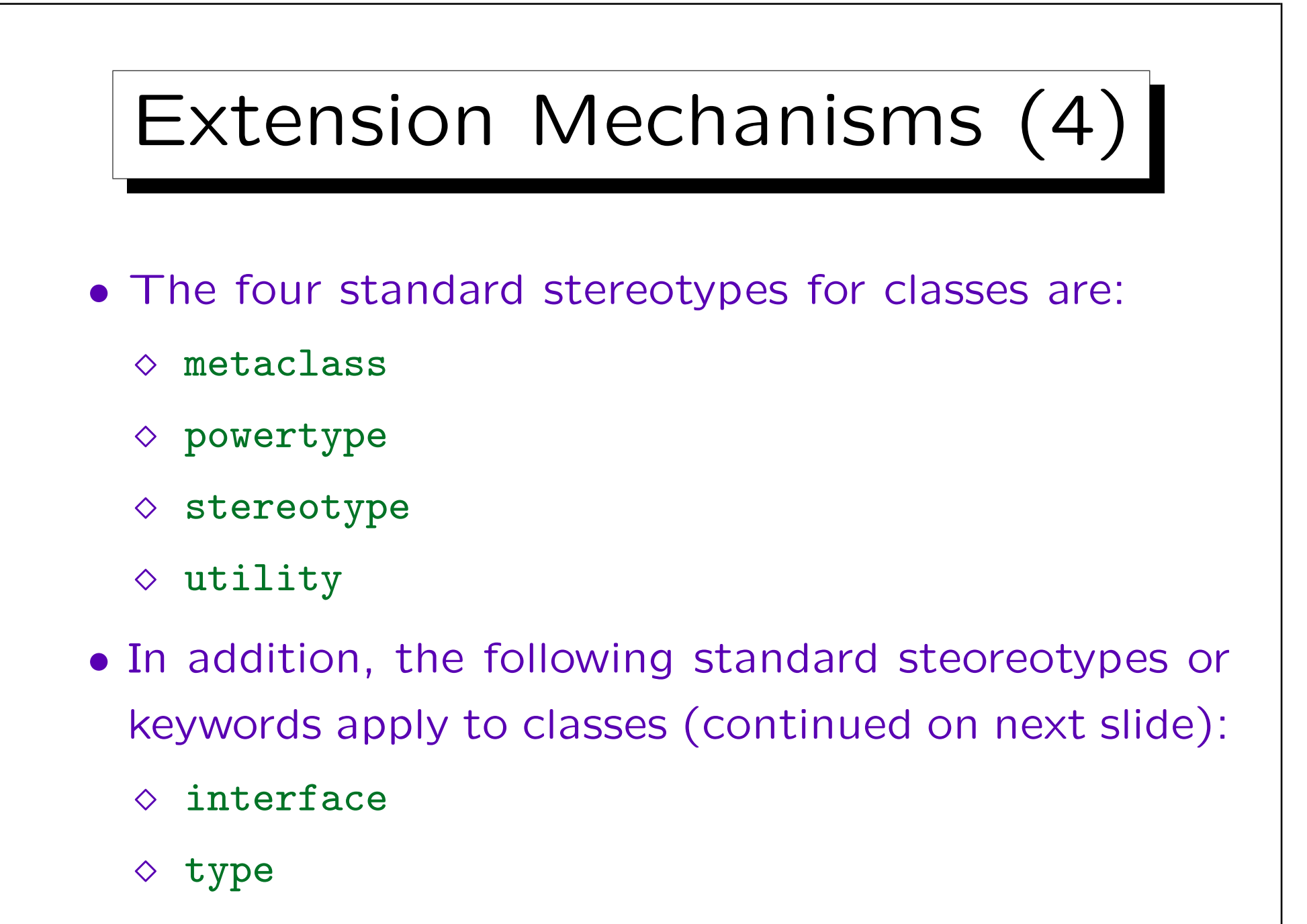

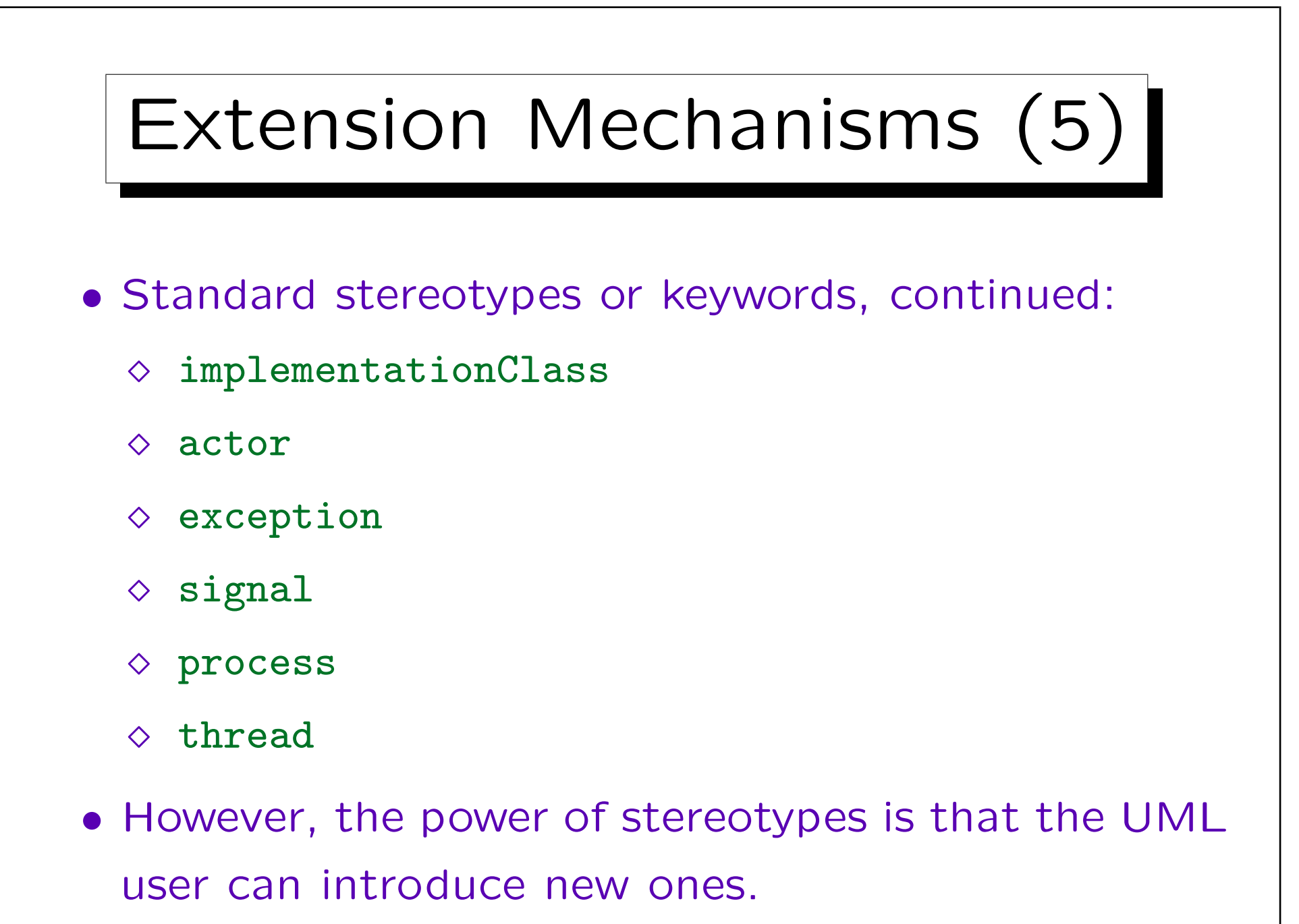

Stefan Brass: Datenbanken II A Versitzen aus der Anti- Universität Halle, 2006

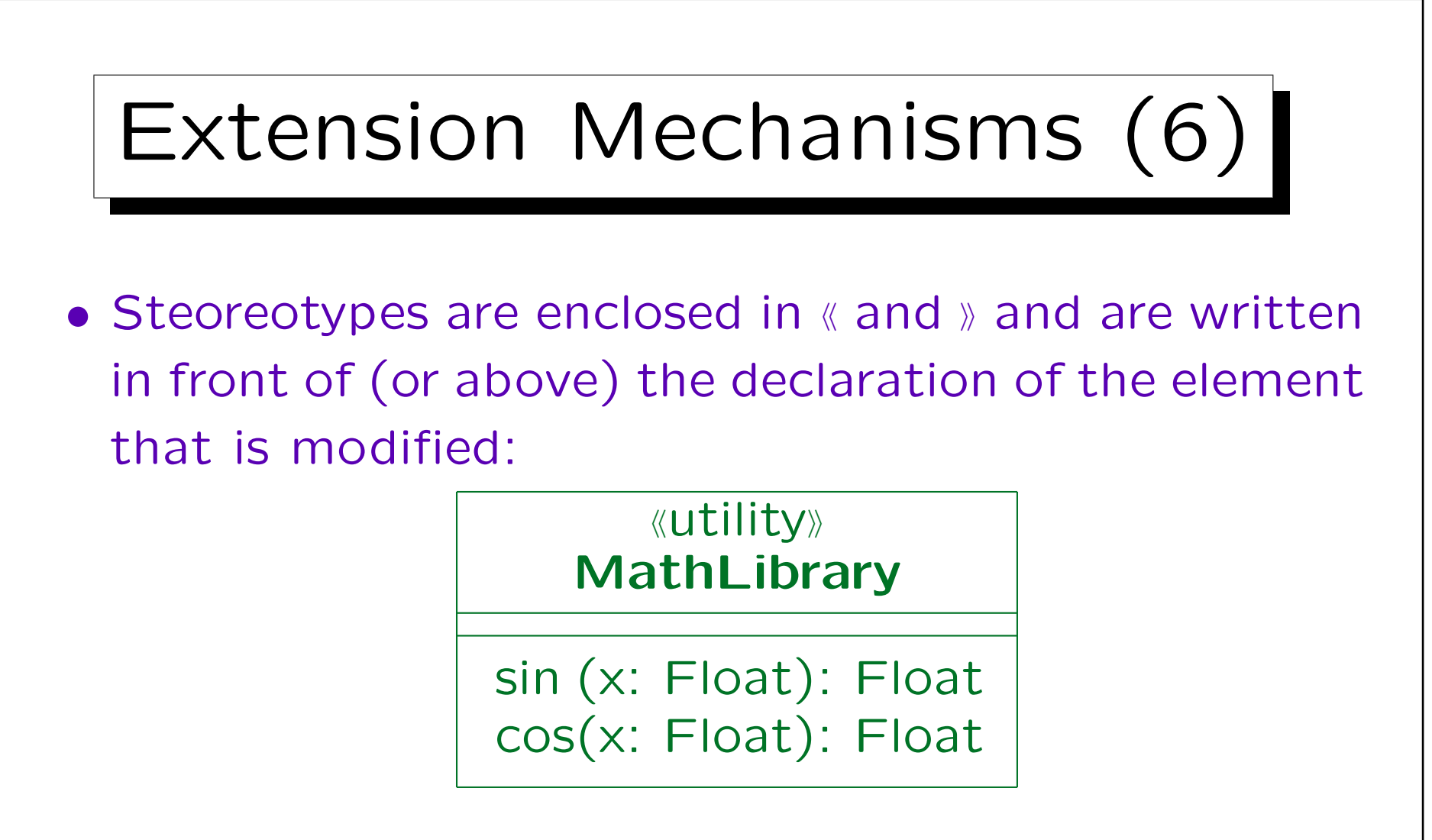

• Instead of explicitly showing the stereotype name, one can also define new icons for the modified constructs.
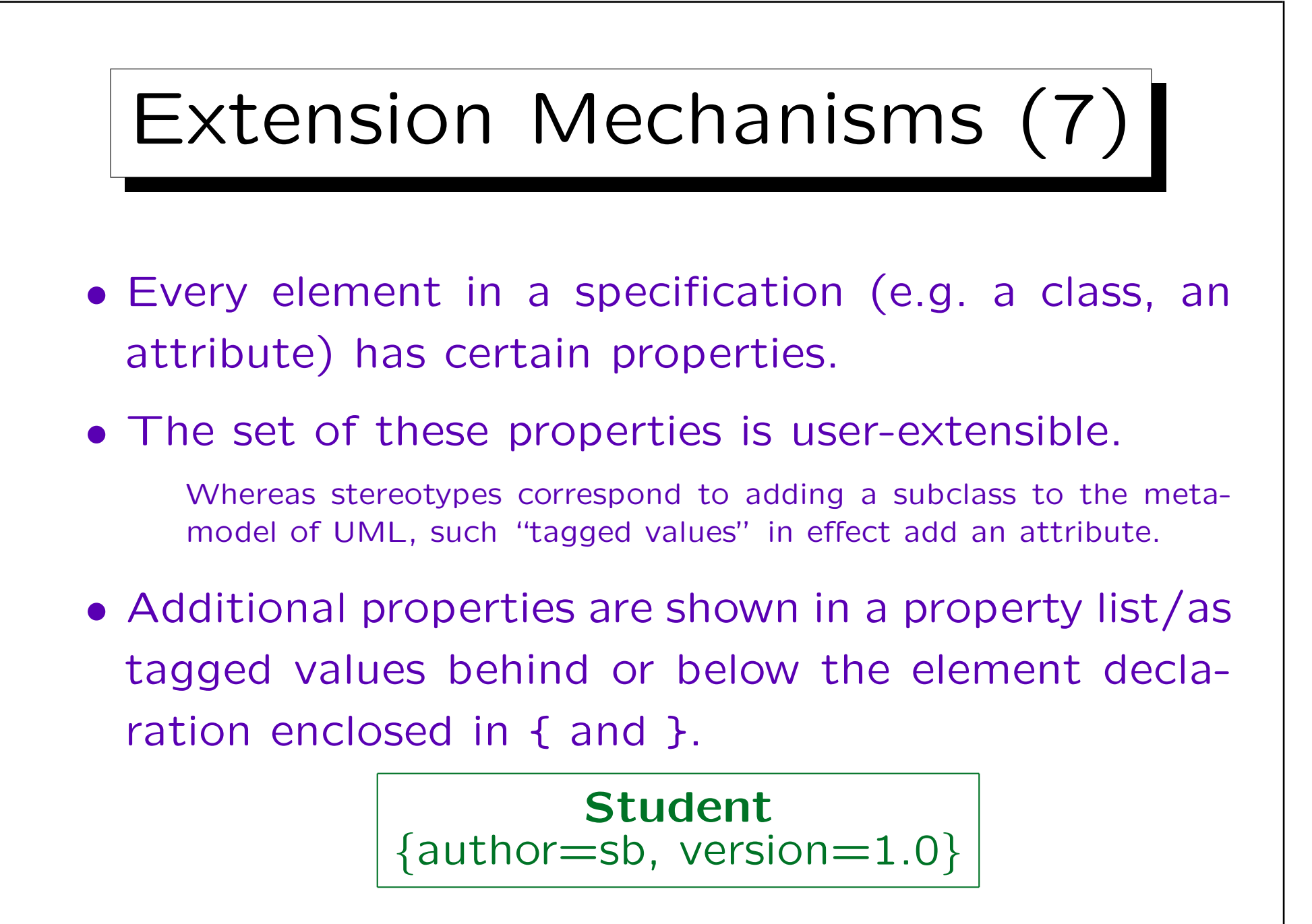

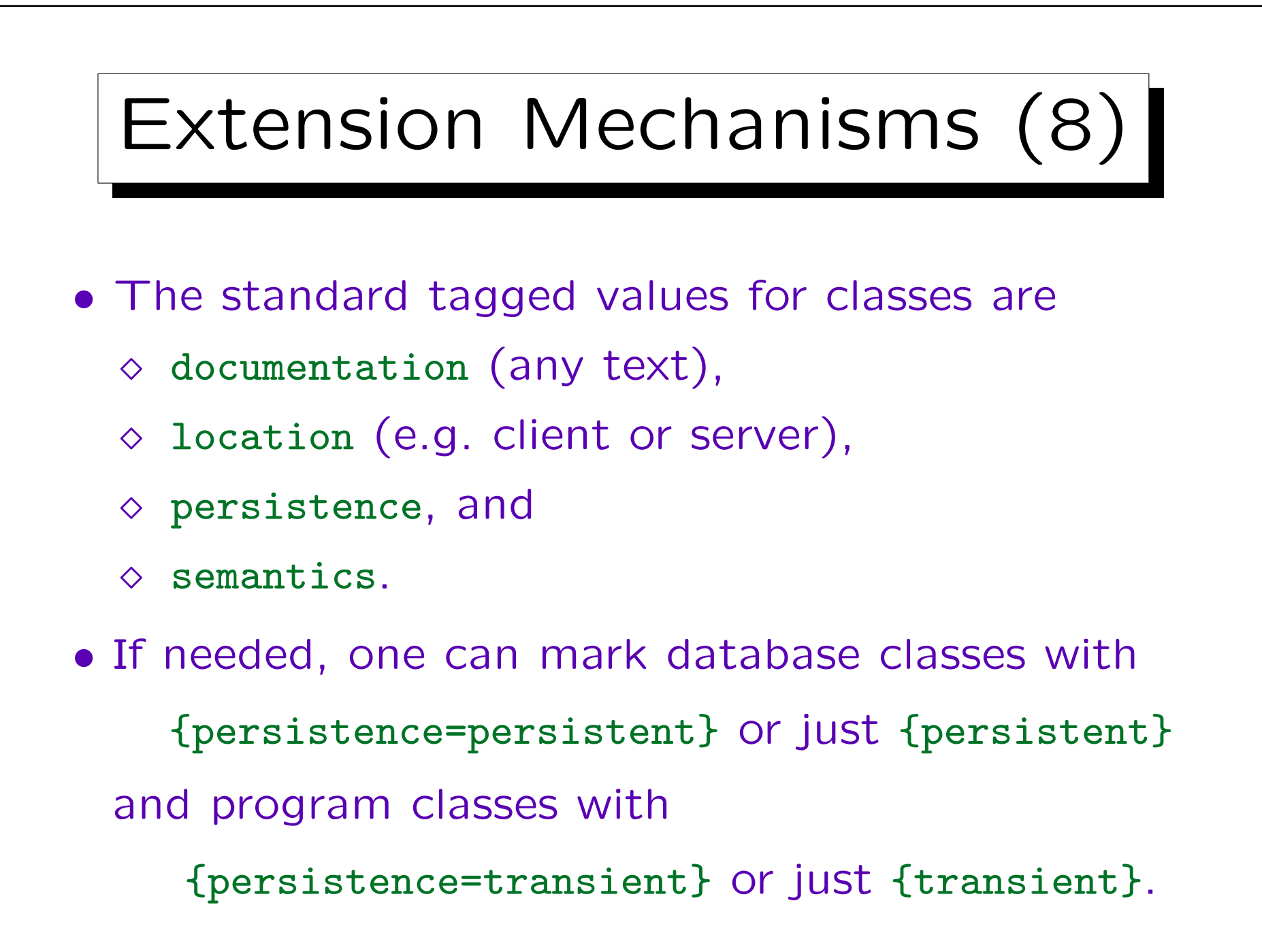

## Extension Mechanisms (9)

- As already shown in the example, if a property is of an enumerated type and an enumeration value implies a unique property name, if suffices to put that value in the property list.
- Of course, {persistent} and {transient} should only be used if the same diagram shows both kinds of classes. Otherwise it would overload the diagram.

Attributes (1)

• "An attribute represents some property of the thing you are modeling that is shared by all objects of that class."

[Booch et.al.: UML User Guide, 1999, p. 50]

• "An attribute is the description of a named slot of a specified type in a class, each object of the class separately holds a value of the type."

[Rumbaugh et.al.: UML Reference Manual, 1999, p. 166]

Attributes (2)

Attribute Scope:

- Attributes can have
	- $\Diamond$  class scope (class attributes, static members), or
	- $\diamond$  instance scope (normal attributes).
- Attributes of class scope have only one value for the entire class (even if the class has no objects).

Attributes of instance scope have one value for each object/instance of the class.

• Attributes of class scope are marked by underlining.

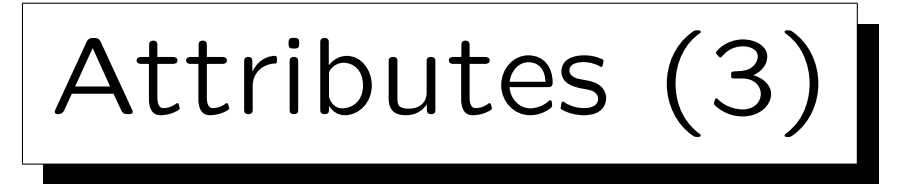

## Attribute Visibility:

- Attribute visibility defines which classes can directly access the attribute (in their operations).
- There are three options:
	- $\Diamond$  public  $(+)$ : The attribute is visible to any class that can see the class containing the attribute.
	- package (~): Visible to all classes of the package.
	- $\diamond$  protected  $(*)$ : Visible to the class itself and its subclasses.
	- $\Diamond$  private  $(-)$ : Visible only to the class itself.

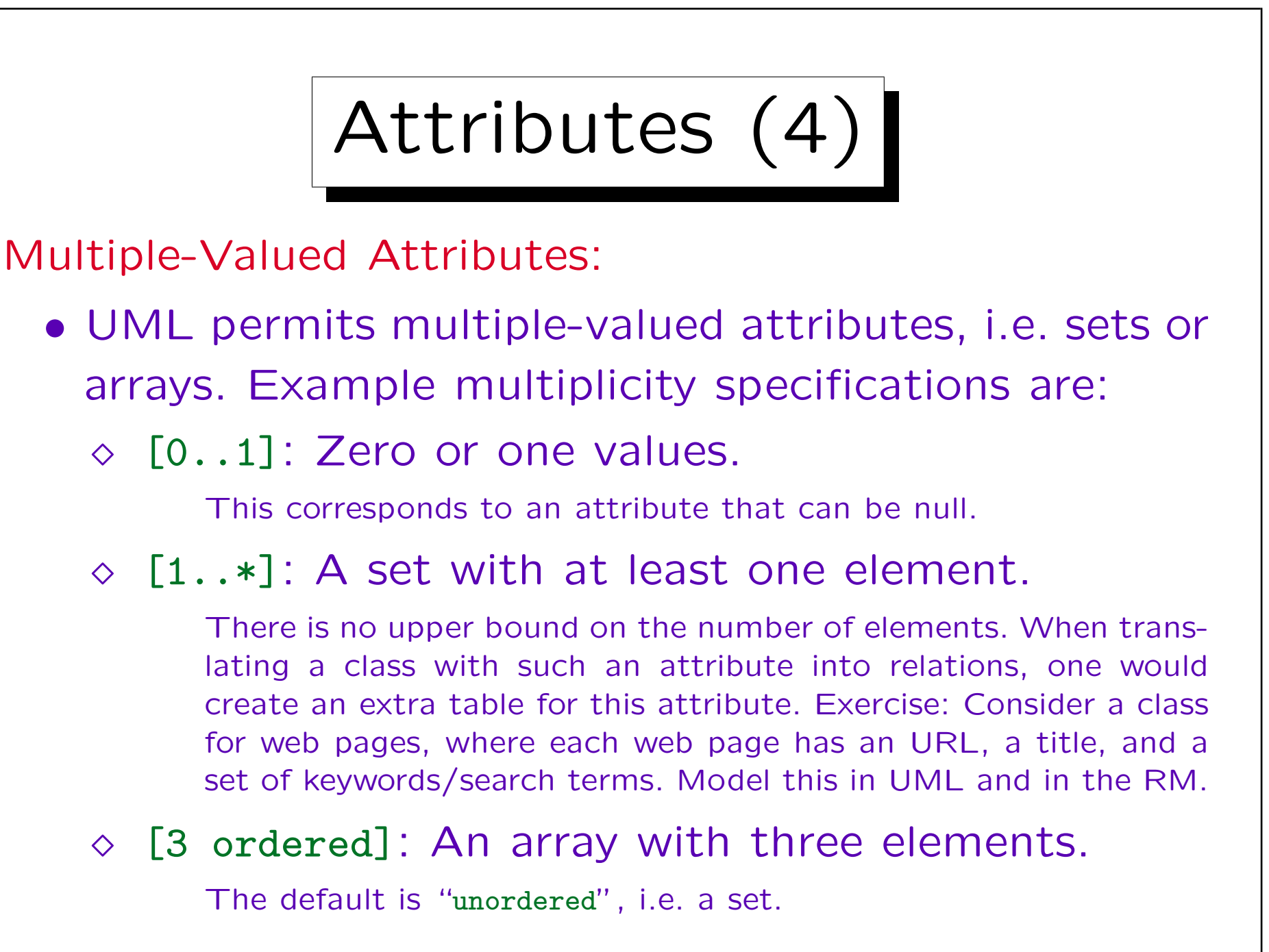

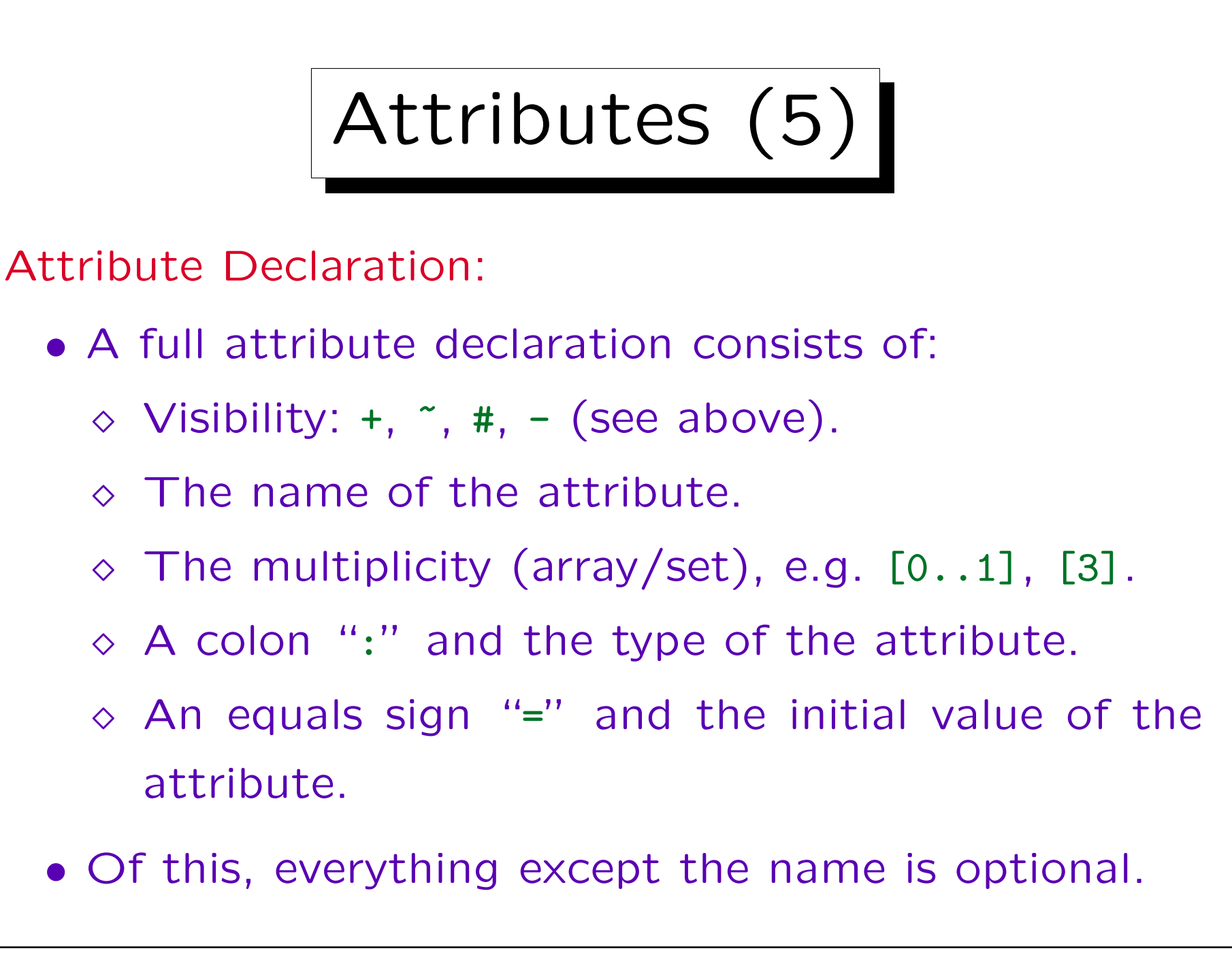

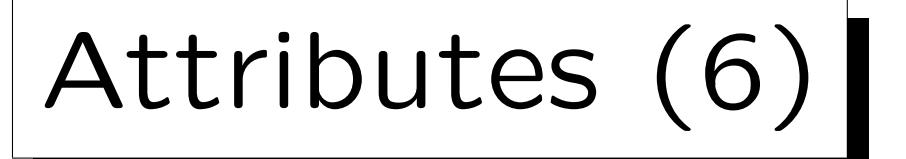

• Example:

+ProgramOfStudy [0..2]: String = "MIS"

- In addition, the standard UML extension mechanisms apply:
	- $\Diamond$  In front of an attribute declaration, a stereotype can be specified (enclosed in  $\langle$  and  $\rangle$ ).
	- $\Diamond$  After the attribute declaration, a property string (enclosed in { and }) can be added.

In the property string, one can specify, e.g., the following values: changeable (the default), frozen (cannot be changed after object is initialized), add  $0nly$  (for attributes with multiplicity  $> 1$ ).

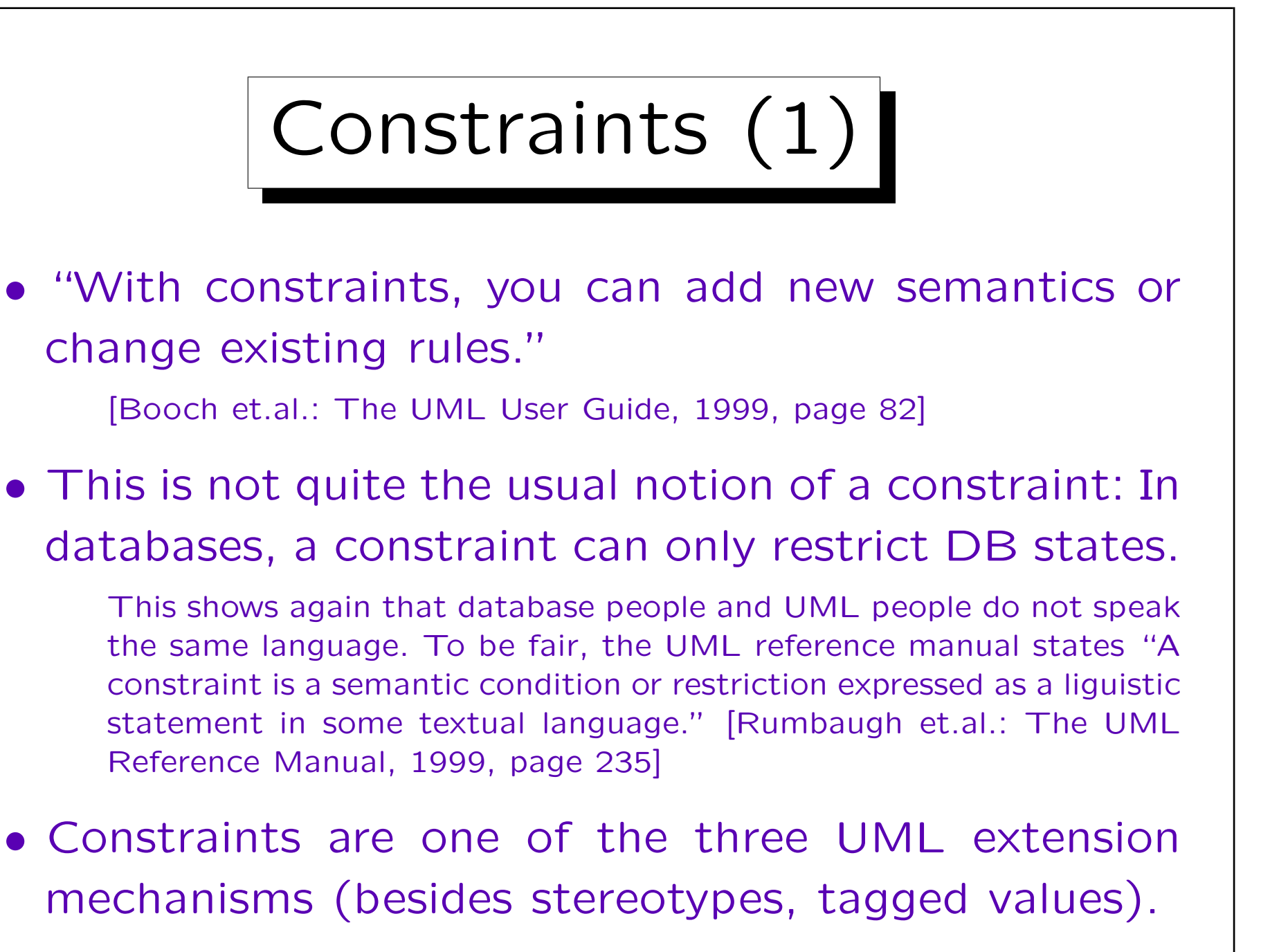

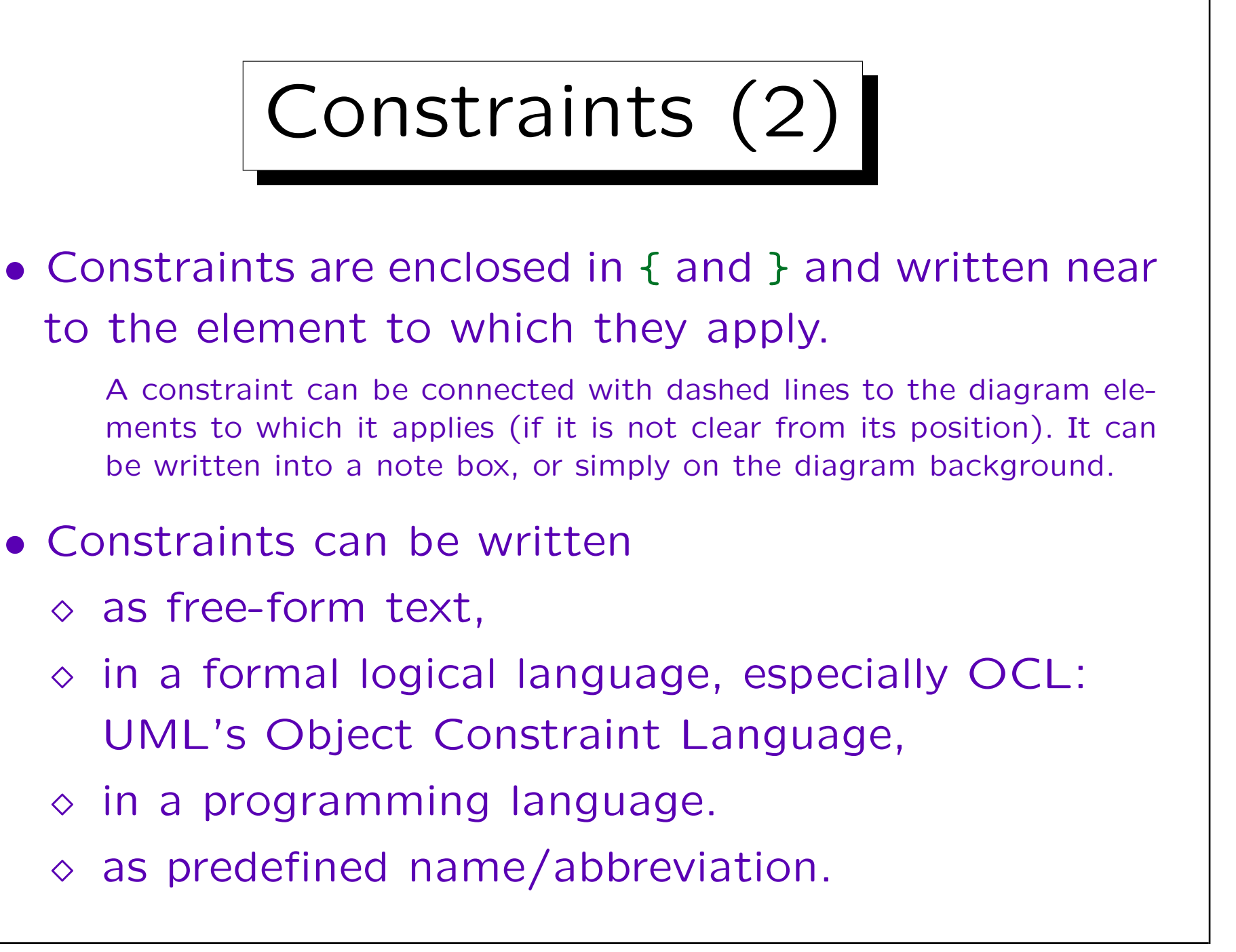

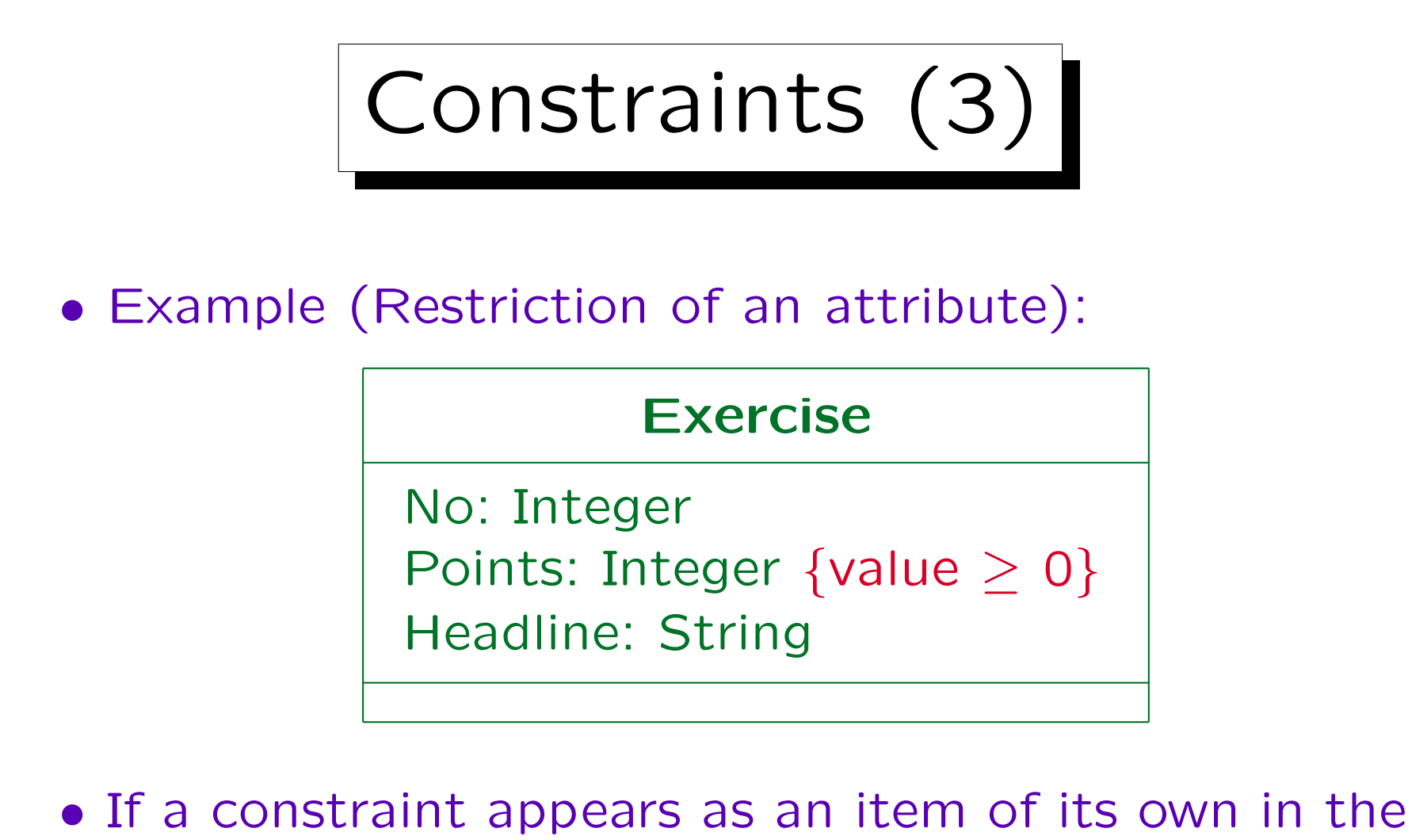

attribute list, it applies to all following attributes until it is explicitly cancelled.

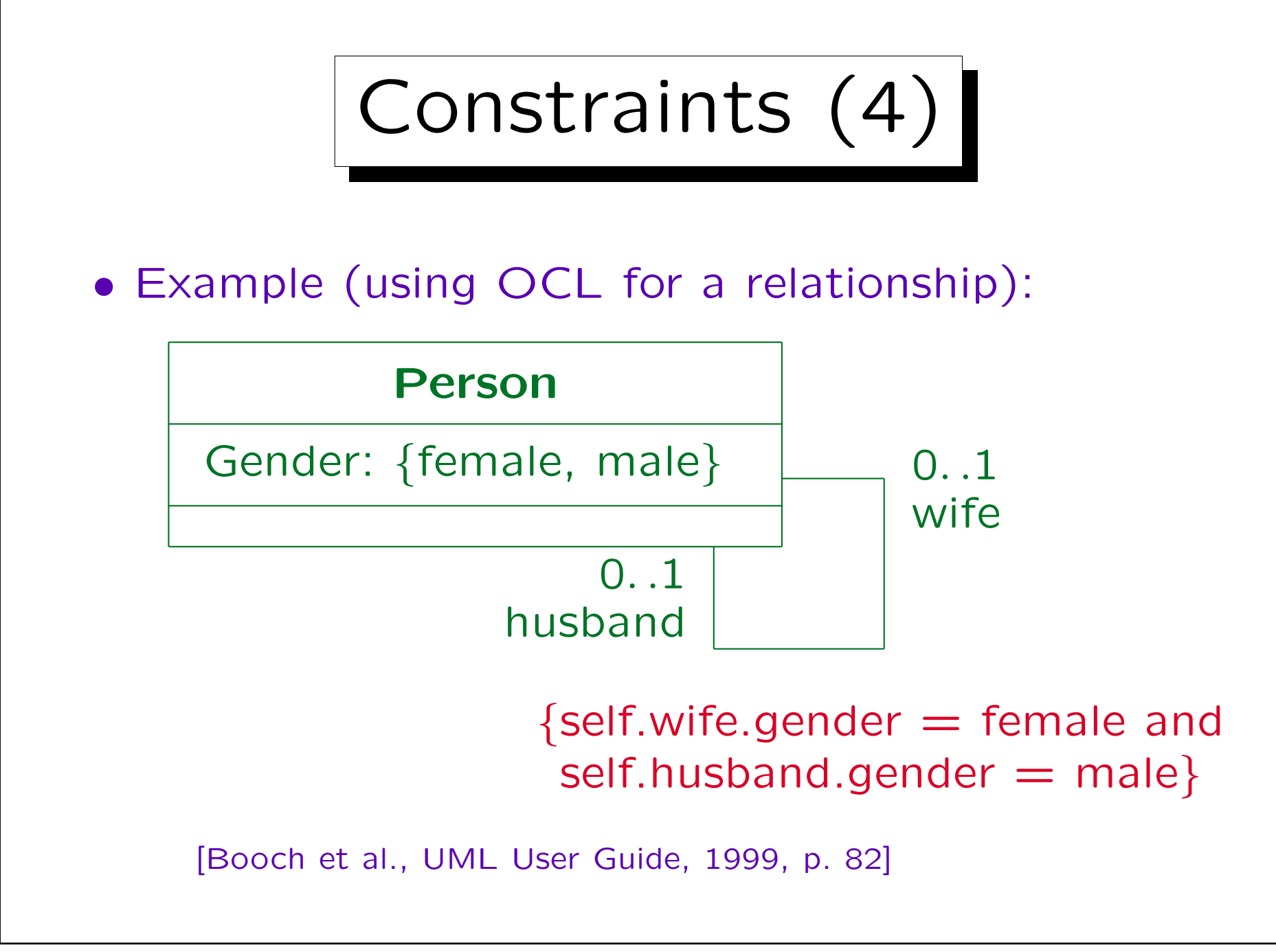

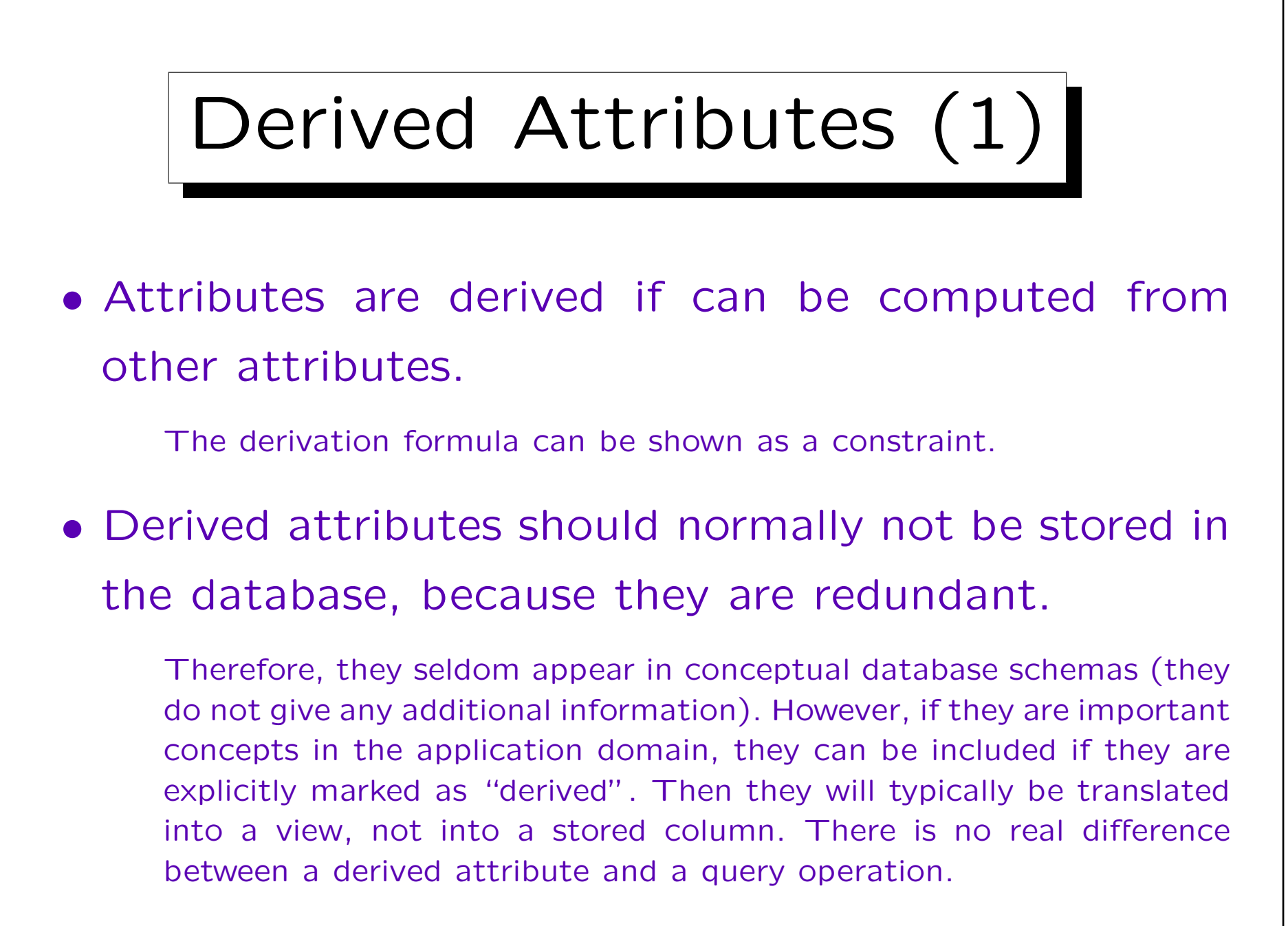

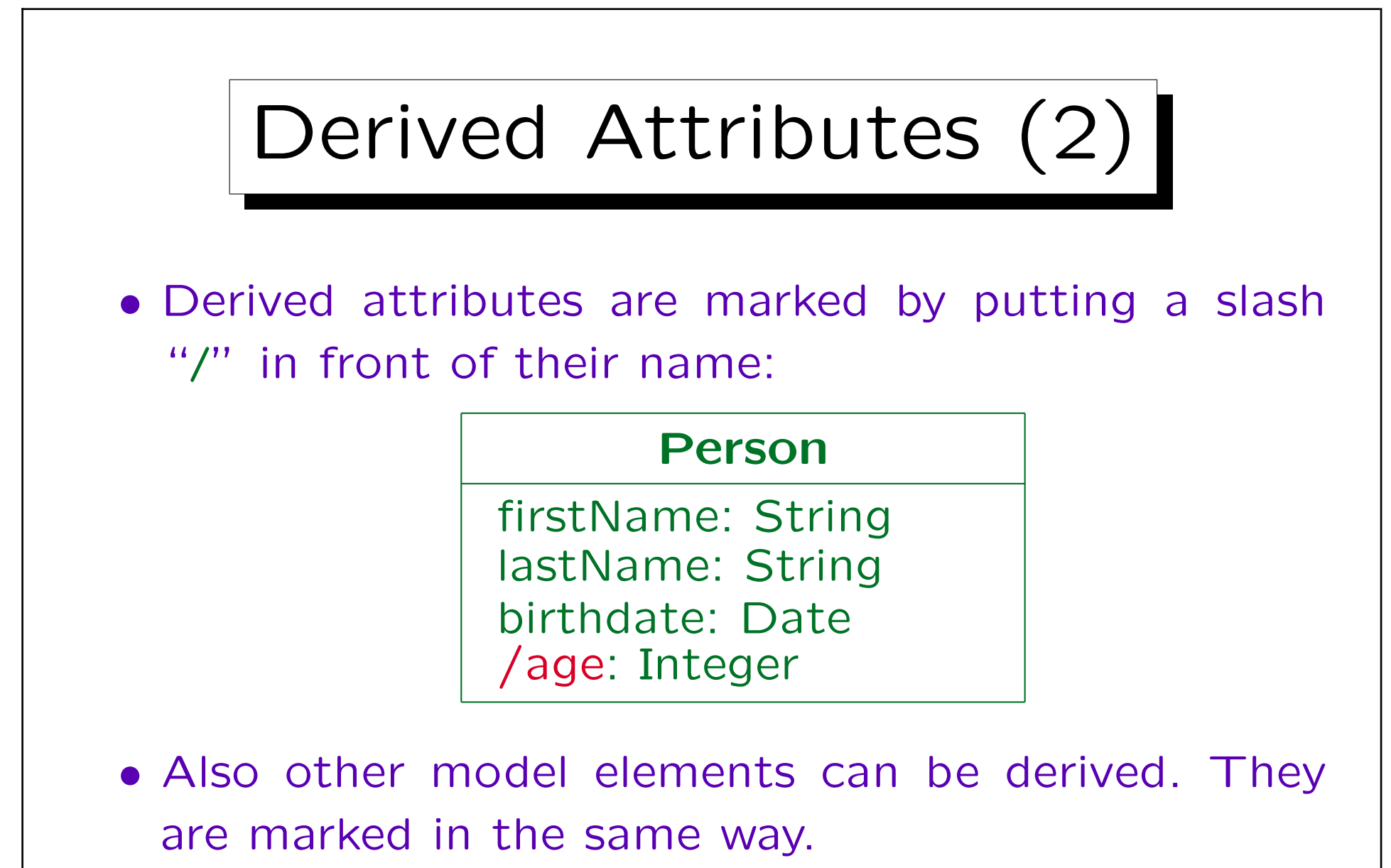

E.g. relationships (called "associations" in UML, see below) might be computable from other relationships and/or attributes.

Keys

## • UML has no built-in notion of keys.

The idea is that objects automatically have an object identity, i.e. a surrogate key (an automatically generated number). However, at least externally objects must be identified in user input. Internal numbers/addresses are difficult for this purpose.

• One can extend UML in order to add keys. Several proposals exist, one is to add "{oid}" (or "{pk}") as property list to the primary key attributes.

One would use "{oid1}" (or "{ak1}") for the attributes of the first alternative key, and so on. Some proposals also permit to define the sequence of the attributes in composed keys.

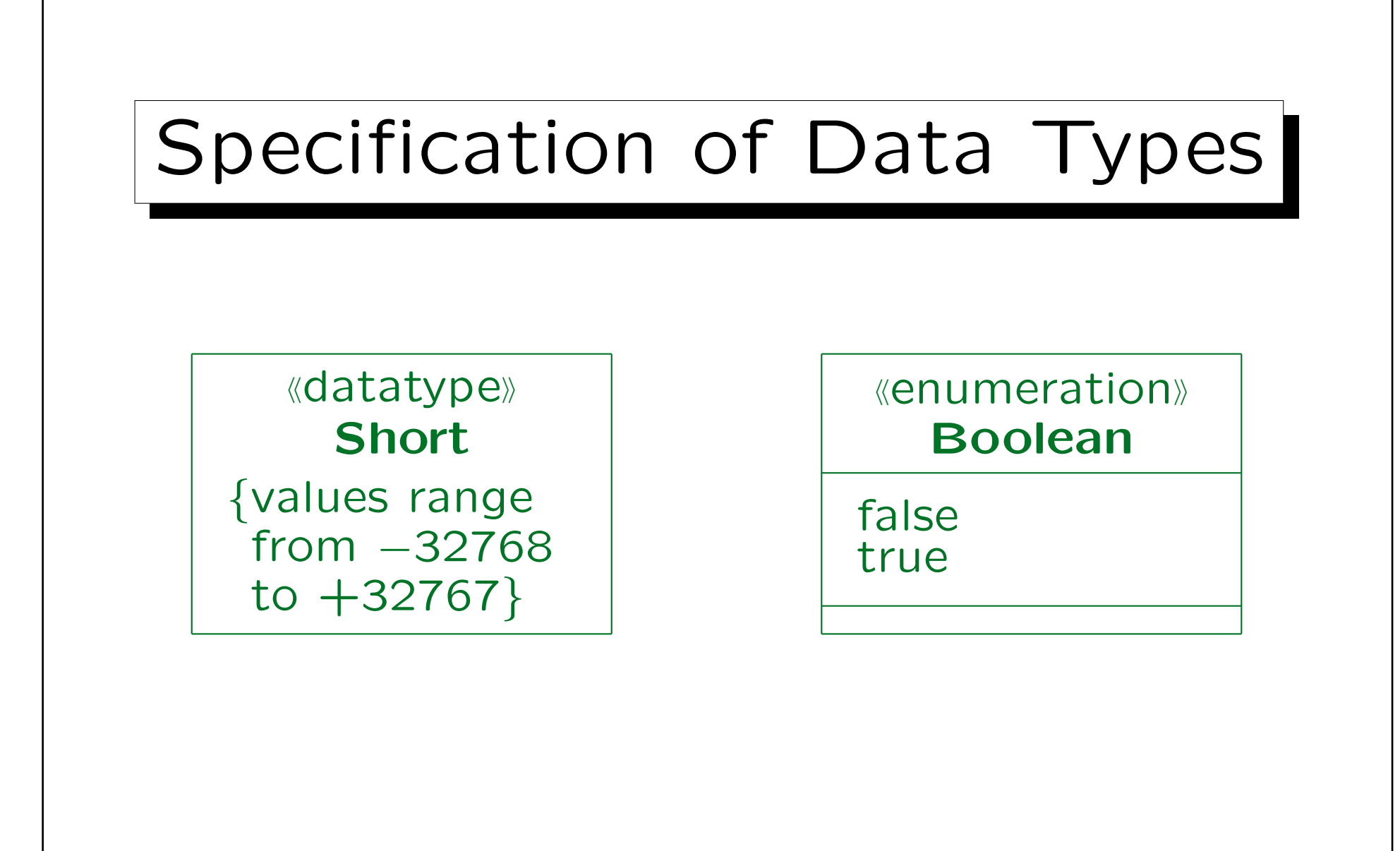

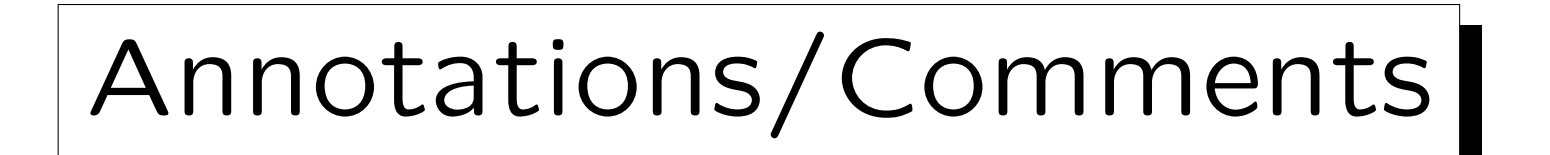

- A note can contain a comment, a constraint, or a method.
- It is shown in a dog-eared rectangle with its upperright corner bent over:

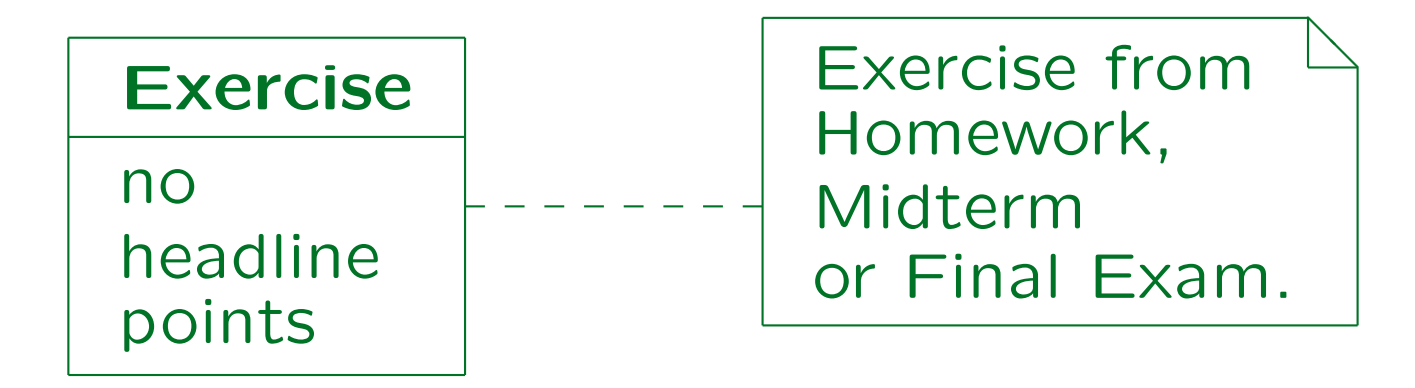

✬

 $\overline{\phantom{a}}$ 

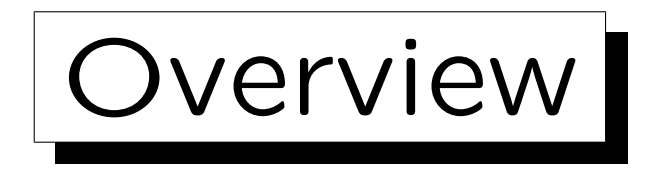

- 1. History and Importance of UML
- 2. Classes, Attributes
- 3. Associations
- 4. Operations
- 5. Generalization

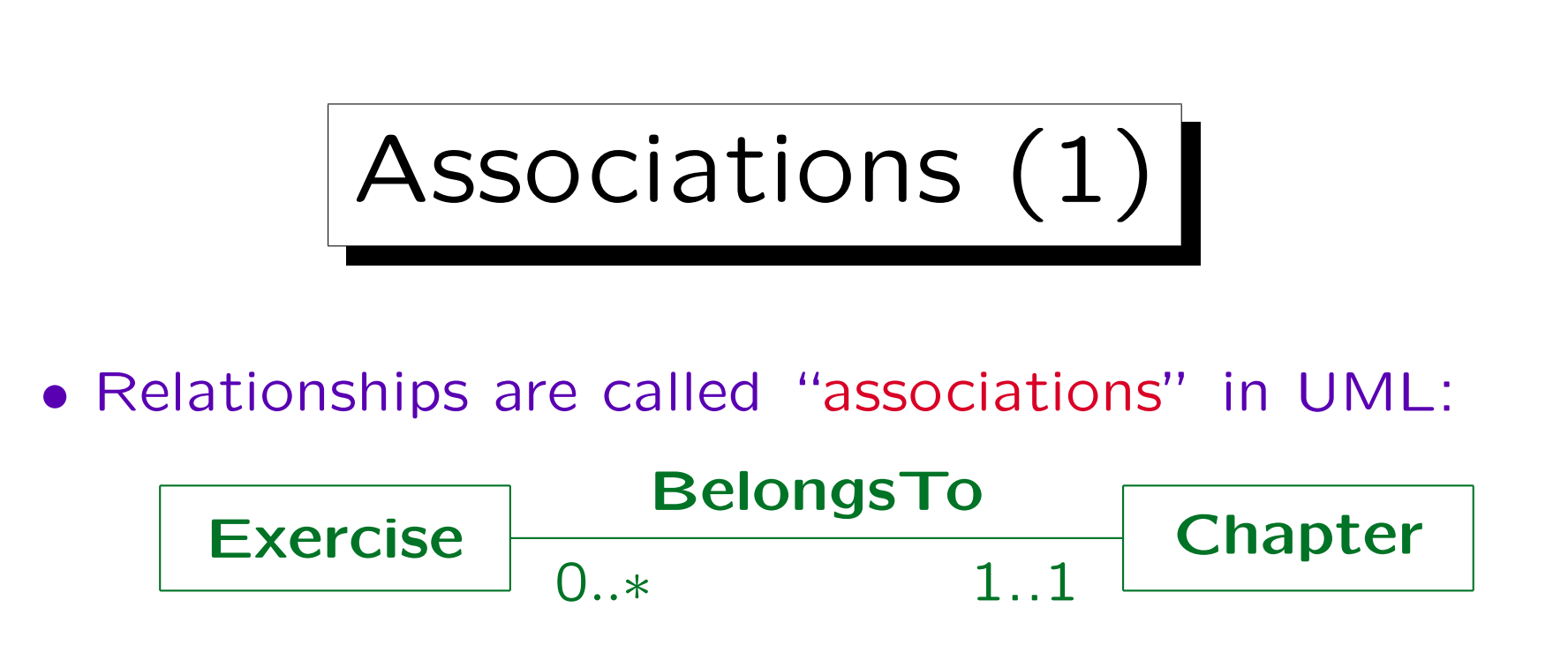

- Note that the cardinalities are written on the opposite side of the standard (min,max)-cardinalities:
	- Each exercise belongs to exactly one chapter.
	- $\Diamond$  A chapter can contain any number of exercises.
- Cardinalities are called multiplicities in UML.

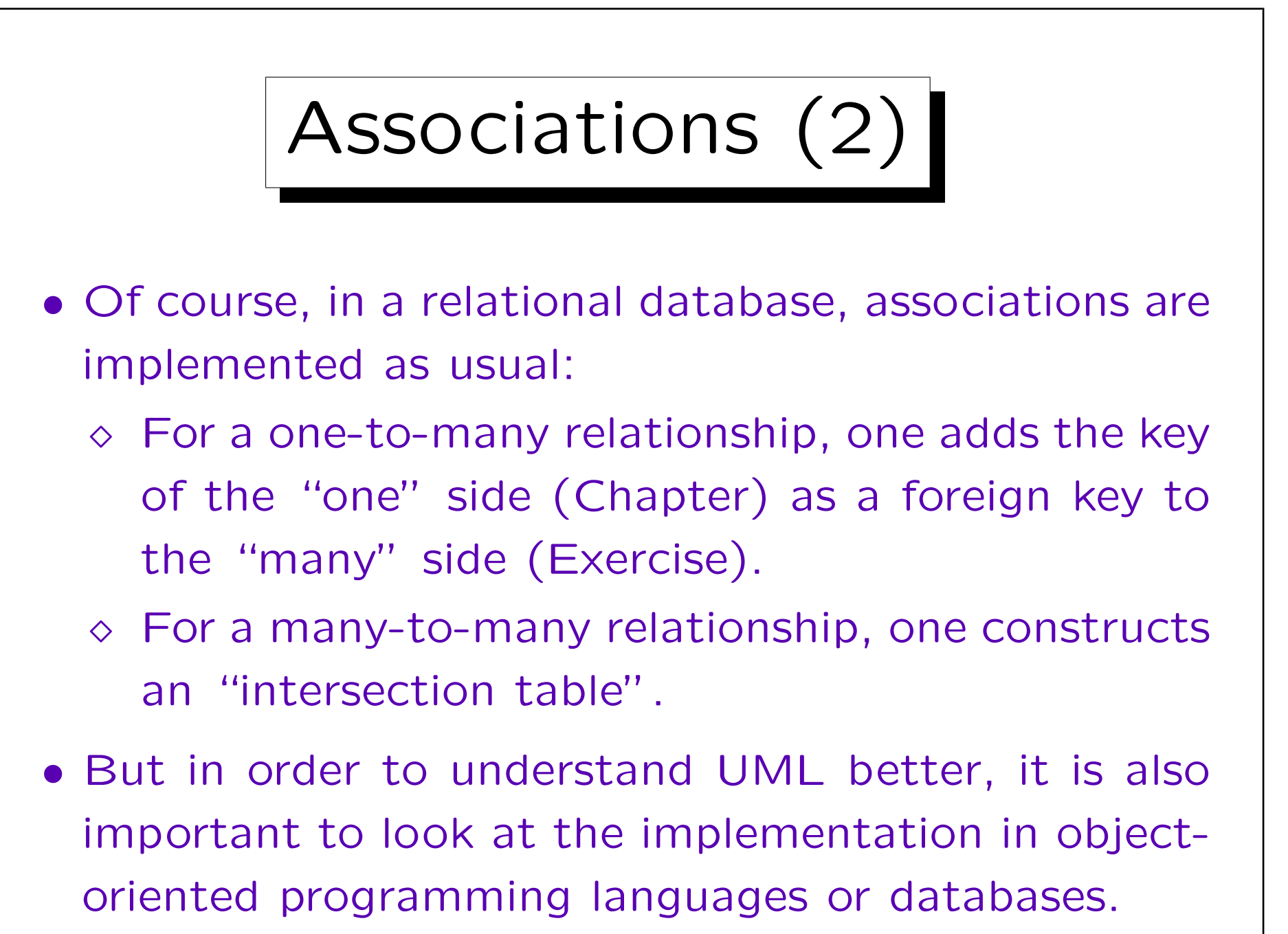

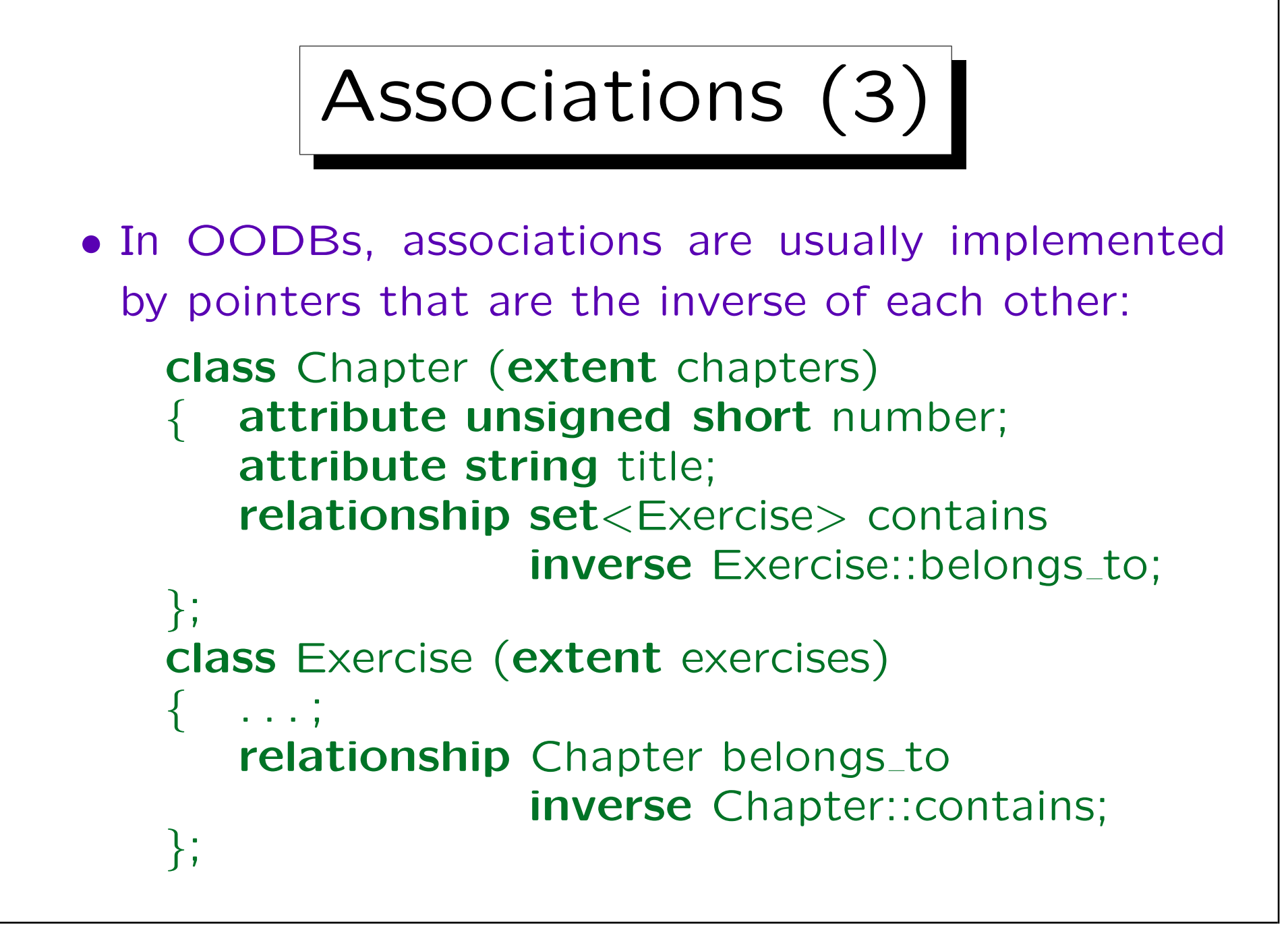

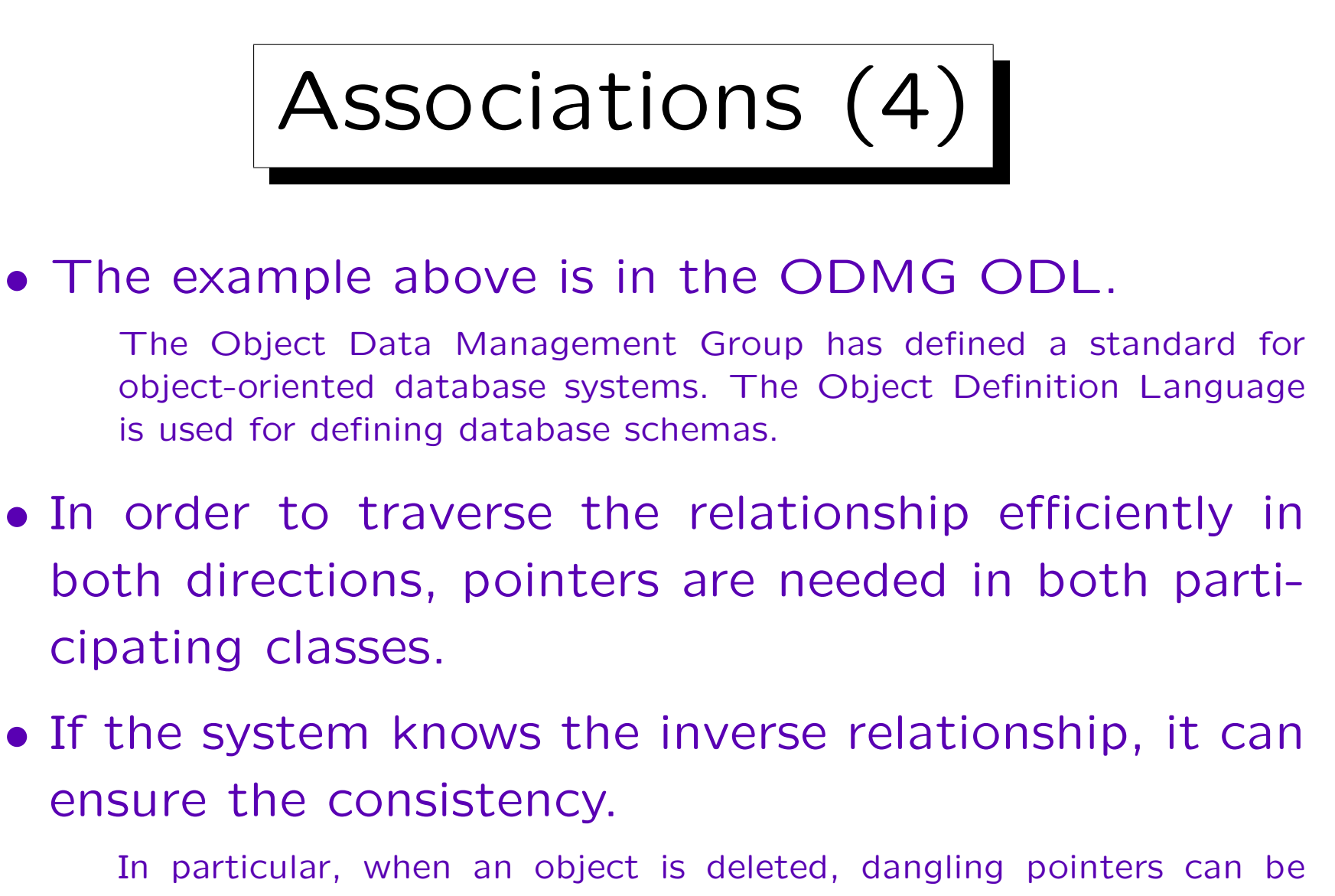

avoided, since the system knows which other objects contain pointers to the deleted object.

Multiplicity (1)

- A multiplicity specification consists of a commaseparated list of intervals, e.g. 0..2,5..6 means that the following numbers are possible: 0,1,2,5,6.
- An interval consisting only of a single number can be denoted by that number, e.g. 1 is an abbreviation for the interval 1..1.
- "\*" denotes an unbounded number, e.g. 0..\* is the most general interval (any number).
- 0..\* can be shortend to \*.

Multiplicity (2)

- The multiplicity specification near an entity type  $E_1$ counts how many entities of this type can be related to a single entity of the other type  $E_2$ .
	- The other notation counts the number of outgoing edges from a single entity of type  $E_1$ .
- The advantage of the UML notation is that the multiplicities for one-to-many relationships are as expected:  $1$  (or  $0..1$ ) on the "one" side and  $*$  (or 1..\*) on the "many" side.

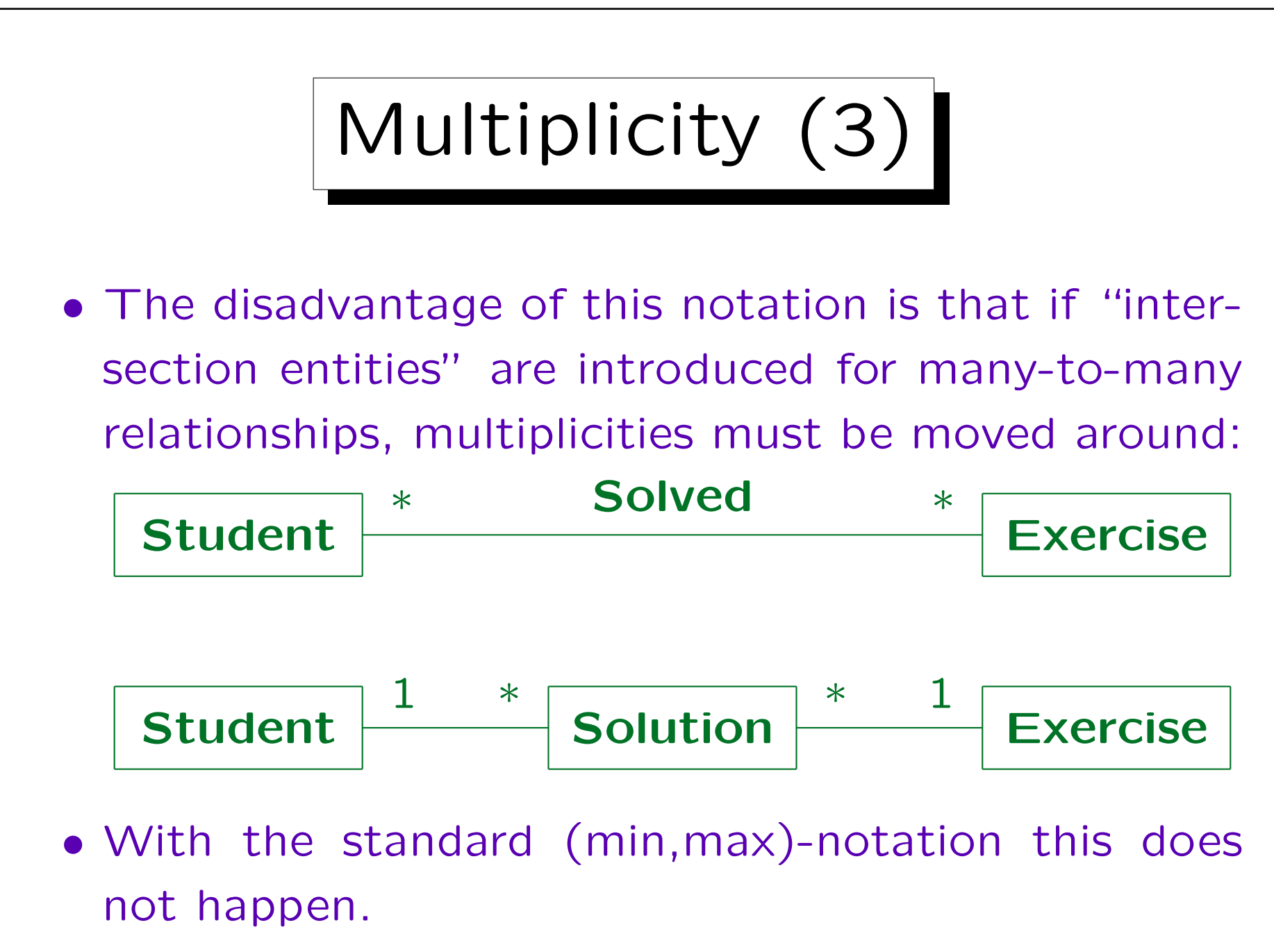

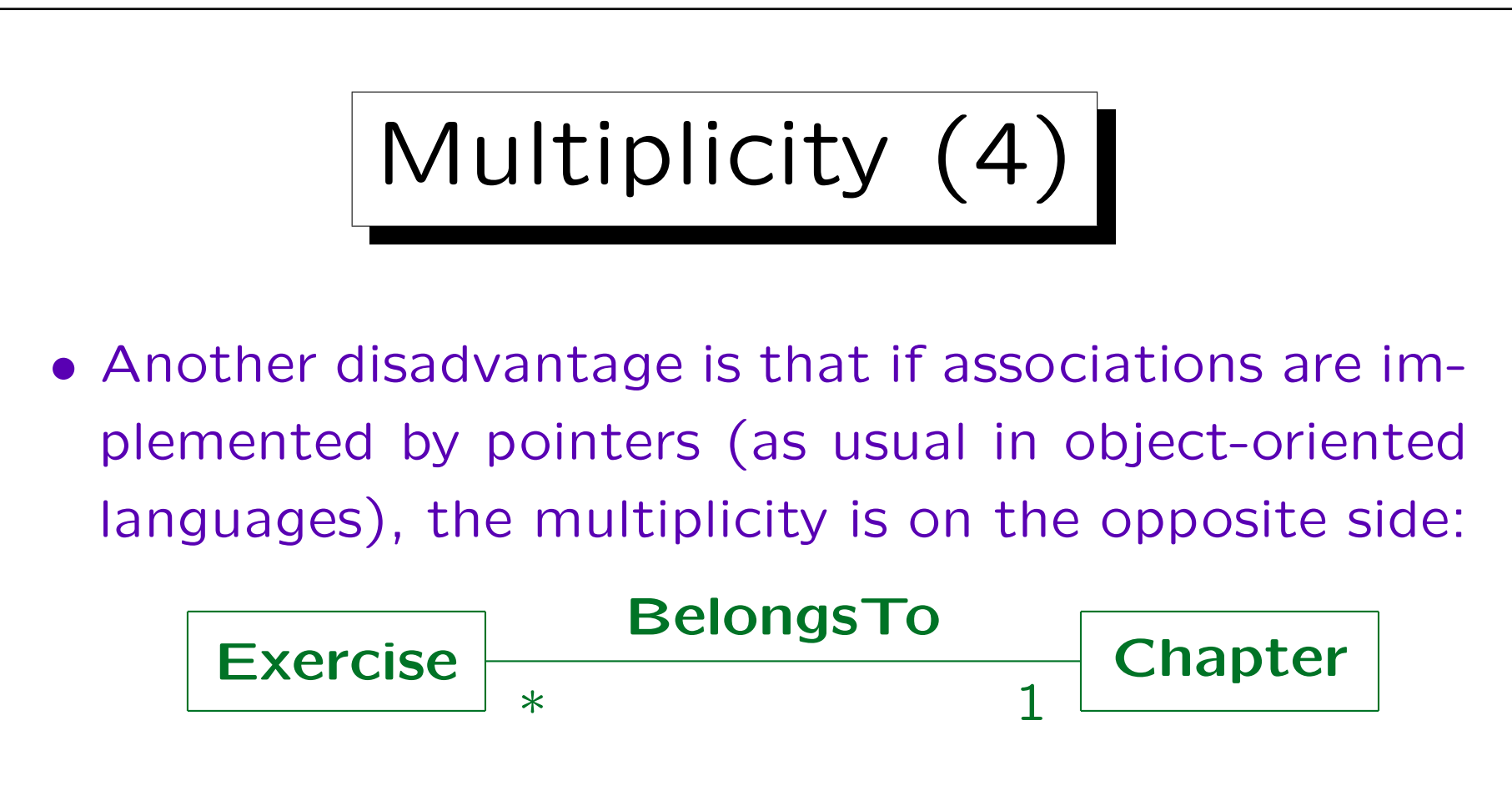

- Here, each Exercise object contains a single pointer to a Chapter object.
- But each Chapter object contains a set of pointers to Exercise objects (if this direction is supported).

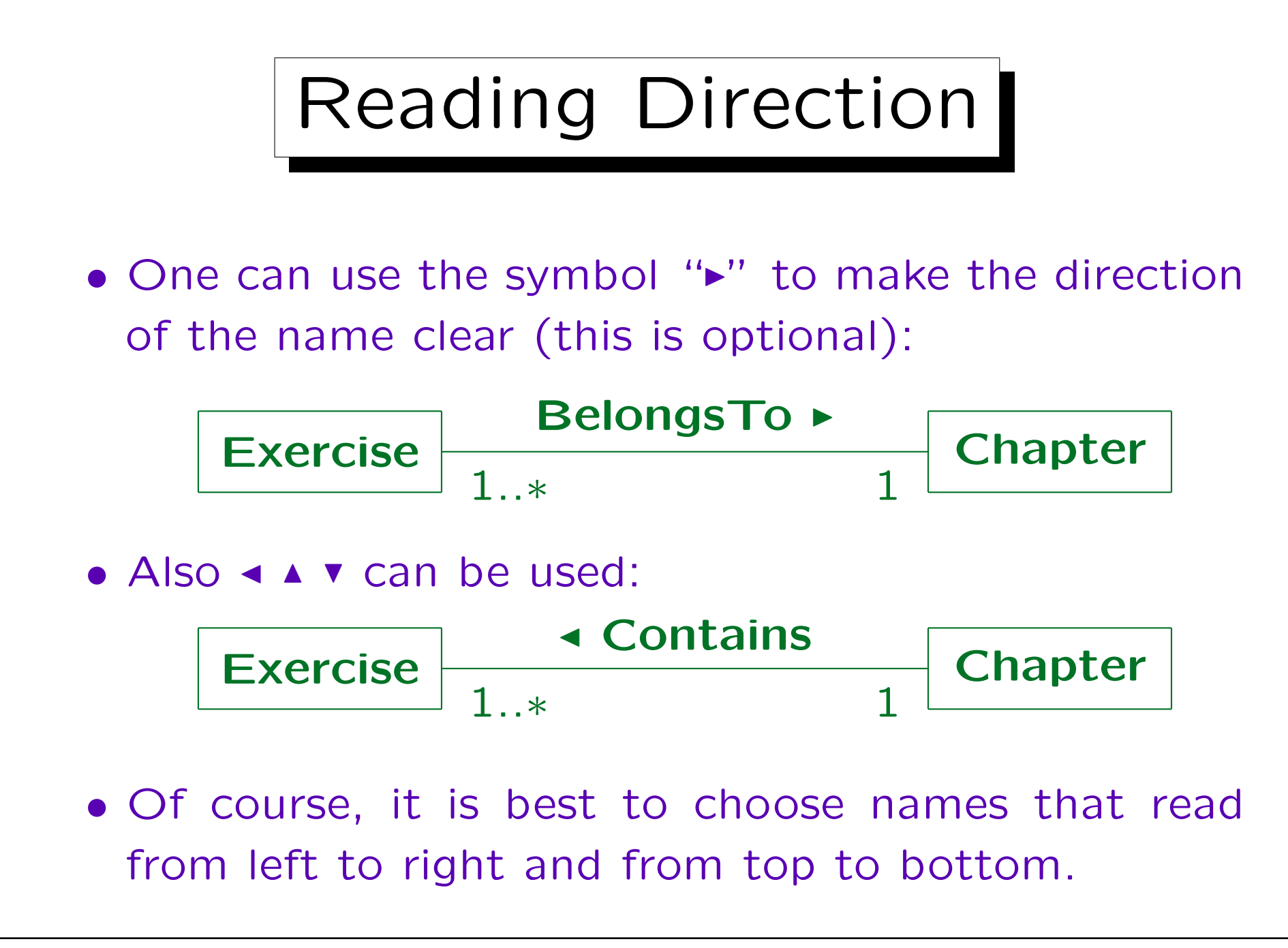

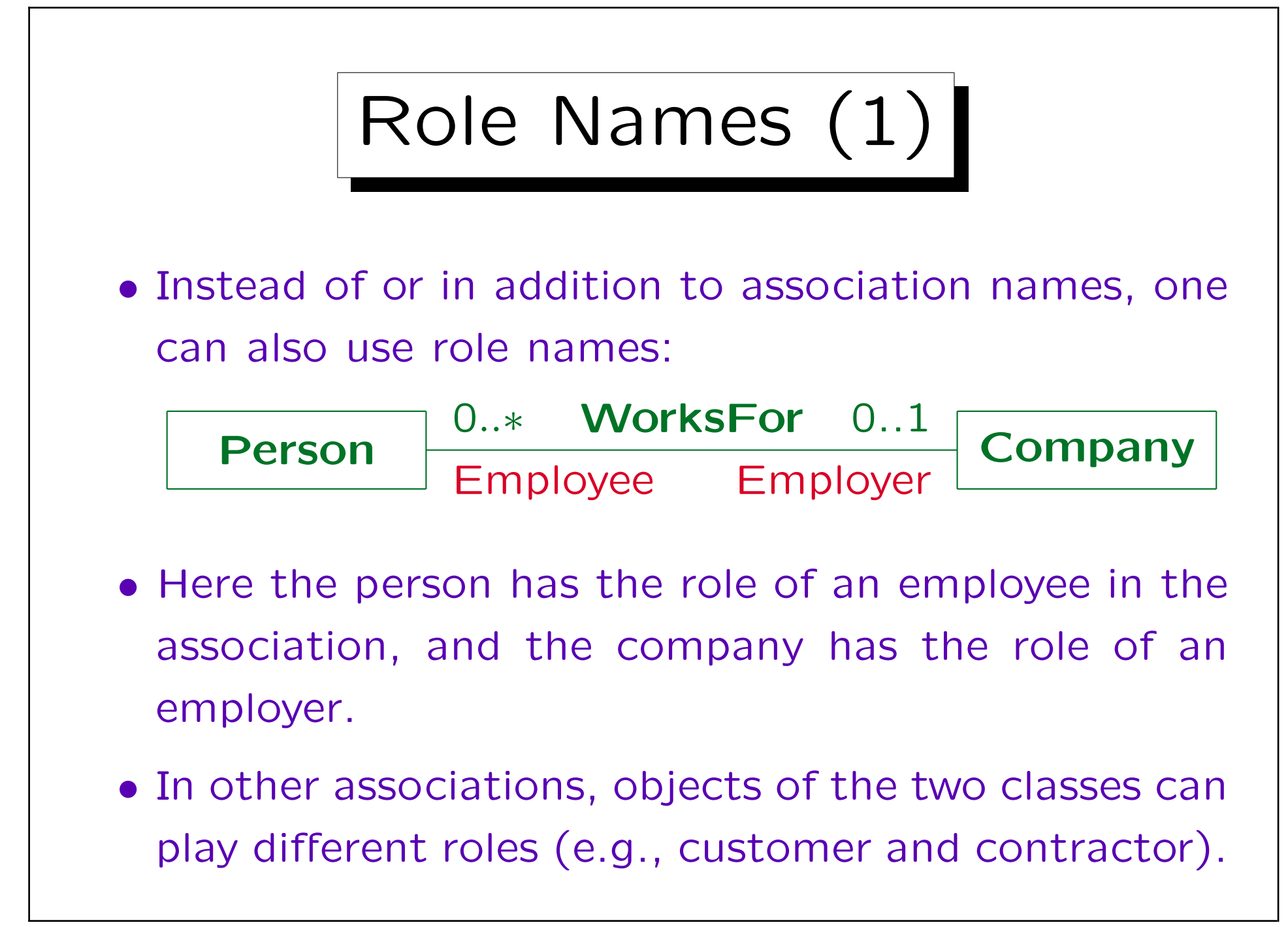

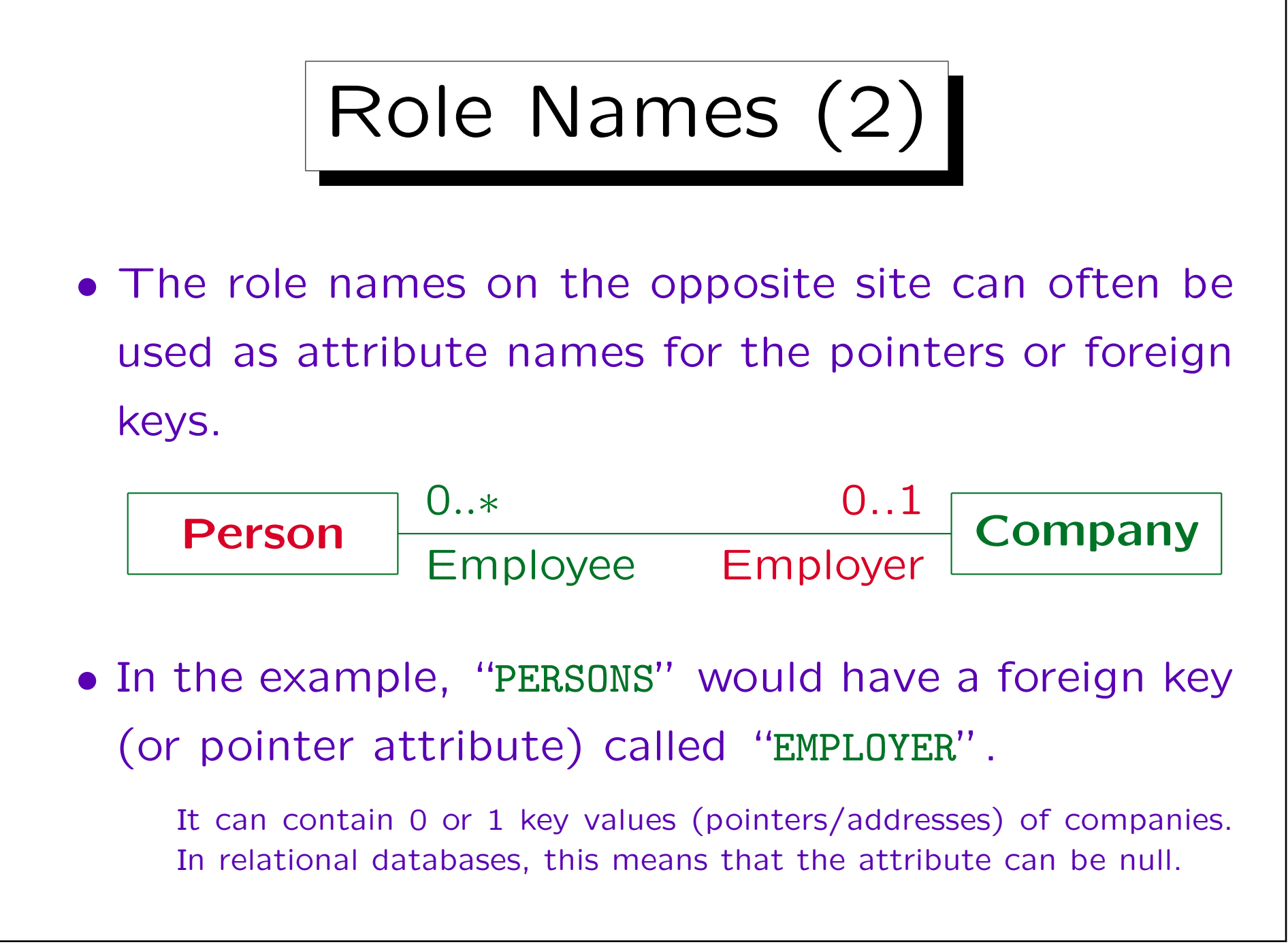

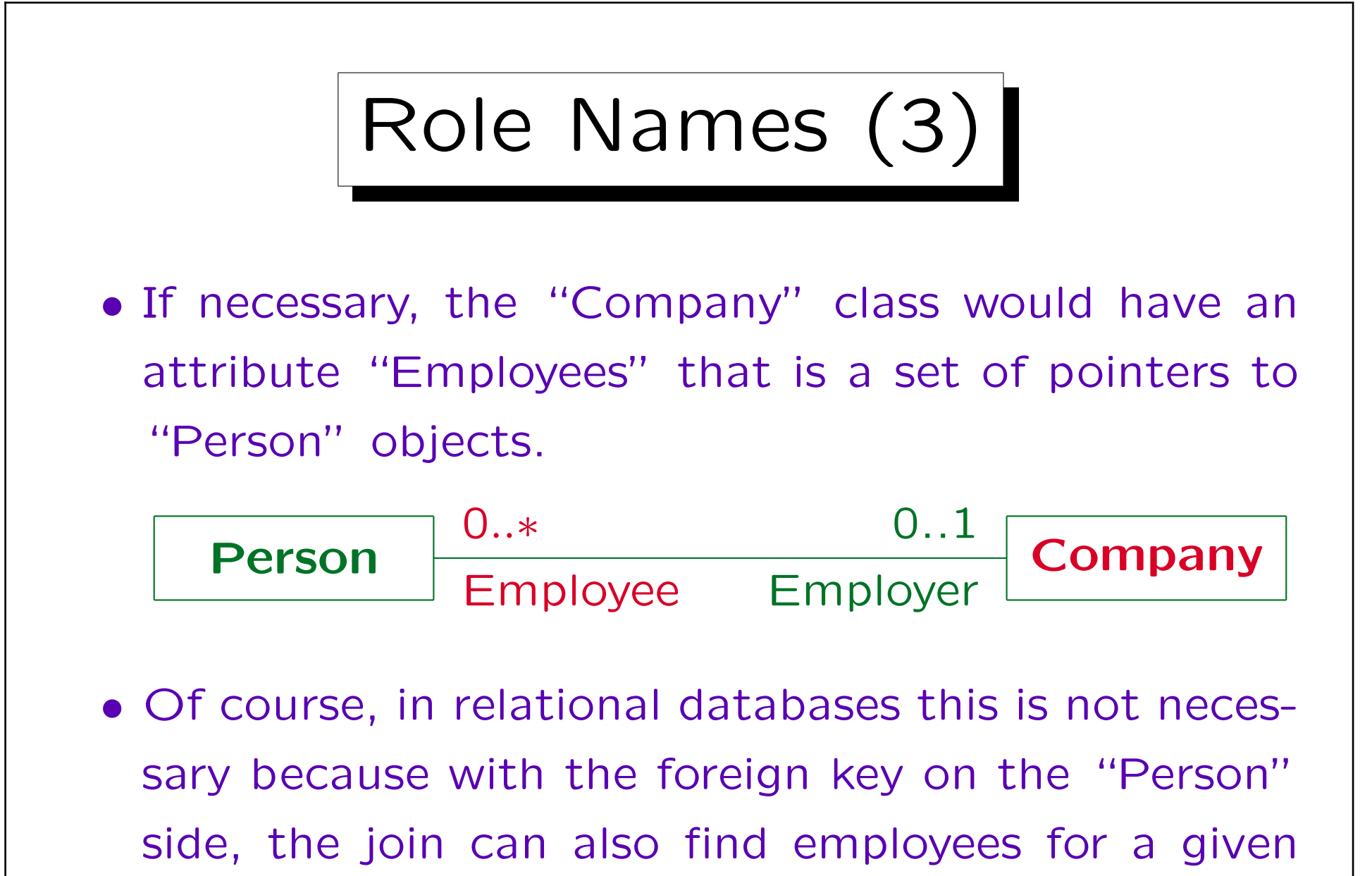

company.

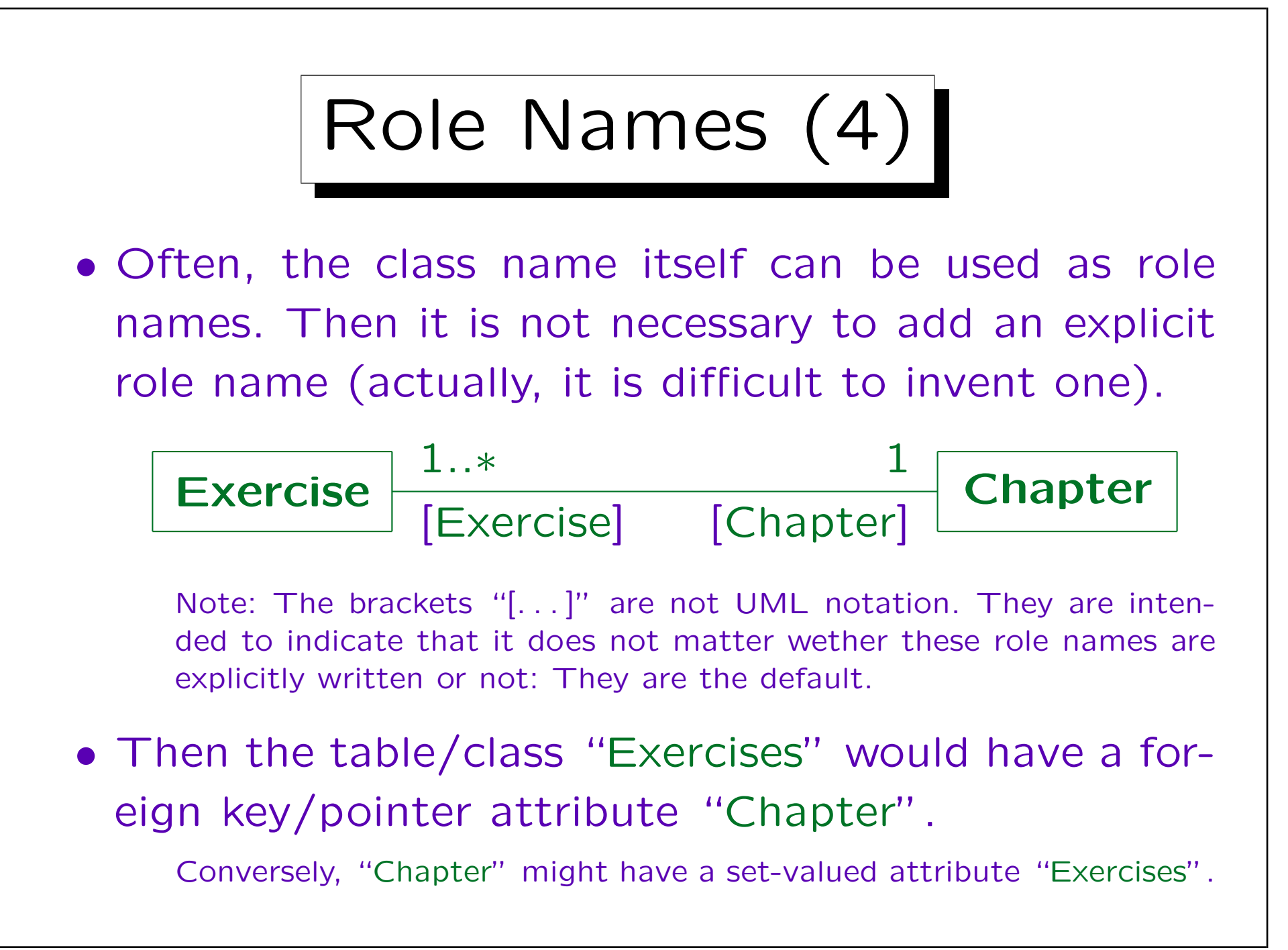

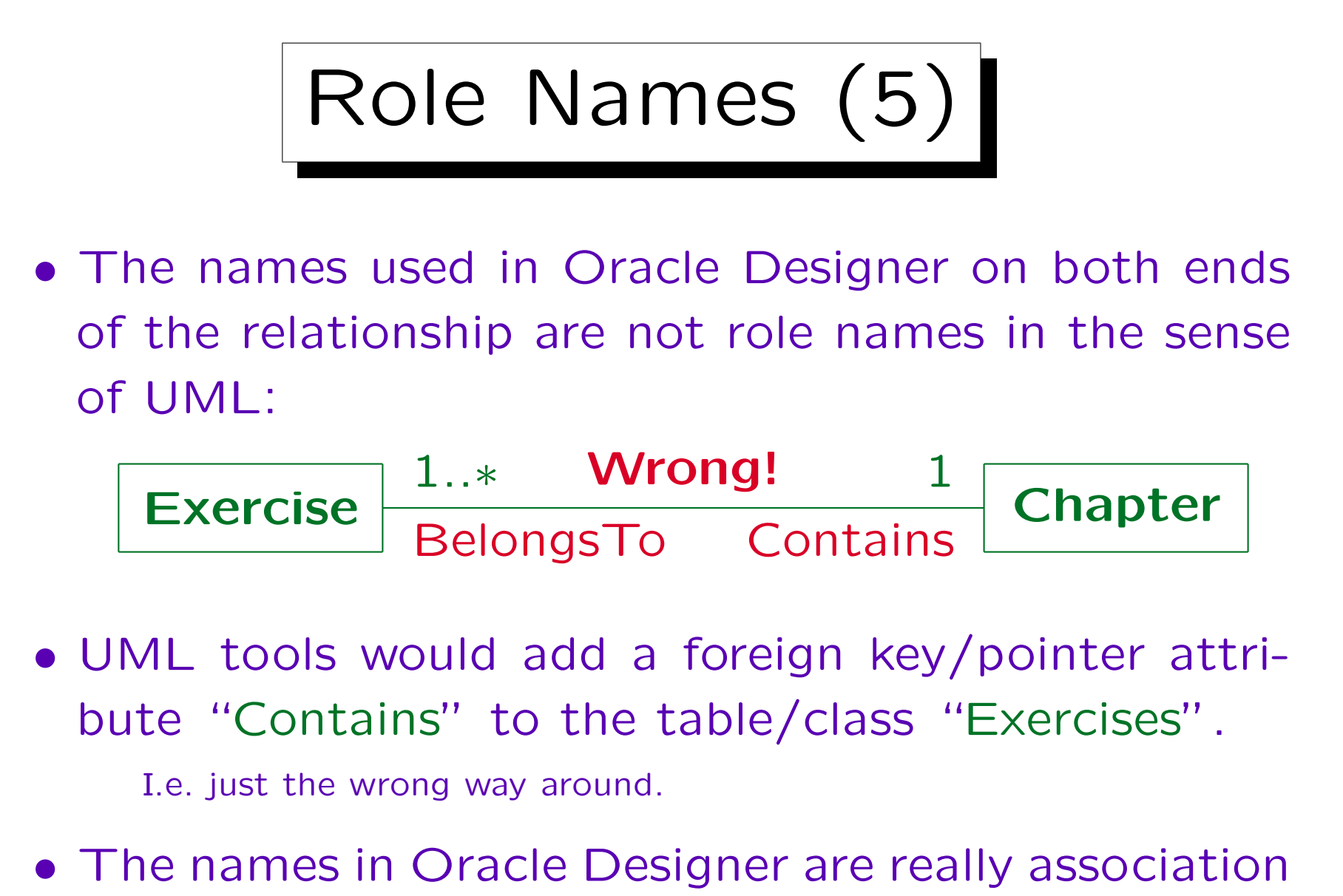

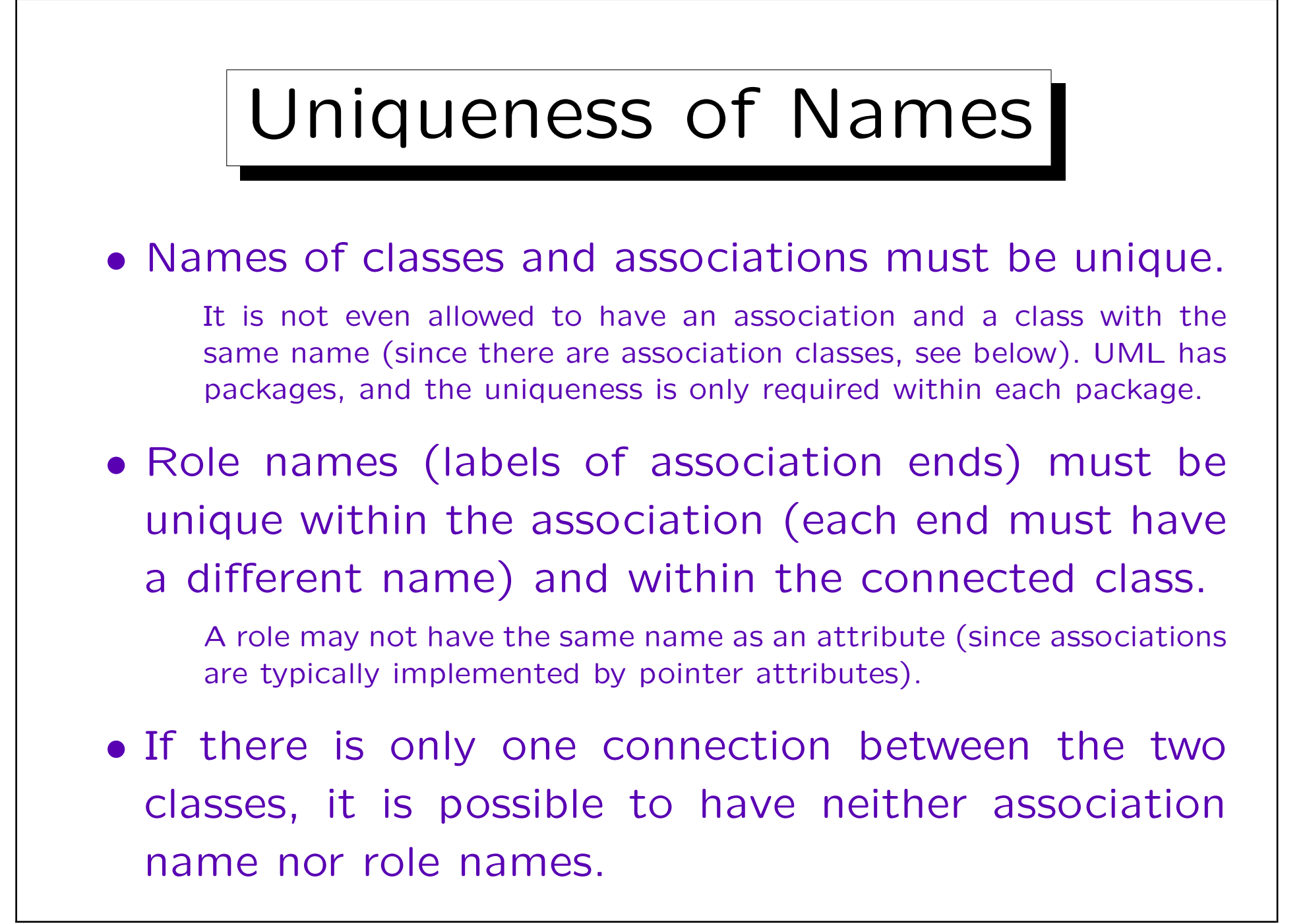

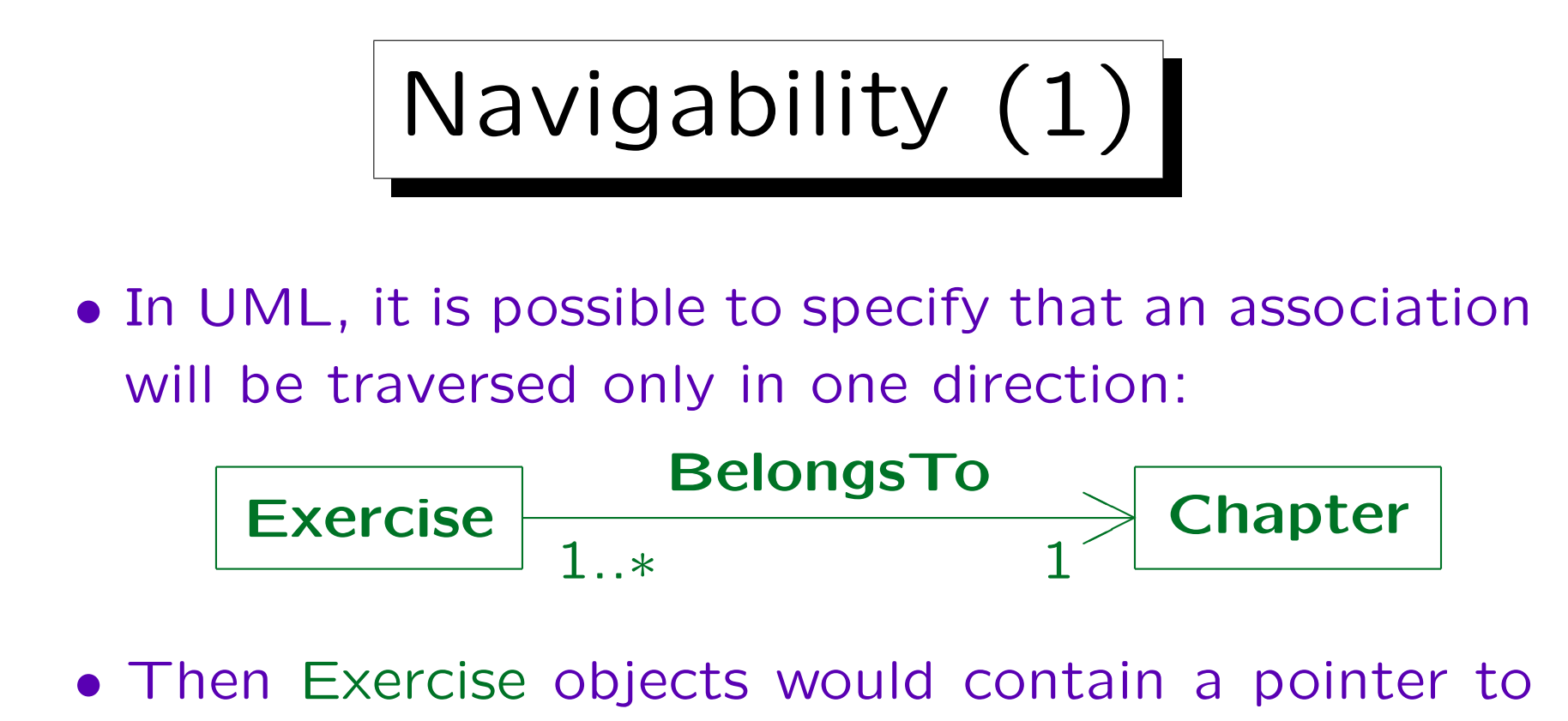

the Chapter to which they belong, but there would be no inverse pointer.

Even with the pointer implementation it might be possible to find exercises for one chapter (e.g. if there is a linked list of all exercise objects in the system). So the arrow only specifies in which direction an efficient traversal is possible.

Navigability (2)

• Without inverse pointers, it might be difficult to ensure that when a Chapter object is deleted, the corresponding Exercise objects are deleted, too.

An important reason for having pointers in both directions is to avoid dangling pointers. OODBMS can do this automatically.

- For a relational databases, the navigability specification is not important: Joins are always both ways.
- But for programs written e.g. in  $C++$ , one seldom has pointers in both directions, thus there the arrow will be often used.
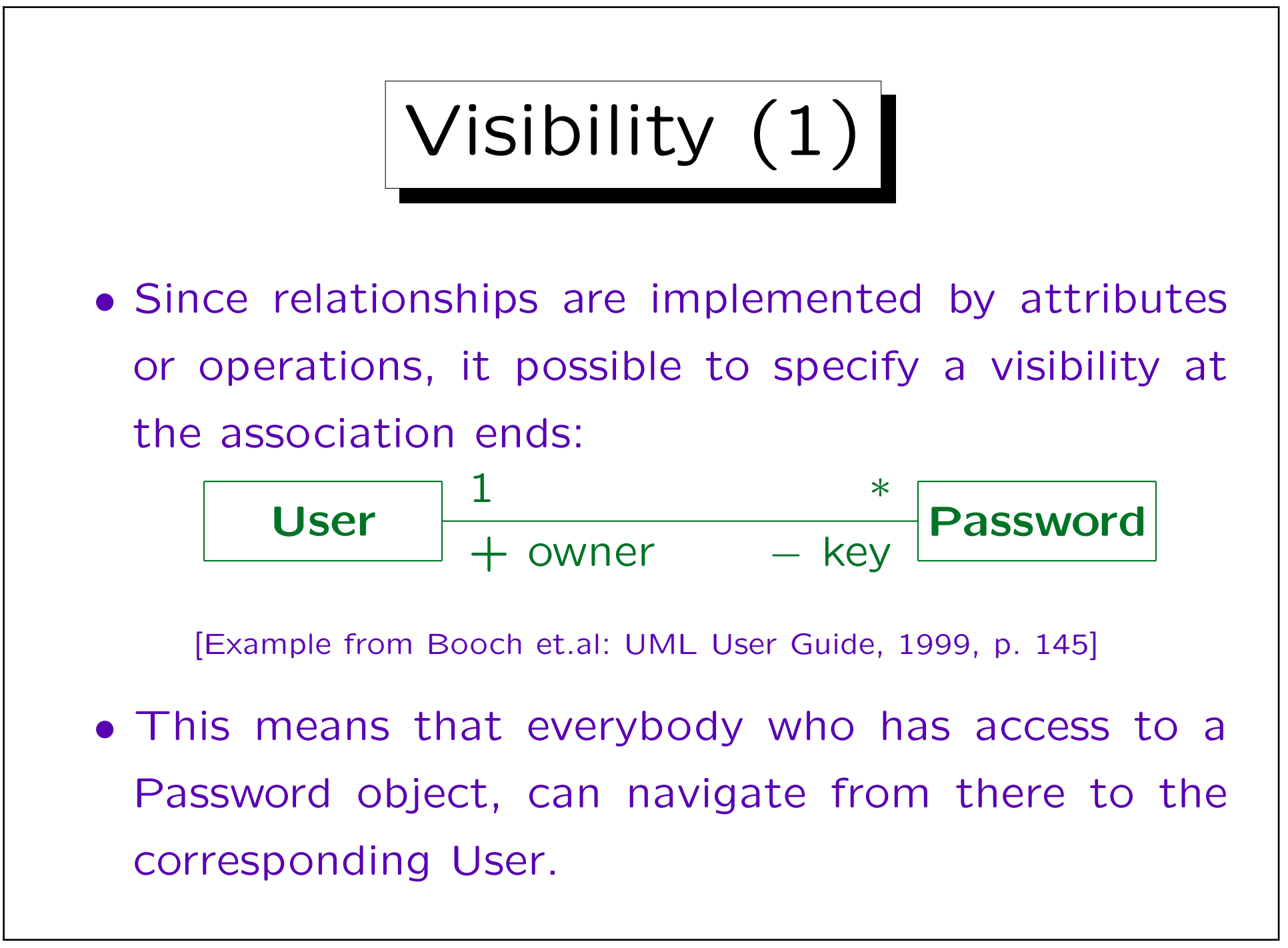

Visibility (2)

- However, only operations of the User class can follow the link to the passwords.
- Thus the visibility is denoted at the opposite end of the association (the end to which one wants to navigate).

This is natural, since the role name and the multiplicity on the opposite end of the assocation determine the pointer attribute for this class.

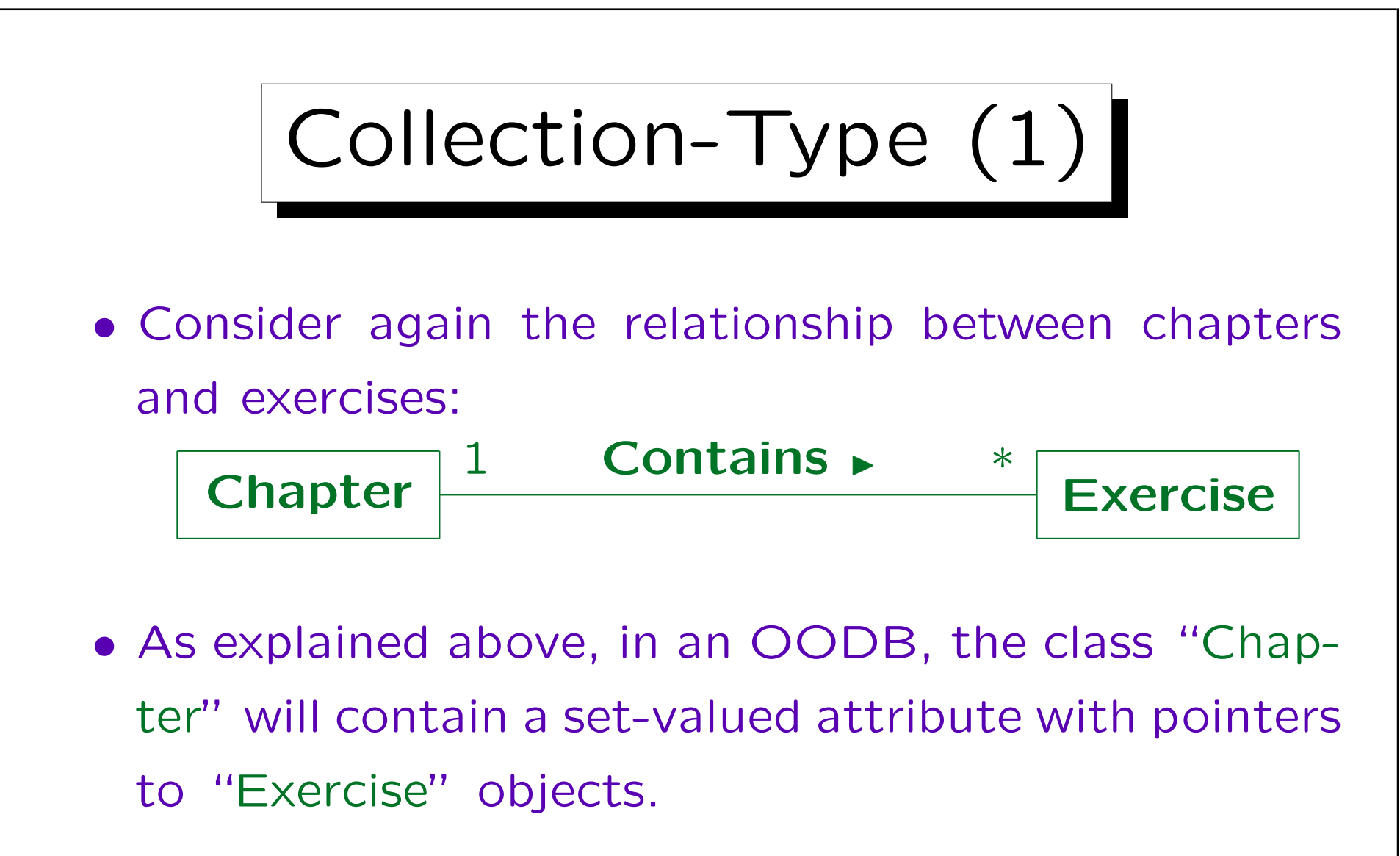

• If one iterates over the elements of this set, they are returned in no specific order.

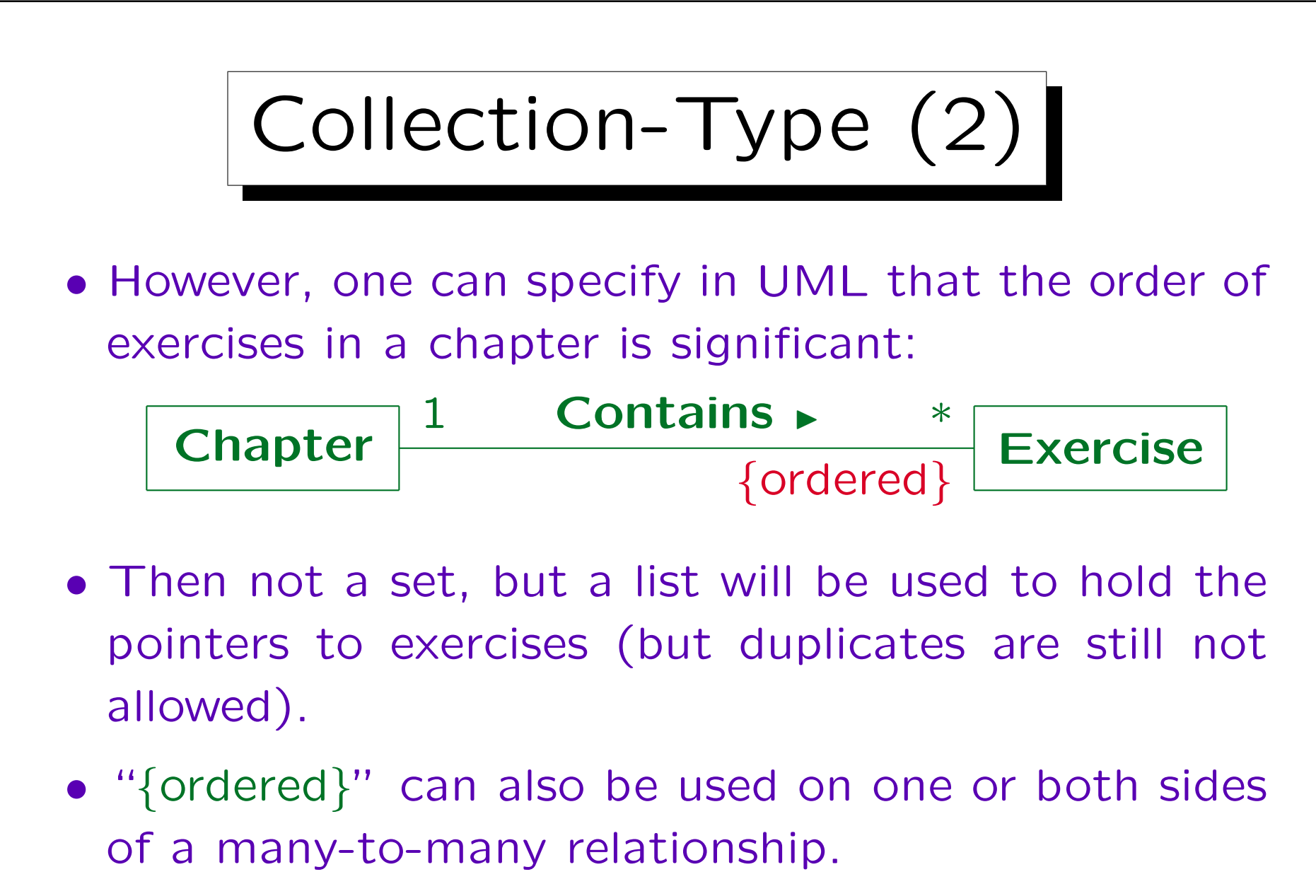

Only for multiplicities 0..1 and 1 it makes no sense.

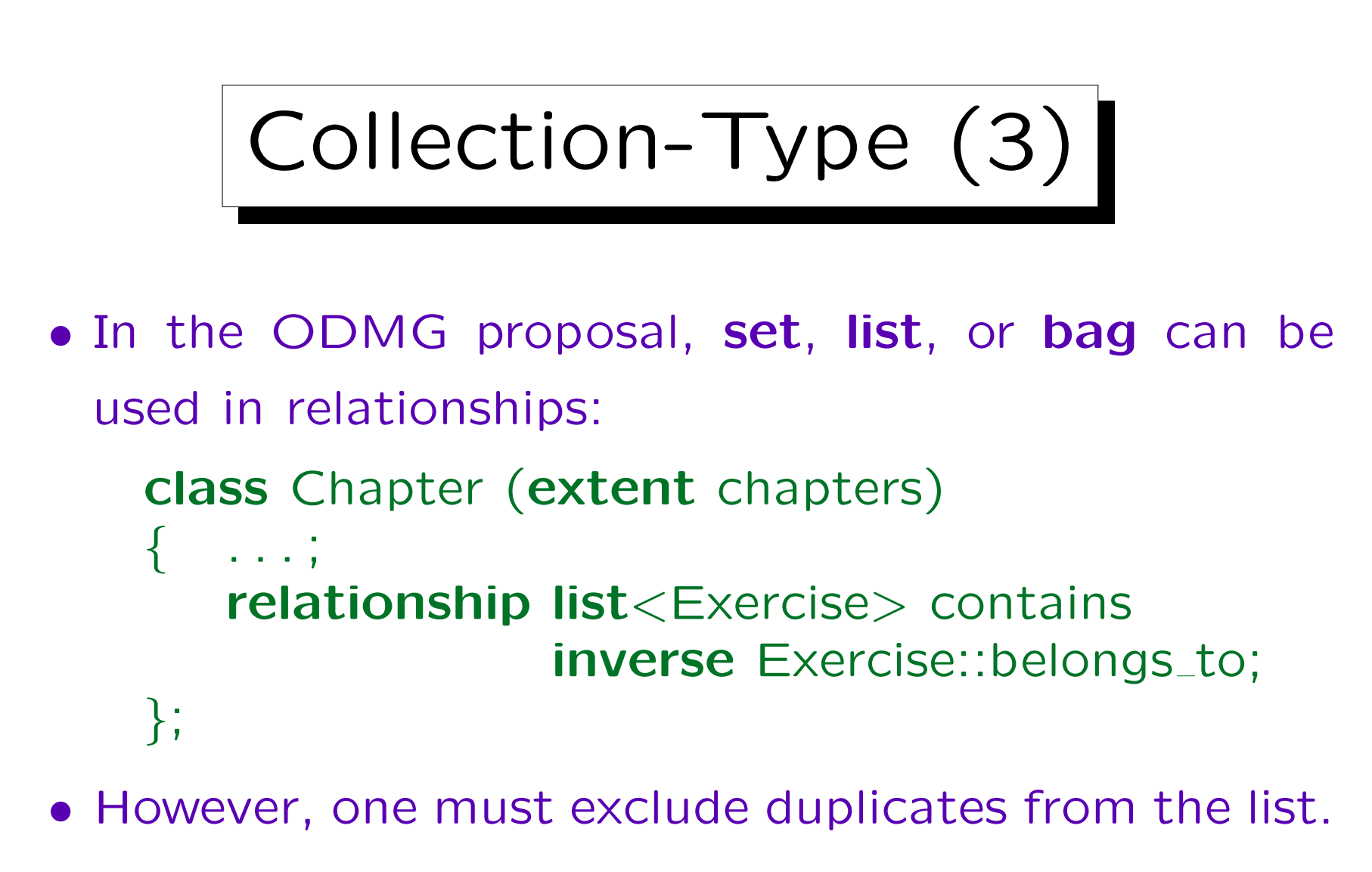

An "ordered set" as in UML is not quite the same as a list.

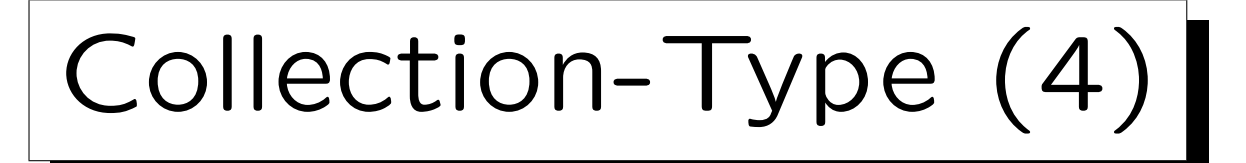

• In a relational implementation, one would add a number to the exercises table (exercise number within chapter) in addition to a foreign key referencing the chapter.

 $EXERCISES(ID, ..., CHAPTER \rightarrow CHAPTERS, SORT_NO)$ 

• CHAPTER and SORT\_NO together are an alternative key for EXERCISES.

This ensures that there is really a defined sequence for the exercises within one chapter.

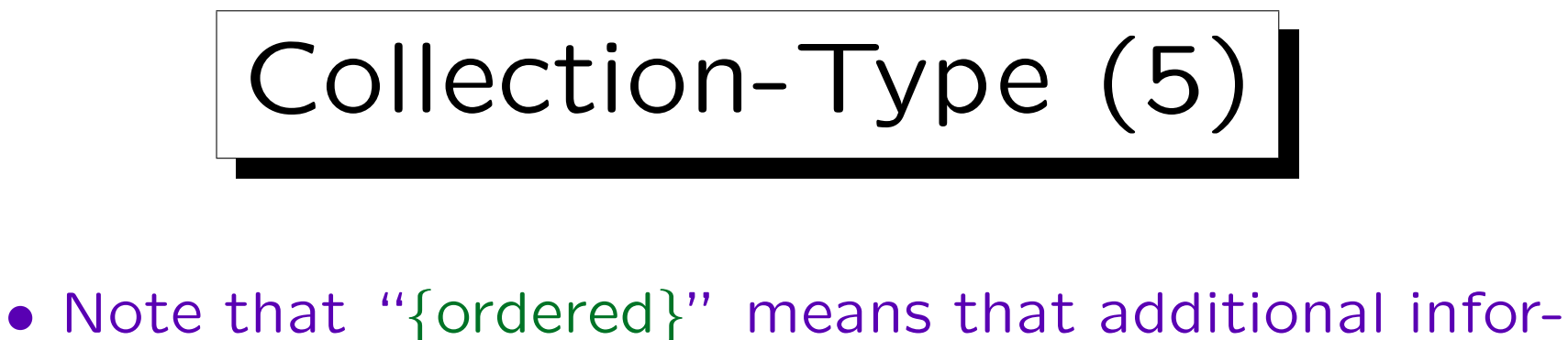

- mation needs to be stored besides the set of links between objects.
- If the exercise objects already contain an exercise number, so that the order can be derived from this information, "{ordered}" would not be correct (redundant information).

One can use "{sorted}" to indicate that for a more efficient implementation, it would be good to store the links sorted by some criterion, e.g. the exercise number.

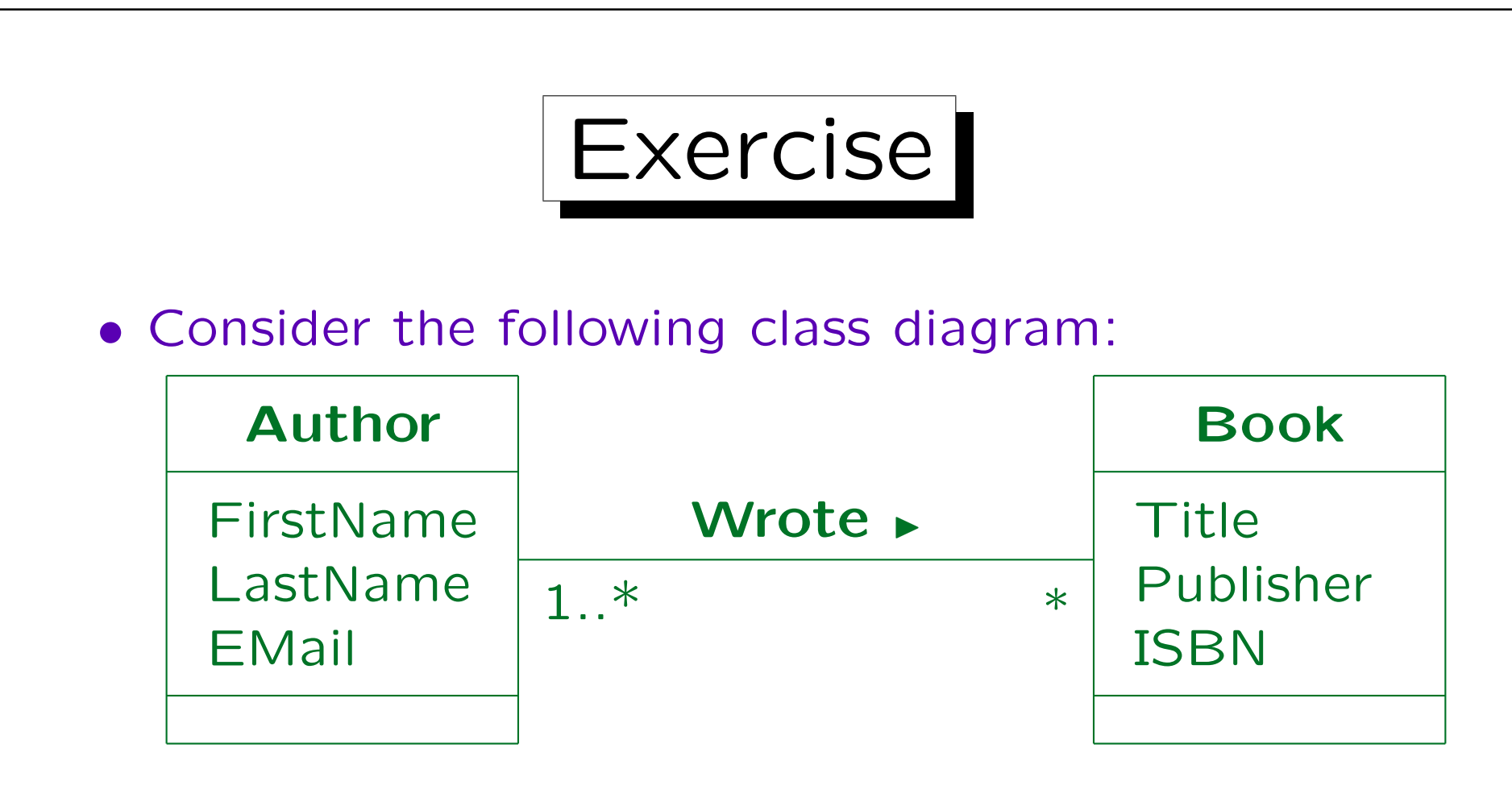

- If a book has several authors, their sequence is important (it is not always the alphabetical sequence). How would you specify that?
- Translate this diagram into the relational model.

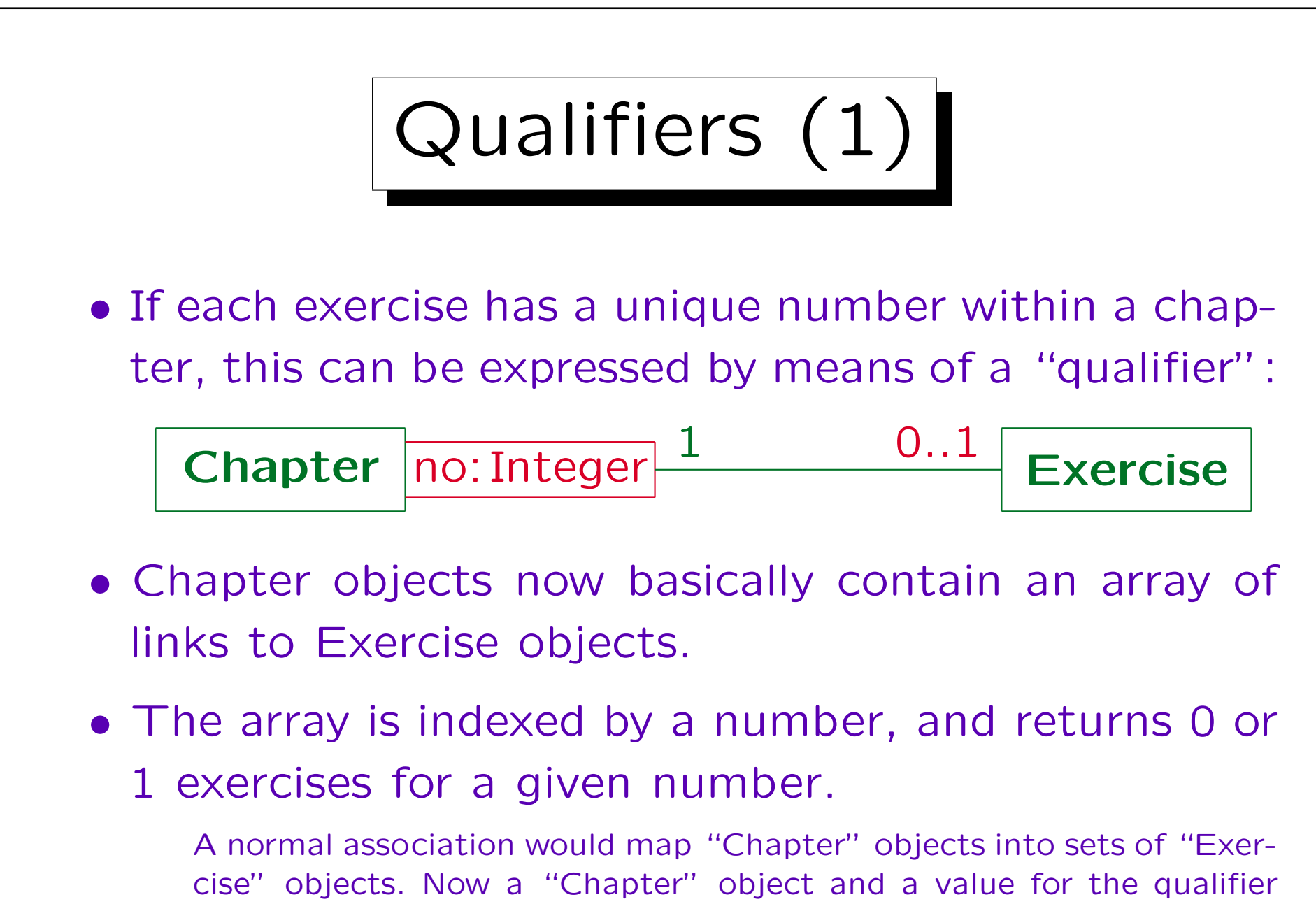

"no" are mapped into at most one "Exercise" object.

Qualifiers (2)

- More general, the qualifier can be of any data type, e.g. also a string. Then a "dictionary" data structure would be stored within the Chapter objects, e.g. a hash table or a search tree.
- Arrays and dictionaries are also collection types.

Qualifiers are strongly related to the use of "{ordered}" etc. to determine the collection type of the association. An array could be used to implement an ordered association (at least if the maximum number of related objects is known), but the qualifier makes clear that the specific value of the array index is important for the application.

Qualifiers (3)

• A qualifier can also be used when there is more than one related object for a given qualifier value.

I.e. the qualifier only partitions the set of related objects into subsets. It could then be represented by an attribute in an association class (or in the target class), but the qualifier makes clear that some kind of efficient access should be possible.

• The multiplicity on the opposite association end is influenced by the qualifier: E.g. 0..1 at the Exercise end is the number of objects that may be related to a single Chapter object for a given qualifier value.

So "Chapter" and the qualifier now form some kind of composite object for the purpose of determining multiplicities.

Qualifiers (4)

- With qualifiers, UML gets something like keys, but only in the context of a given object.
- The situation is similar to a weak entity, but the qualifier value (the exercise number) is not part of the Exercise class.
- If that is required, the exercise number must be stored redundantly as an attribute of the Exercise class, and a constraint is needed to enforce the equality (see next slide).

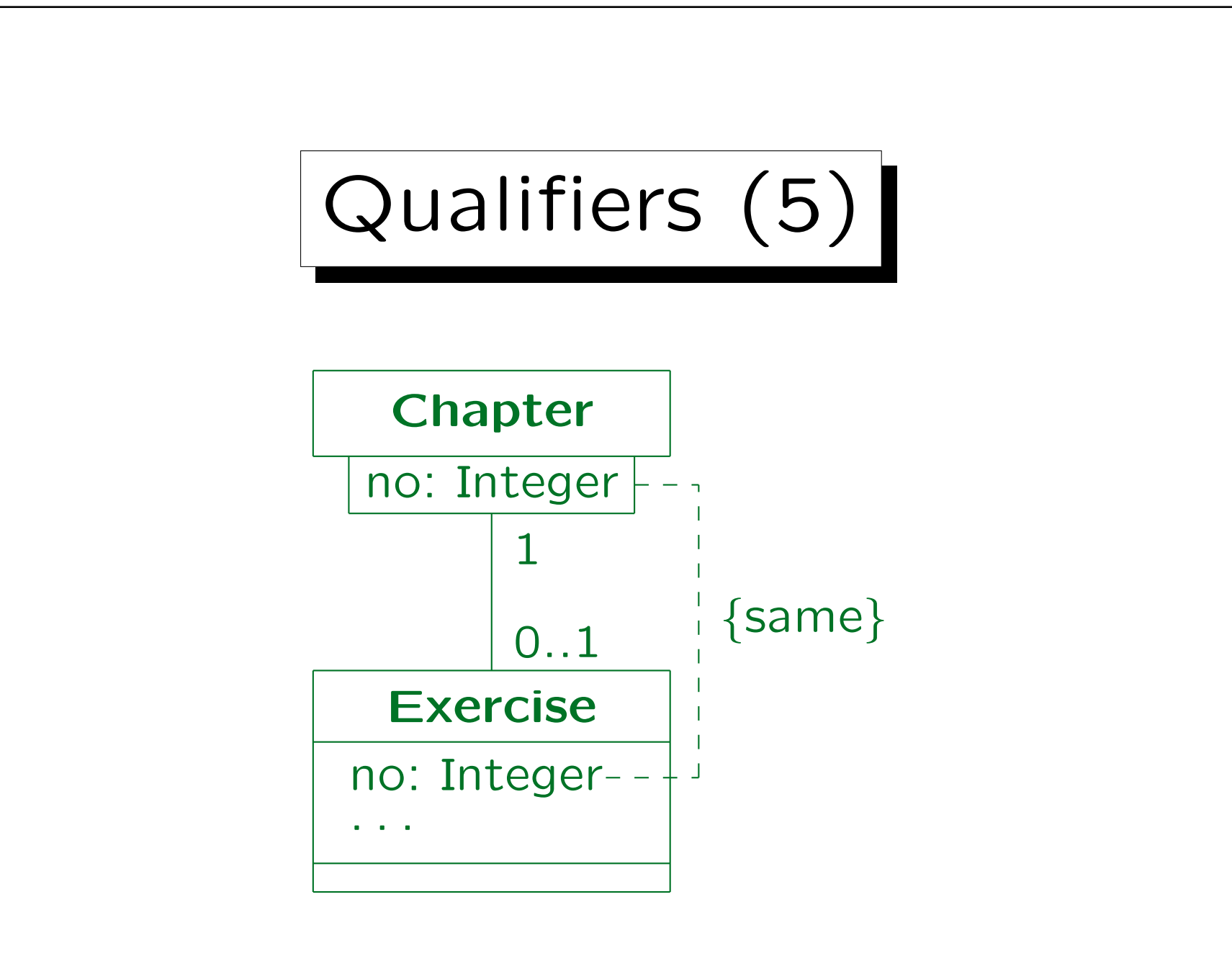

Qualifiers (6)

• In the UNIX file system, the filename is not part of the file objects, but appears only in the directory. This would be a classical example of a qualifier.

The same file may actually appear in different places of the file system (in different directories or under different names).

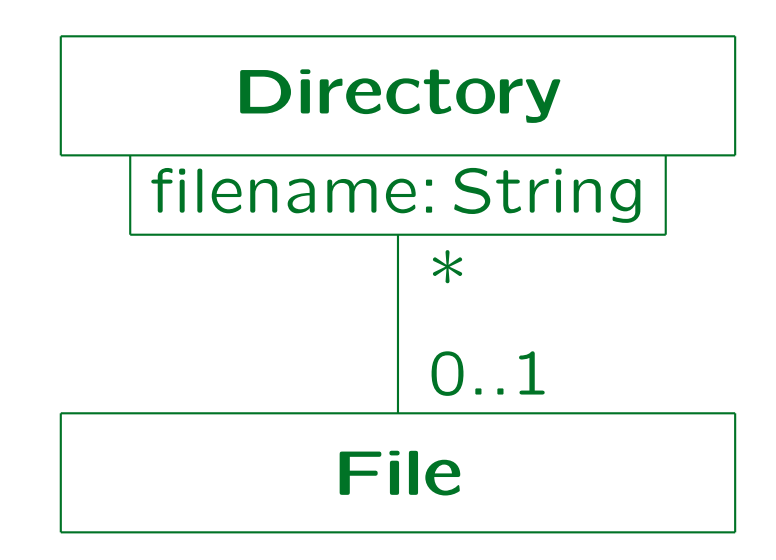

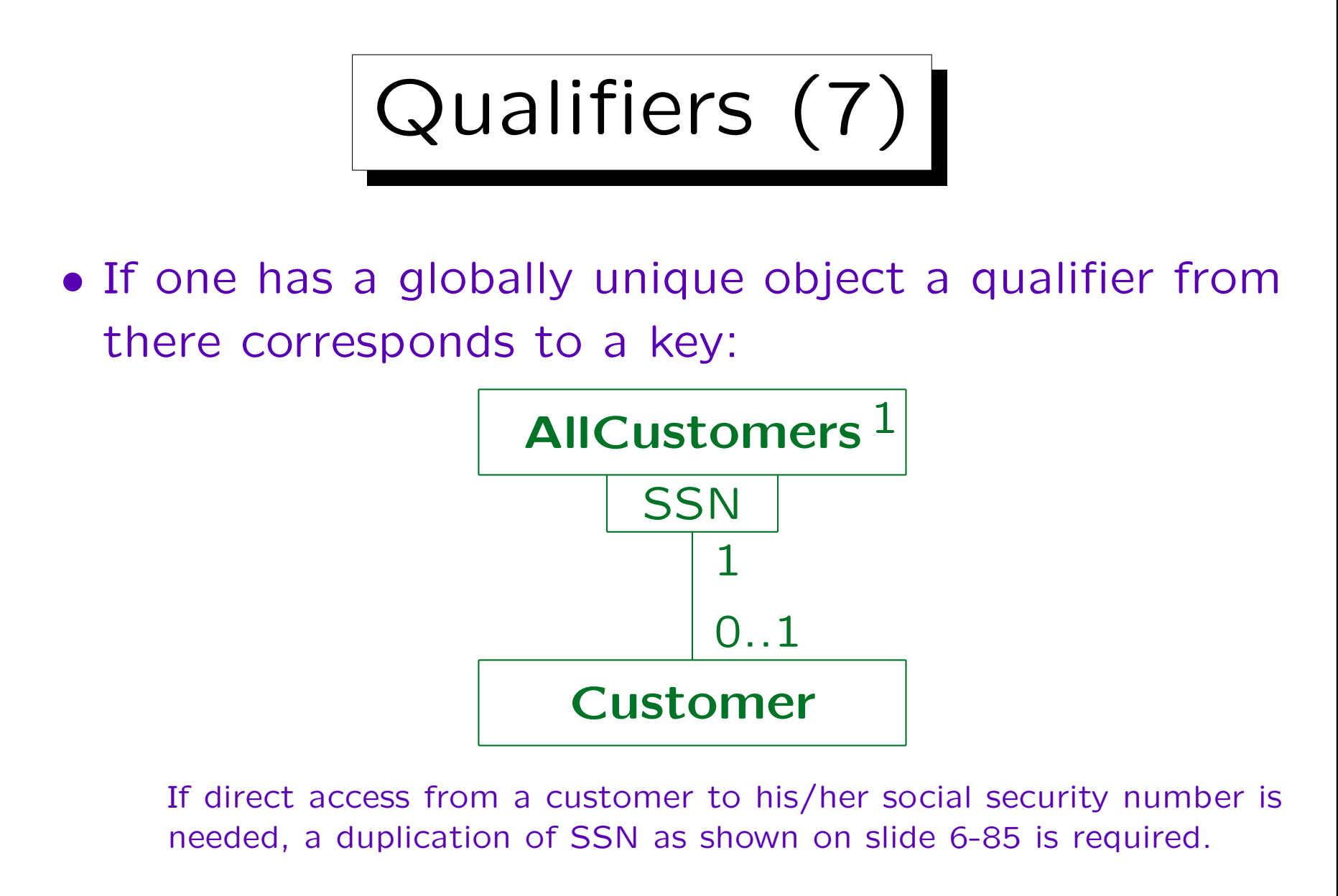

• Does it have to be so complicated?

Qualifiers (8)

- The "AllCustomers" object is in effect a unique index that supports the key "SSN" for the class "Customer".
- If UML is not extended in order to support keys, one must show the index explicitly as in this example.
- This is clearly a relapse to pre-relational times.

An index is something big and complicated, so one might argue that when designing an object-oriented program (e.g., in  $C++$ ), the index should be shown explicitly if it is needed. However, when designing a database, creating an index is easy, and furthermore indexes should not be part of the conceptual design. By the way, the ODMG model has the notion of keys (for extents).

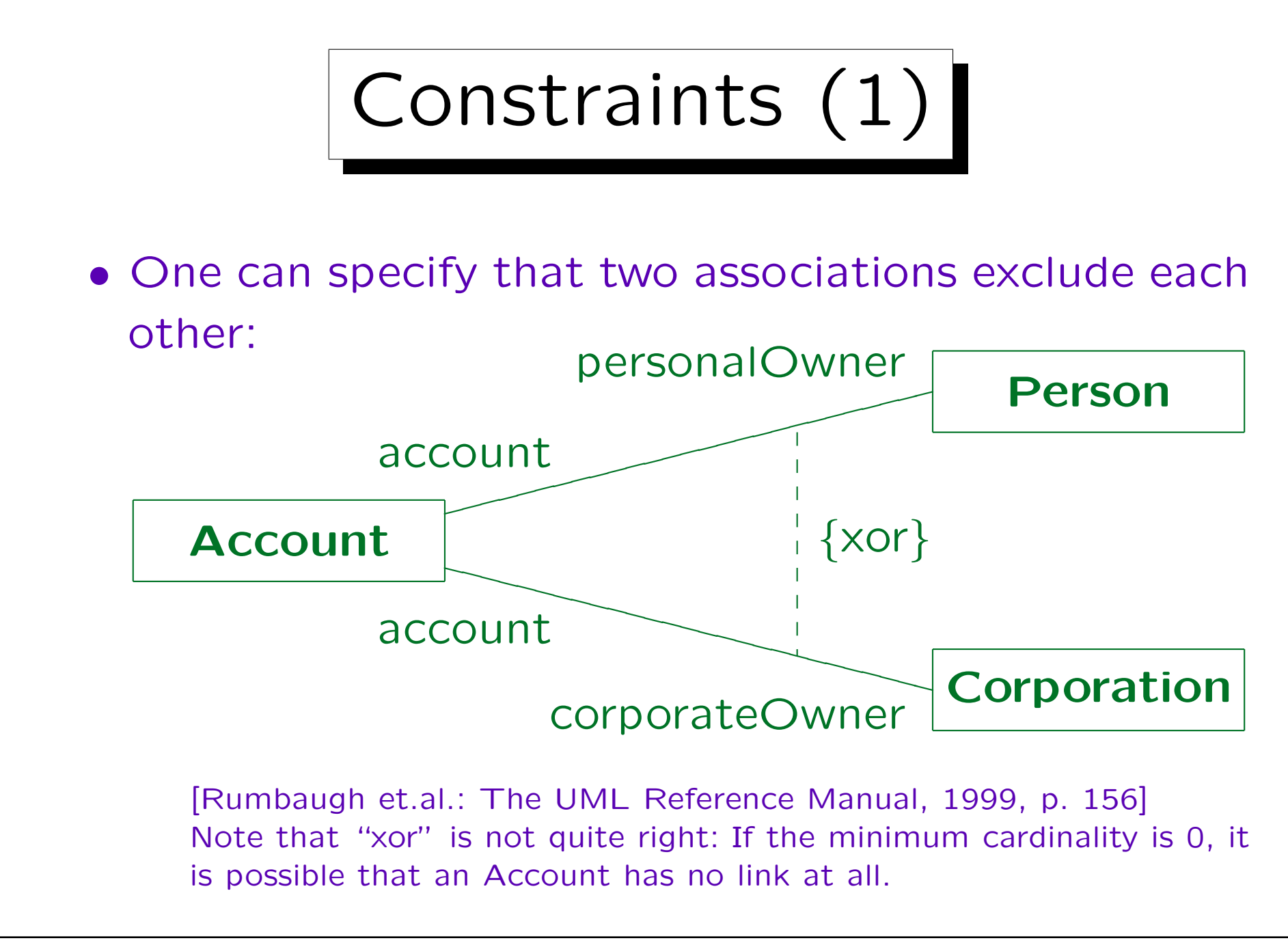

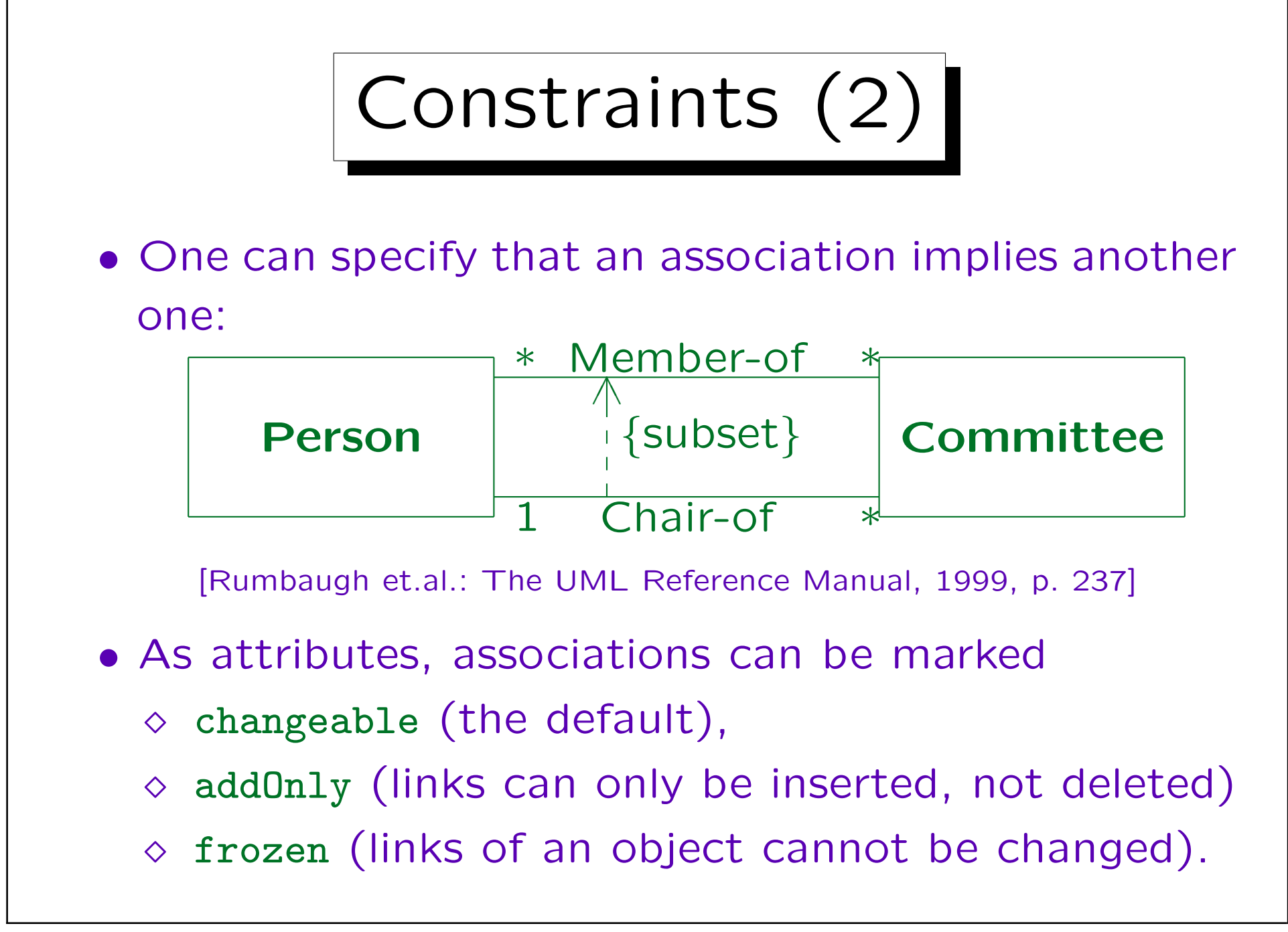

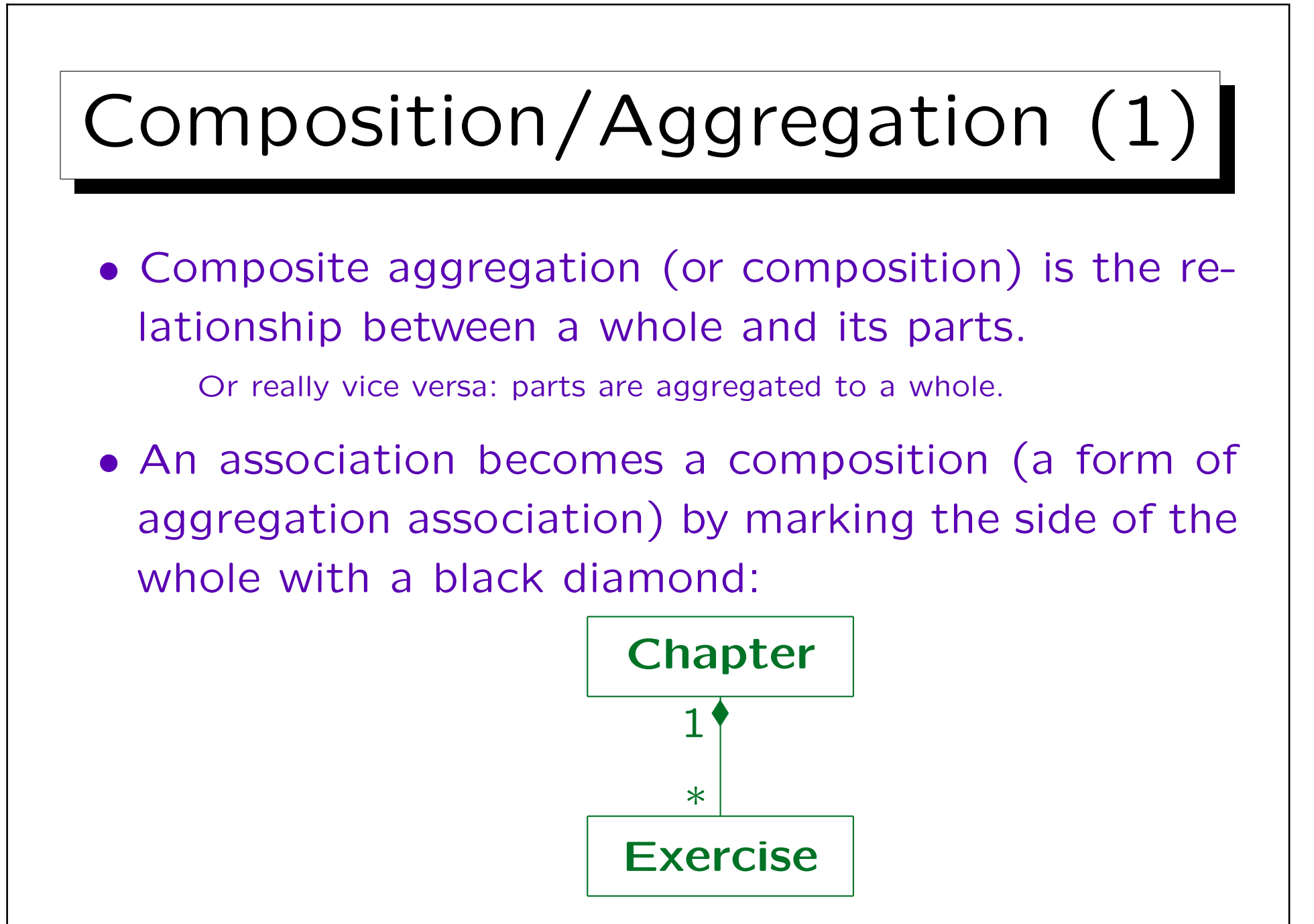

## Composition/Aggregation (2)

- An object can only be part of one composite object at a time:
	- The multiplicity on the side of the composition must be 1 or 0..1.
	- $\Diamond$  From every class, there can be at most one outgoing composite aggregation relationship.

Actually, there could be more, but they must be linked with a xor-constraint.

## Composition/Aggregation (3)

- On the instance level, composite aggregations may not be cyclic (an object cannot be part of itself).
- On the class level, recursive composition relationships are allowed: A class has many objects, so an object of a class may be part of another object of the same class.

## Composition/Aggregation (4)

- The whole is responsible for disposing its parts: If the whole is deleted, it must delete its parts.
	- $\Diamond$  In relational databases, this means that the foreign key is specified with ON DELETE CASCADE.
	- $\circ$  In C++, the destructor for the composite object would call the destructors for its parts.

In  $C++$ , there is no automatic garbage collection, so one needs to think about memory management.

#### Composition/Aggregation (5)

- It is legal that
	- $\Diamond$  a part is created after the composite or destroyed before it,
	- $\Diamond$  a part is moved from one composite object to another,

but this would normally be done by operations of the composite object (it manages its parts).

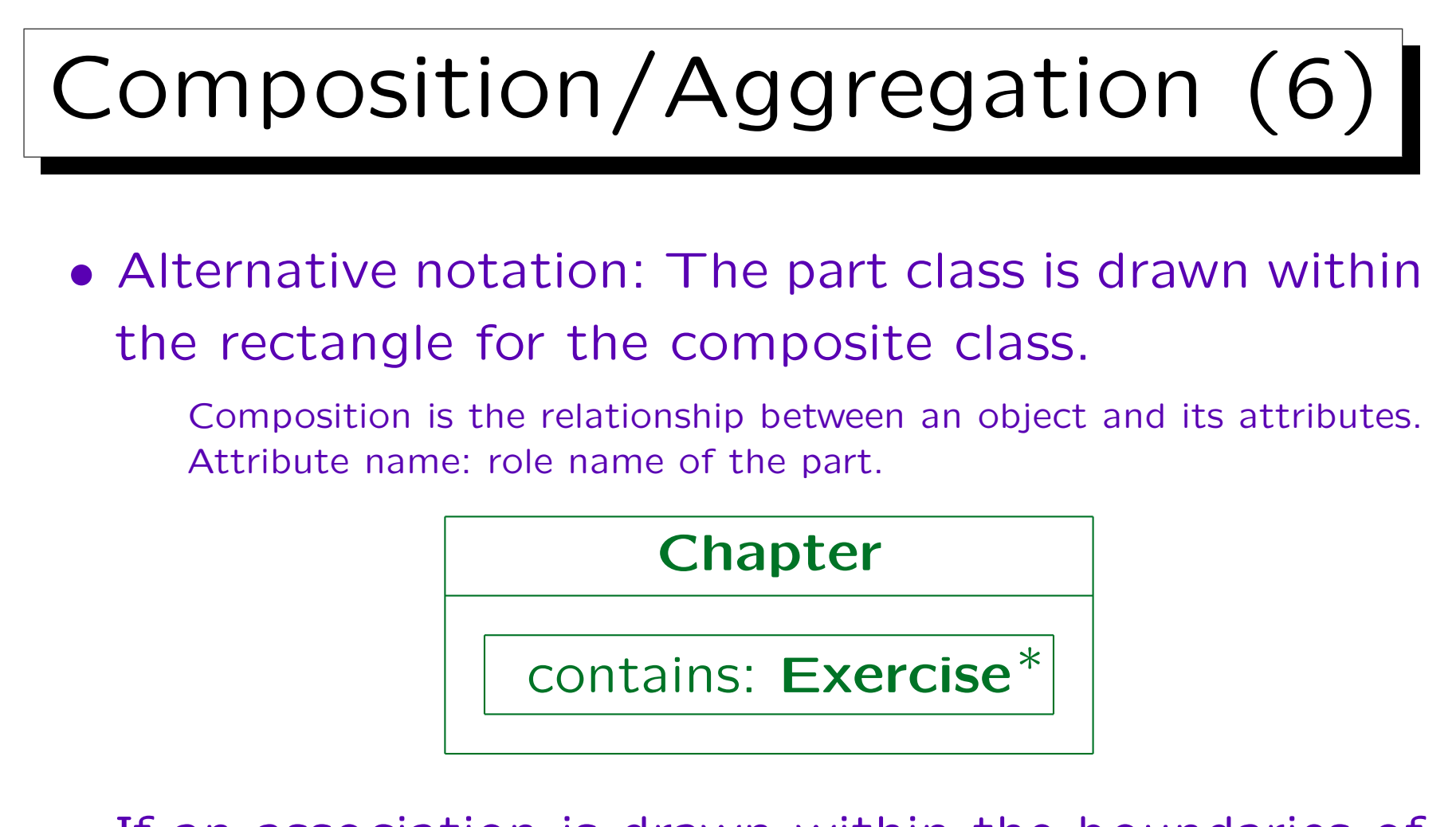

• If an association is drawn within the boundaries of the rectangle of the composite class, it can exist only between parts of the same composite object.

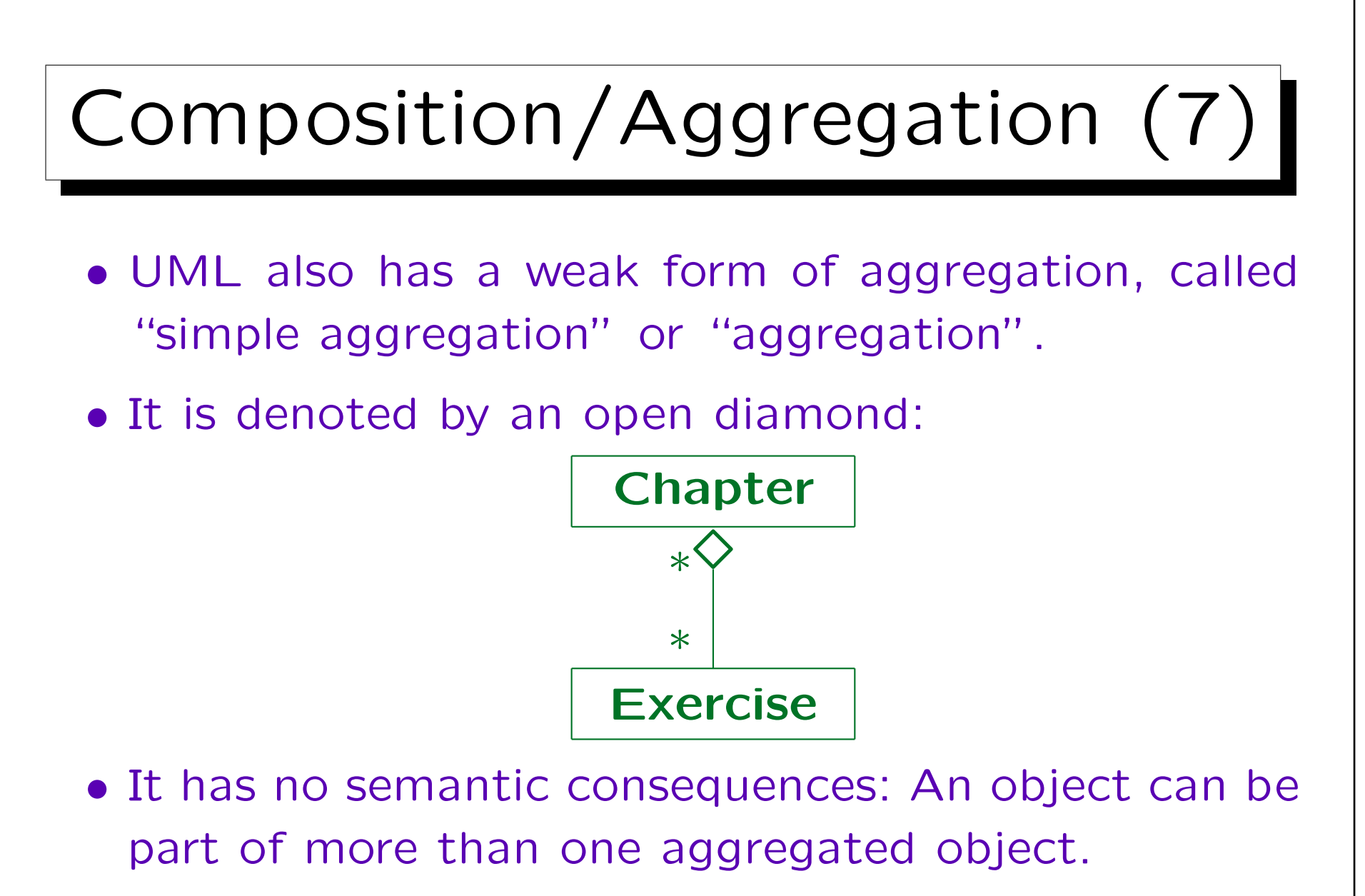

"Think of it as a modeling placebo" [Rumbaugh cited after Fowler, 1999].

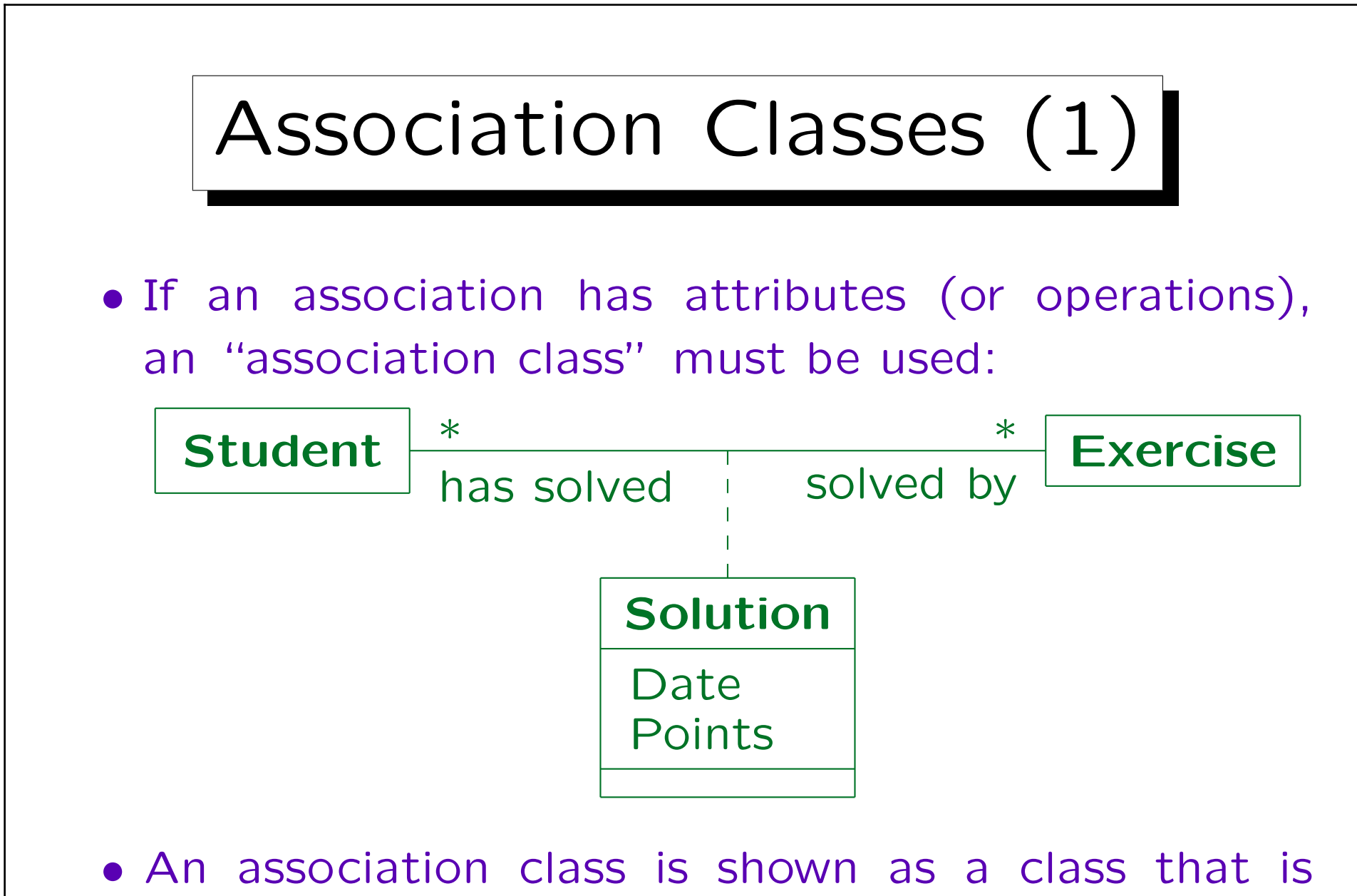

linked by a dashed line to an association.

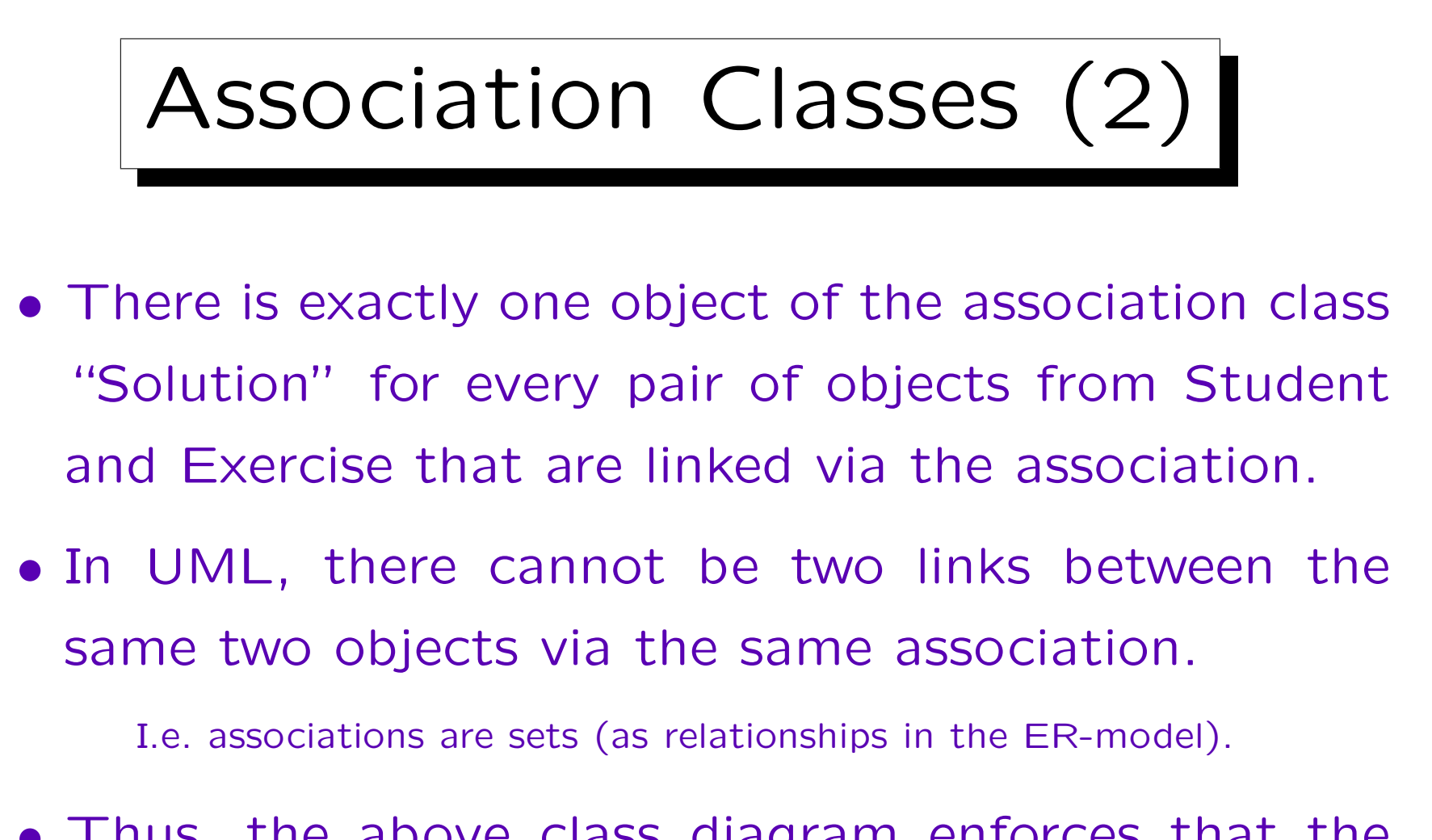

• Thus, the above class diagram enforces that the same student cannot submit two solutions for the same exercise.

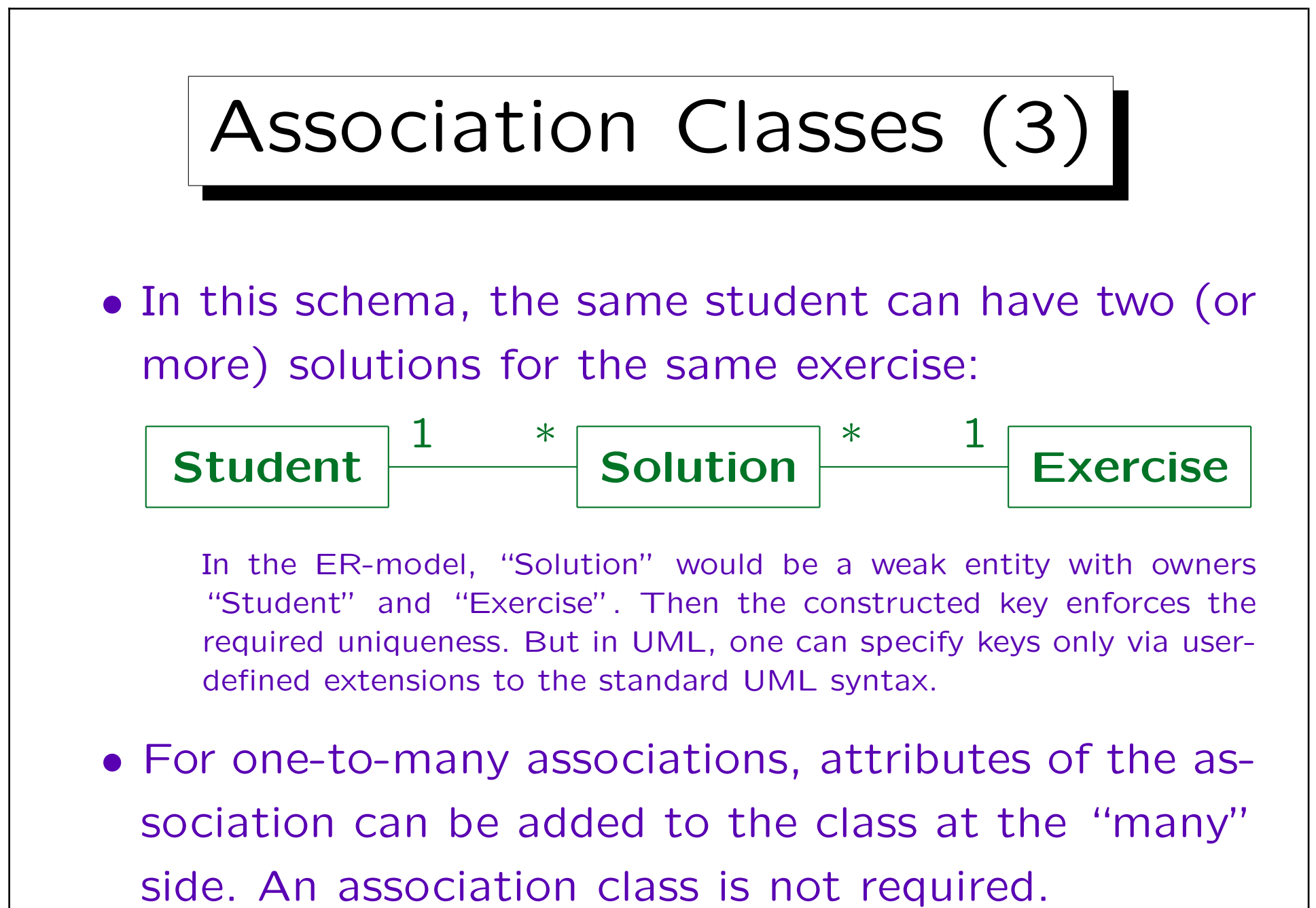

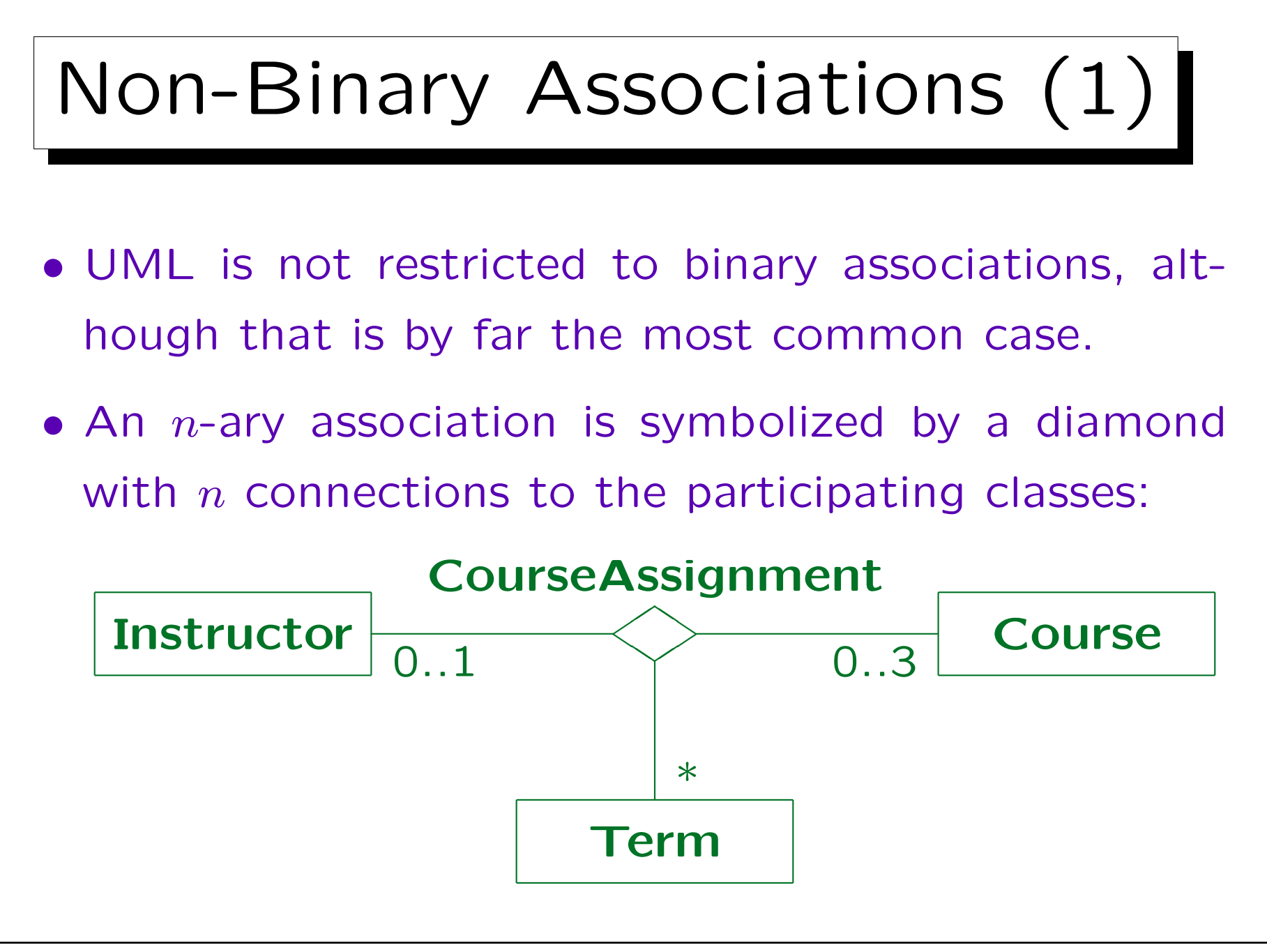

Stefan Brass: Datenbanken II A Versitzen aus der Anti- Universität Halle, 2006

## Non-Binary Associations (2)

• The multiplicities specify how many objects of that class can exist for a given combination of objects from the other classes.

E.g. the same instructor can offer in the same term not more than three courses. For a given course and a given term, there is at most one instructor. Zero instructors would mean that this combination of course and term do not appear in the association. With this ternary association, it is not possible to store that a course is offered in a term, but with a yet unknown instructor.

• Navigability, aggregation, and qualifiers are not permitted for non-binary associations.

Their semantics is too complicated.

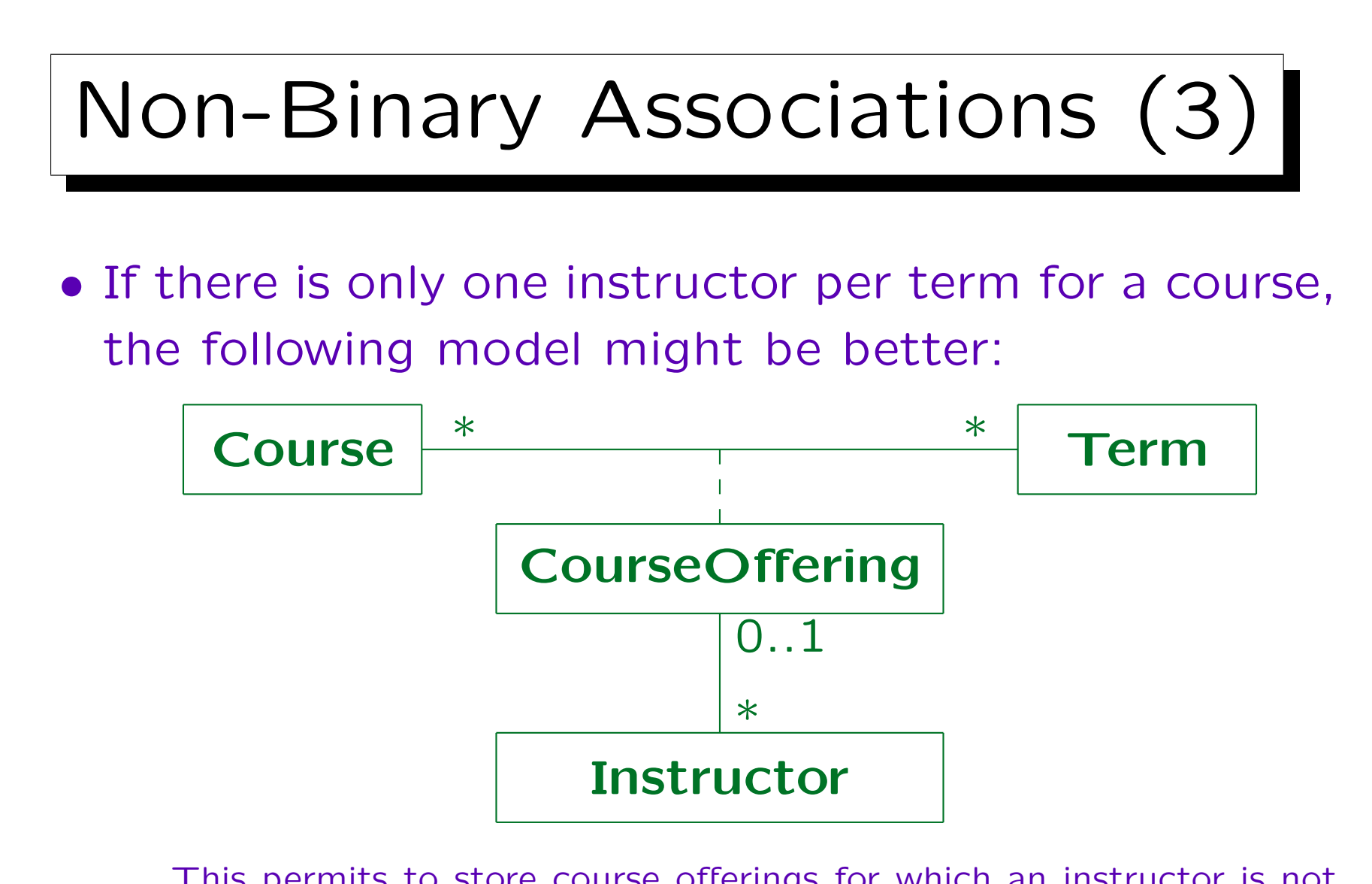

This permits to store course offerings for which an instructor is not yet assigned. It does not permit multiple sessions of the same course in the same term. It does not enforce the maximal teaching load.

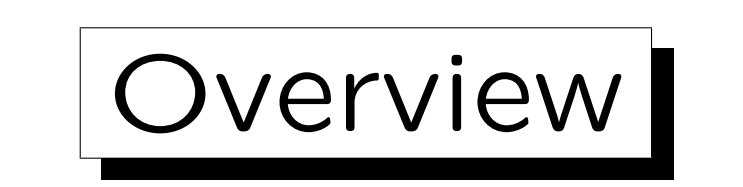

- 1. History and Importance of UML
- 2. Classes, Attributes
- 3. Associations
- 4. Operations
- 5. Generalization

✬

 $\sim$ 

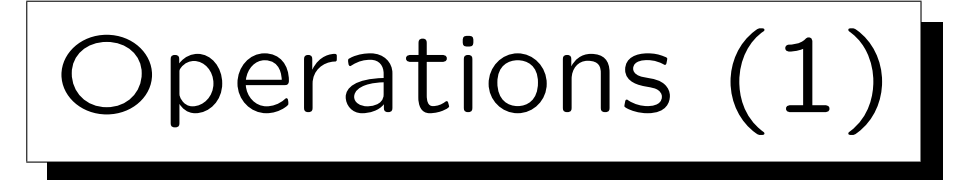

- "An operation is a specification of a transformation or query that an object may be called to execute. It has a name and a list of parameters."
- "A method is a procedure that implements an operation. It has an algorithm or procedure description." [Rumbaugh et.al.: The UML Reference Manual, 1999, p. 369.]
- UML distinguishes between
	- $\diamond$  operations (the interface) and
	- $\diamond$  methods (the implementation).

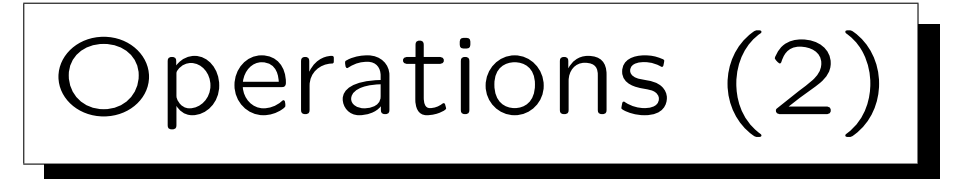

 $\bullet$  E.g. if an operation  $o$  from the superclass is overridden in the subclass, there is one operation and two methods.

Most people do not take this distinction very strictly.

• "An operation is the implementation of a service that can be requested from any object of the class to affect behavior. In other words, an operation is an abstraction of something you can do to an object and that is shared by all objects of that class." [Booch et.al.: The UML User Guide, 1999, p. 51.]

# Operations (3)

• UML allows that there are two operations with the same name, but different lists of parameter types.

This corresponds to the overloading of functions in languages like  $C++$ : The compiler can decide by the types of the arguments in the function call which function is meant.

• UML is used to specify programs written in  $C++$ , Java etc. Thus, the basic  $C++$  constructs should be expressible in UML.

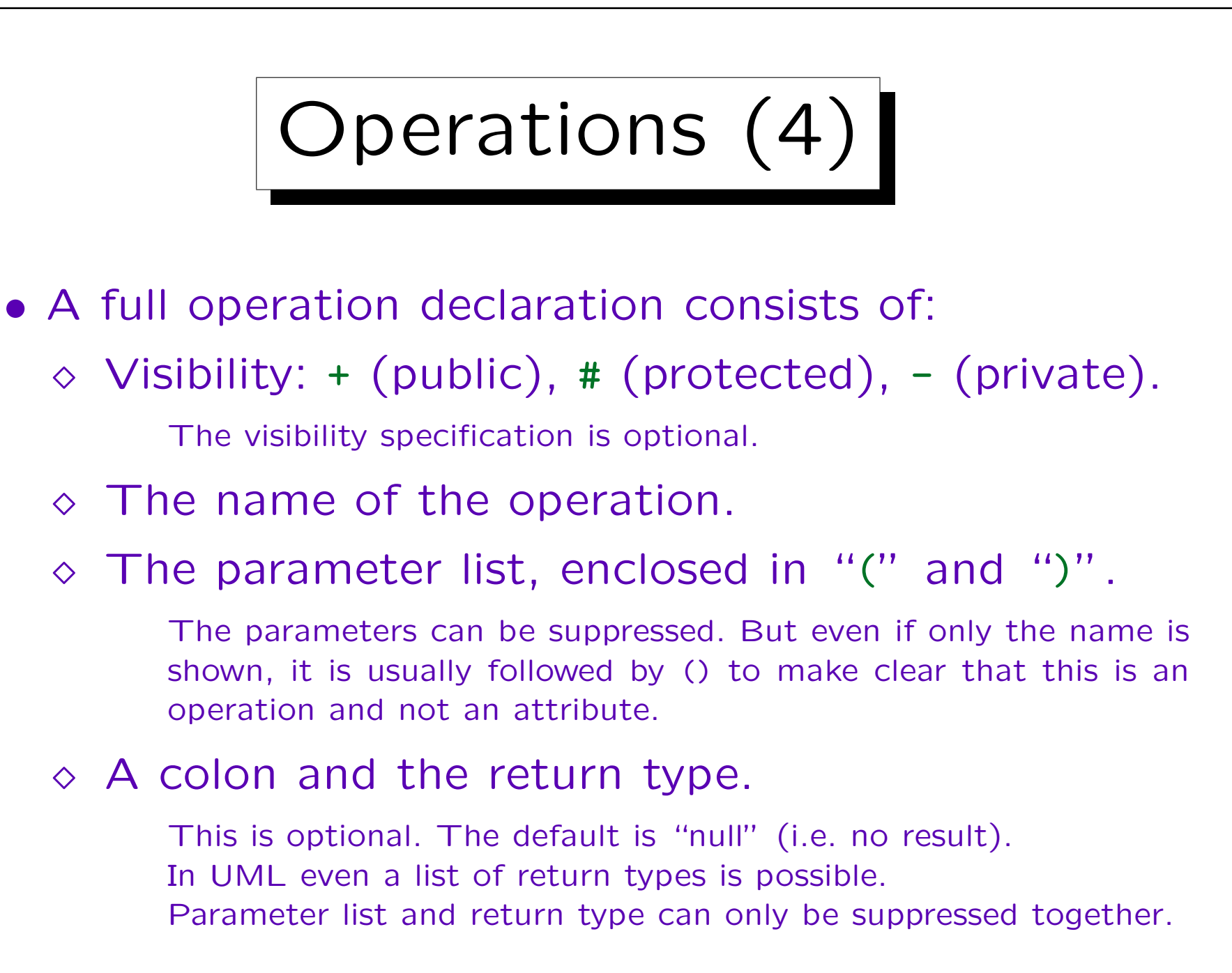
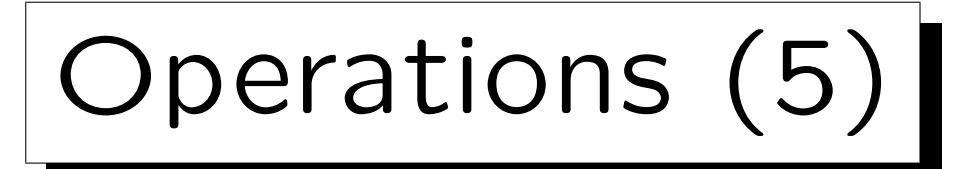

- The parameter list is a comma-separated list of parameter declarations consisting of
	- A direction (optional): in, out, or inout. The default is in (input parameter, i.e. read-only access).
	- $\Diamond$  Parameter name, colon ":", and parameter type.
	- $\Diamond$  An equals sign "=" and a default value for the parameter.

This is optional. If a default value is declared, a call to the operation does not have to specify a value for the parameter. This is also a feature of  $C++$ : E.g. if a function has two parameters, but a default value for the second one is declared, it can be called with one parameter.

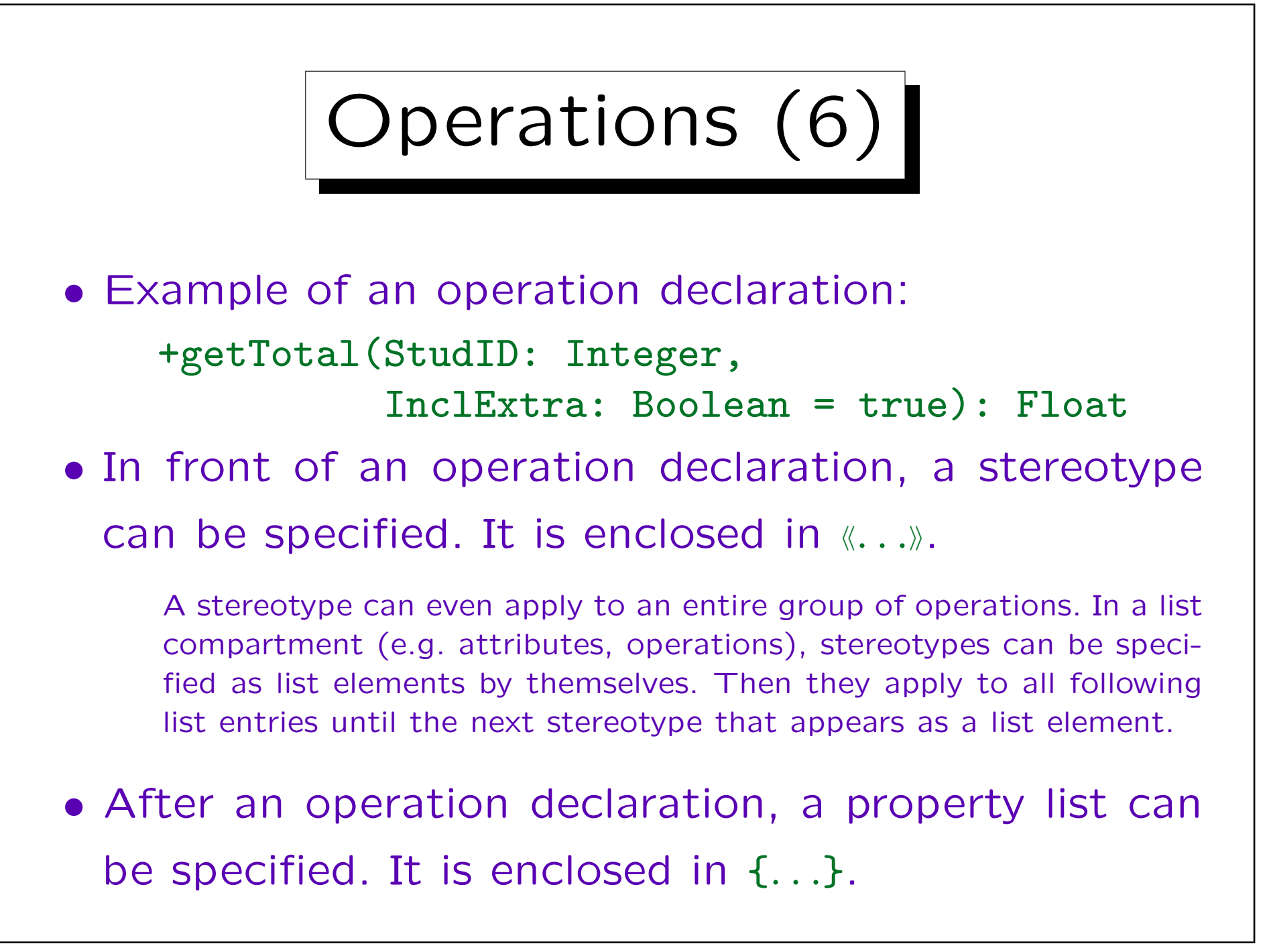

Operations (7)

- The scope of an operation can be "instance" or "class". Operations of class scope are marked by underlining.
	- $\Diamond$  Operations of instance scope apply to individual objects, so they have a hidden parameter for an object of their class.
	- $\Diamond$  Operations of class scope apply to the class as a whole, not a specific object. Therefore, they can access only attributes of class scope.

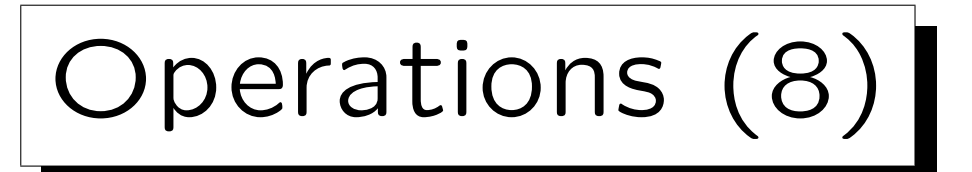

- An operation may be declared a query operation (stereotype keyword «query»). Then this operation is guaranteed not to modify the state of the object.
	- It is equivalent to specify the property isQuery=true. The default is isQuery=false, i.e. the operation can assign values to the attributes and change associations.
- Operations can be marked as «constructor». Such operations create and initialize instances (objects) of the class.

They have class scope, but can access the attributes of the newly created instance. They implicitly return the created instance, but no return type needs to be specified.

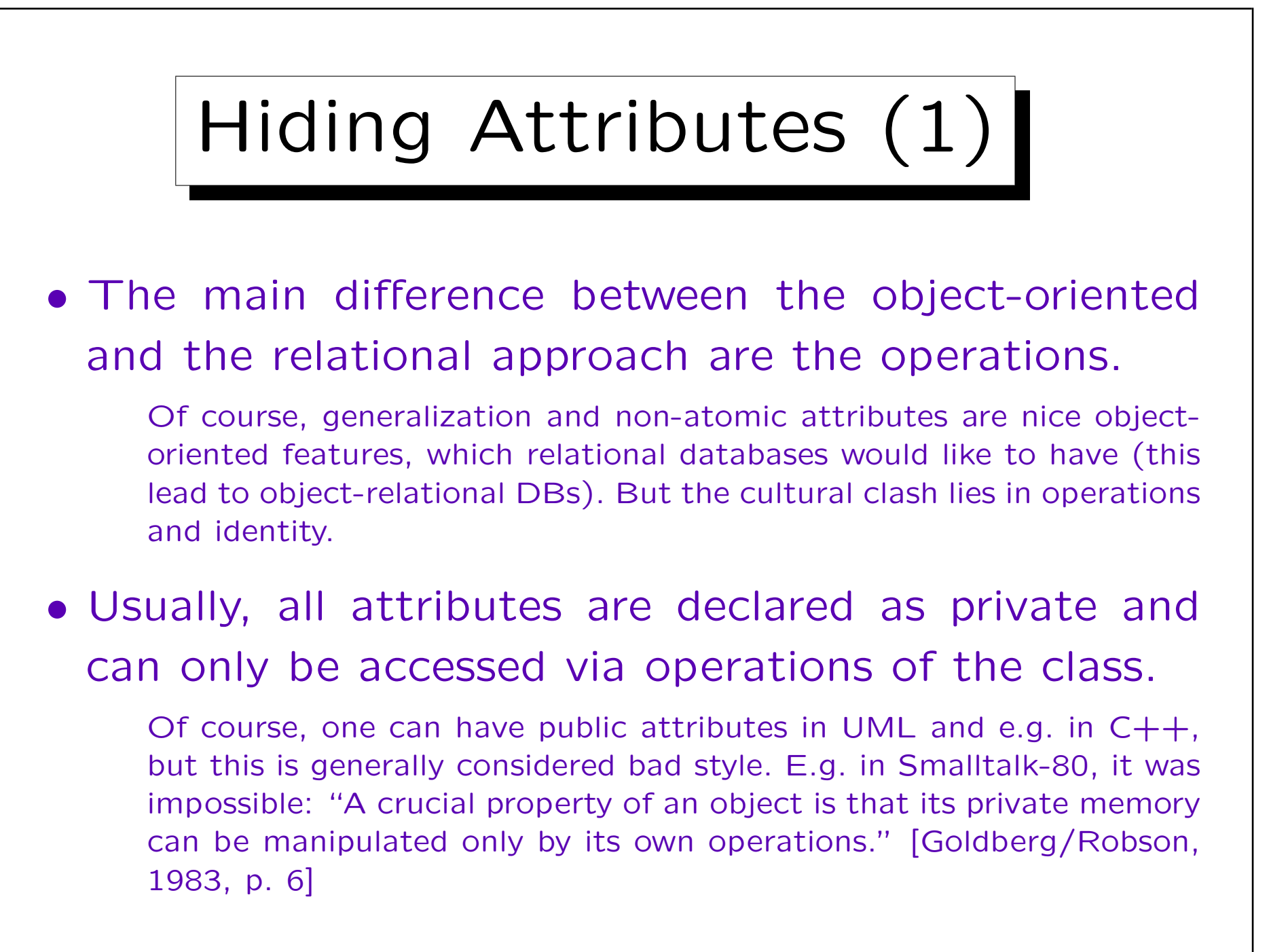

Hiding Attributes (2)

• Classes often have operations get\_A and set\_A for many of their attributes A.

This is especially true if the class basically corresponds to a relation.

- The reason why the object-oriented approach distinguishes between private attributes and public operations is that
	- $\Diamond$  the implementation can be changed
	- $\diamond$  while the interface is kept stable.

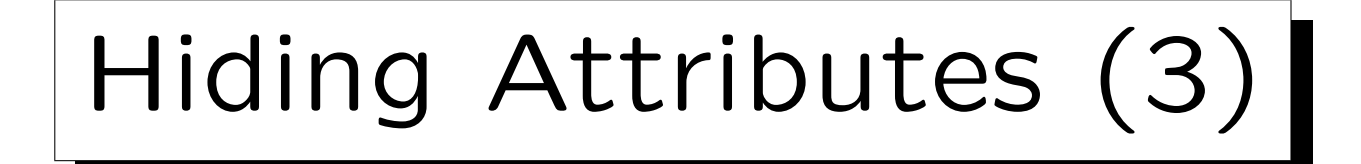

- In relational databases, this corresponds to physical data independence: E.g. indexes can be changed while the table structure remains stable.
- In relational databases, the table structure normally is the interface, it does not need to be hidden (except for security purposes, but that is a different issue).

In the ANSI/SPARC architecture, there is a second interface level that gives logical data independence.

Hiding Attributes (4)

- Complex programs like compilers or DB management systems have a relatively small user interface, but difficult algorithms. Different levels of interfaces (system layers) are needed.
- DB application system have a large user interface (many screens), but simple algorithms. Thus, a single level distinction between interface and implementation might be enough.

## Hiding Attributes (5)

- Basically, somebody who invested money and work to build a relational database does not understand why he/she should restrict the access to the data by permitting only to call query operations, not direct read access to all attributes.
	- Having to write program code for queries is a step back from the declarative language SQL.
- Views usually only extend the interface, but do seldom hide details below them (except for security).

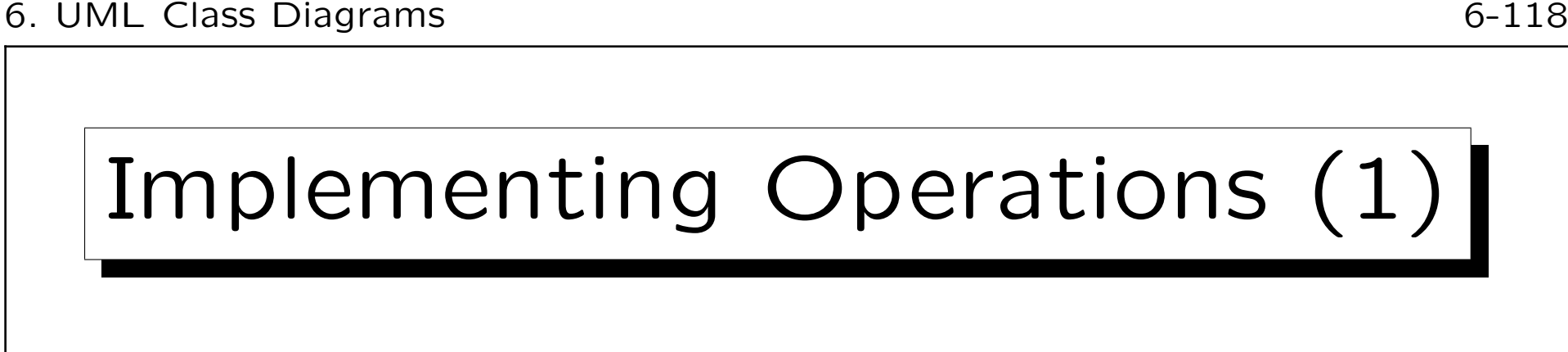

- Of course, query operations that are not simply a "get attribute", but compute some derived value, are interesting for relational databases, too.
- They can normally be mapped into view definitions.
- In order to avoid unnecessary joins, one will often have one view for a relation that gives access to all explicitly stored attributes as well as all derived attributes (query operations).

If, however, a join is necessary for the computation of the result of the query operation, it might be better to have it in a distinct view.

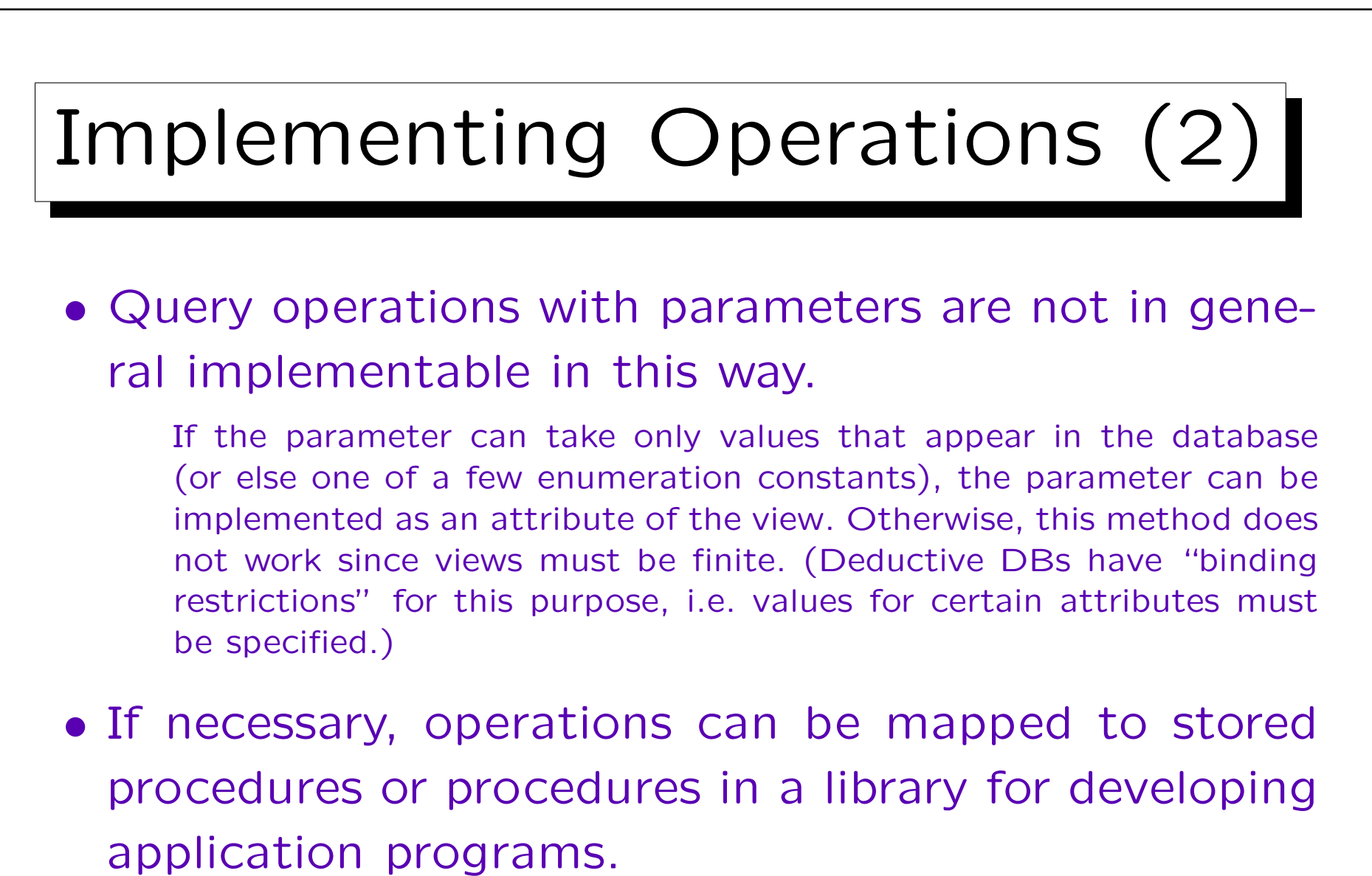

This is also necessary if the algorithm cannot be expressed in SQL, e.g. requires a transitive closure.

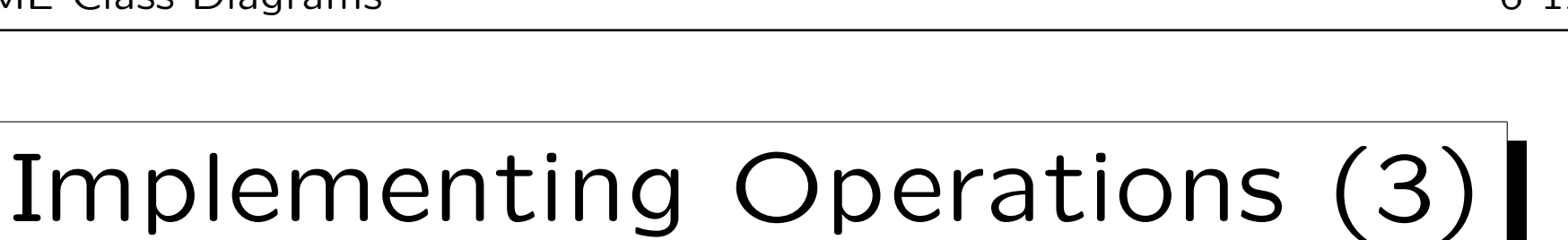

- For attributes that participate in complex constraints, it is useful to exclude direct write access via UPDATE, and permit changes only via procedures (operations of the class).
- Some other attributes should be non-updateable (E.g. attributes participating in a primary key.)
- So for write accesses, the object-oriented distinction between the internal state (attributes) and the external interface (operations) might make sense.

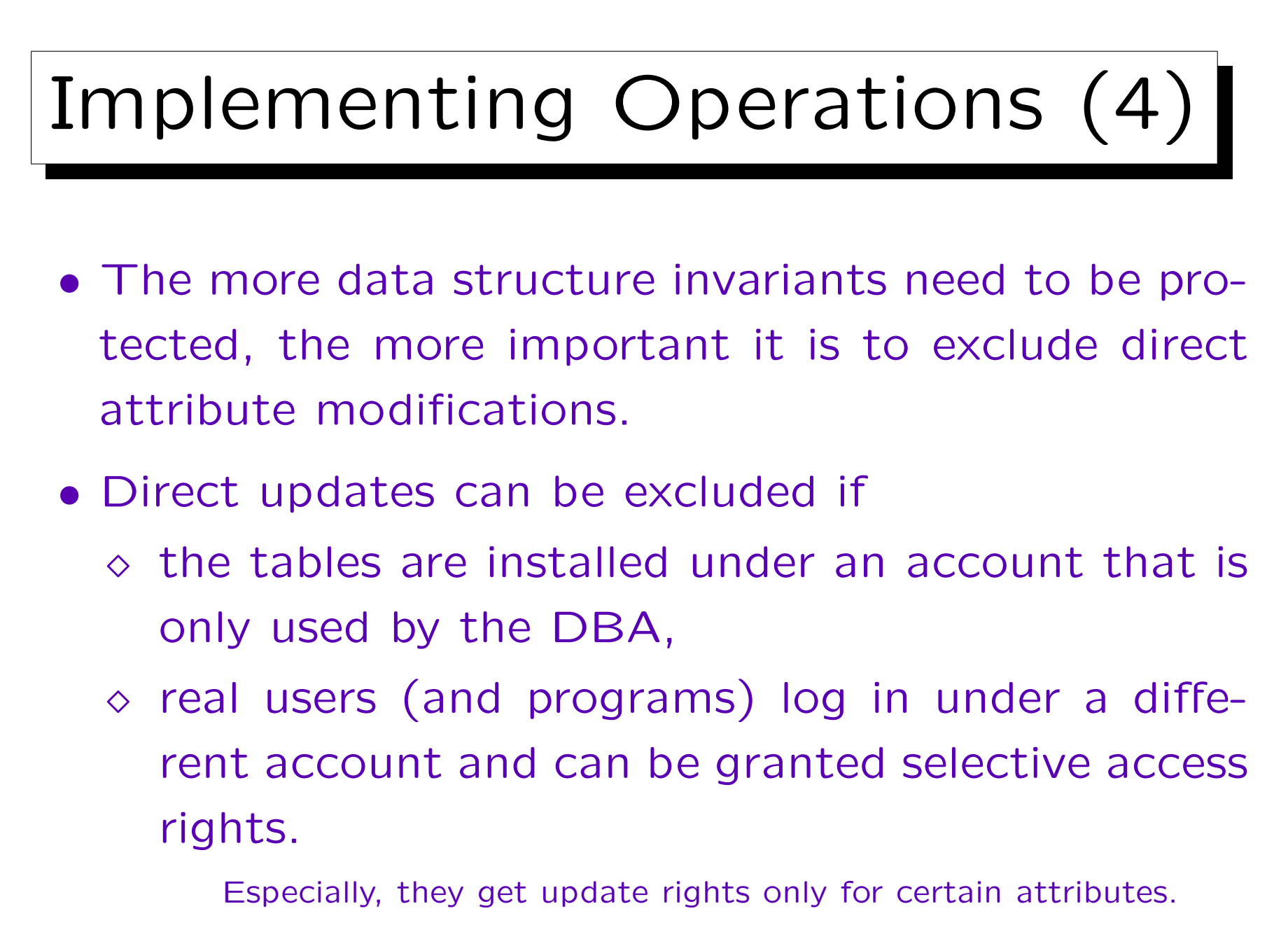

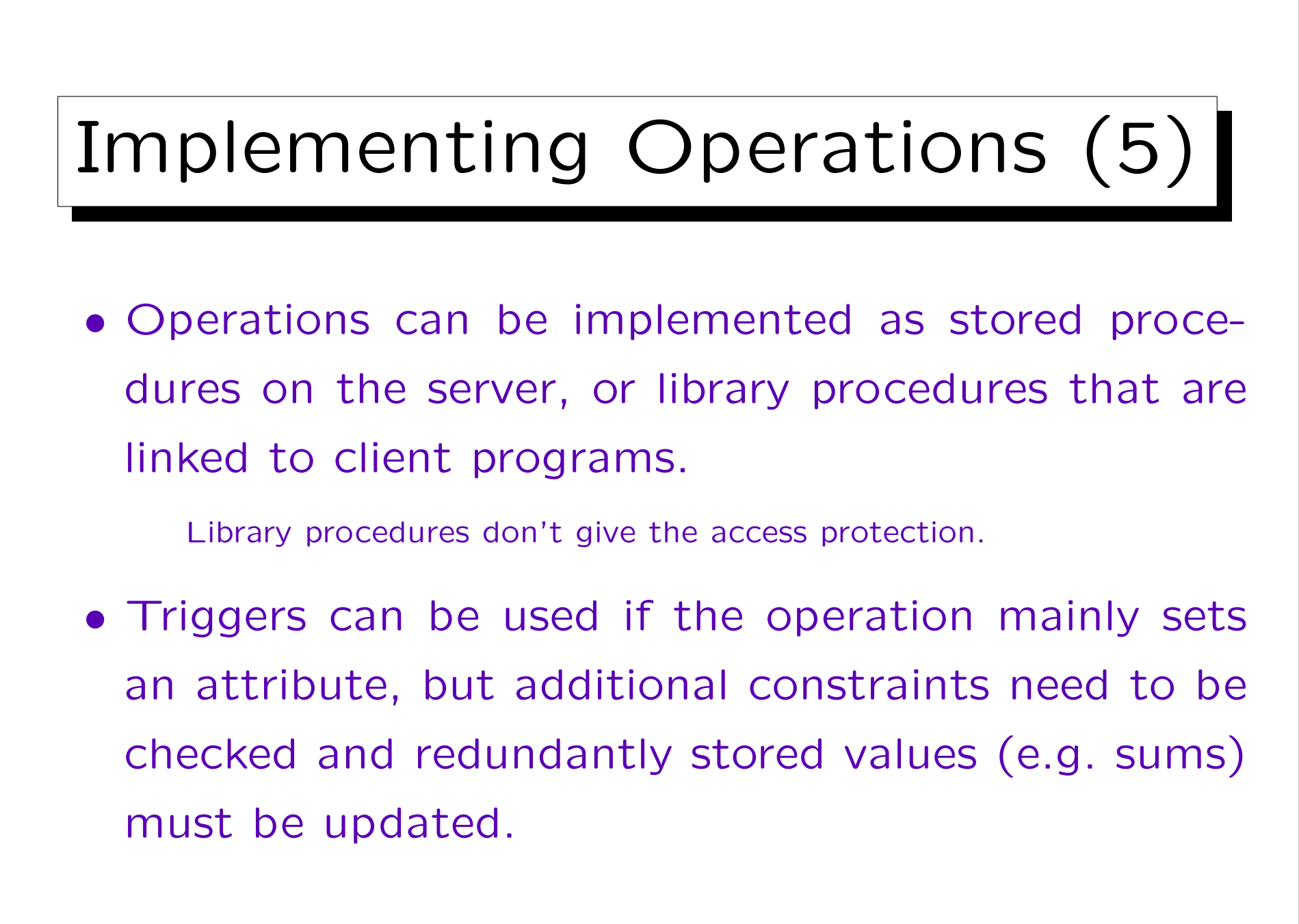

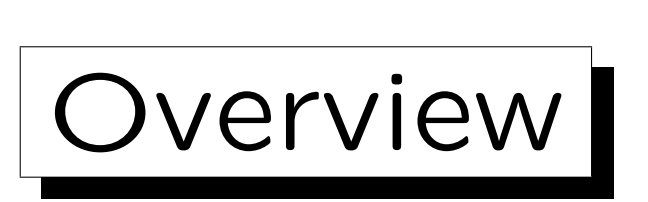

- 1. History and Importance of UML
- 2. Classes, Attributes
- 3. Associations
- 4. Operations
- 5. Generalization

✬

 $\overline{\phantom{a}}$ 

Generalization (1)

• "A generalization is a relationship between a general thing (called the superclass or parent) and a more specific kind of thing (called the subclass or child). Generalization is sometimes called an "is-akind-of" relationship."

[Booch et.al.: The UML User Guide, 1999, page 64/141] Generalization: "A taxonomic relationship between a more general element and a more specific element. The more specific element is fully consistent with the more general element and contains additional information." [Rumbaugh et.al.: UML Reference Man., 1999, p. 287]

• The four kinds of relationships in UML are: Dependency, Association, Generalization, Realization.

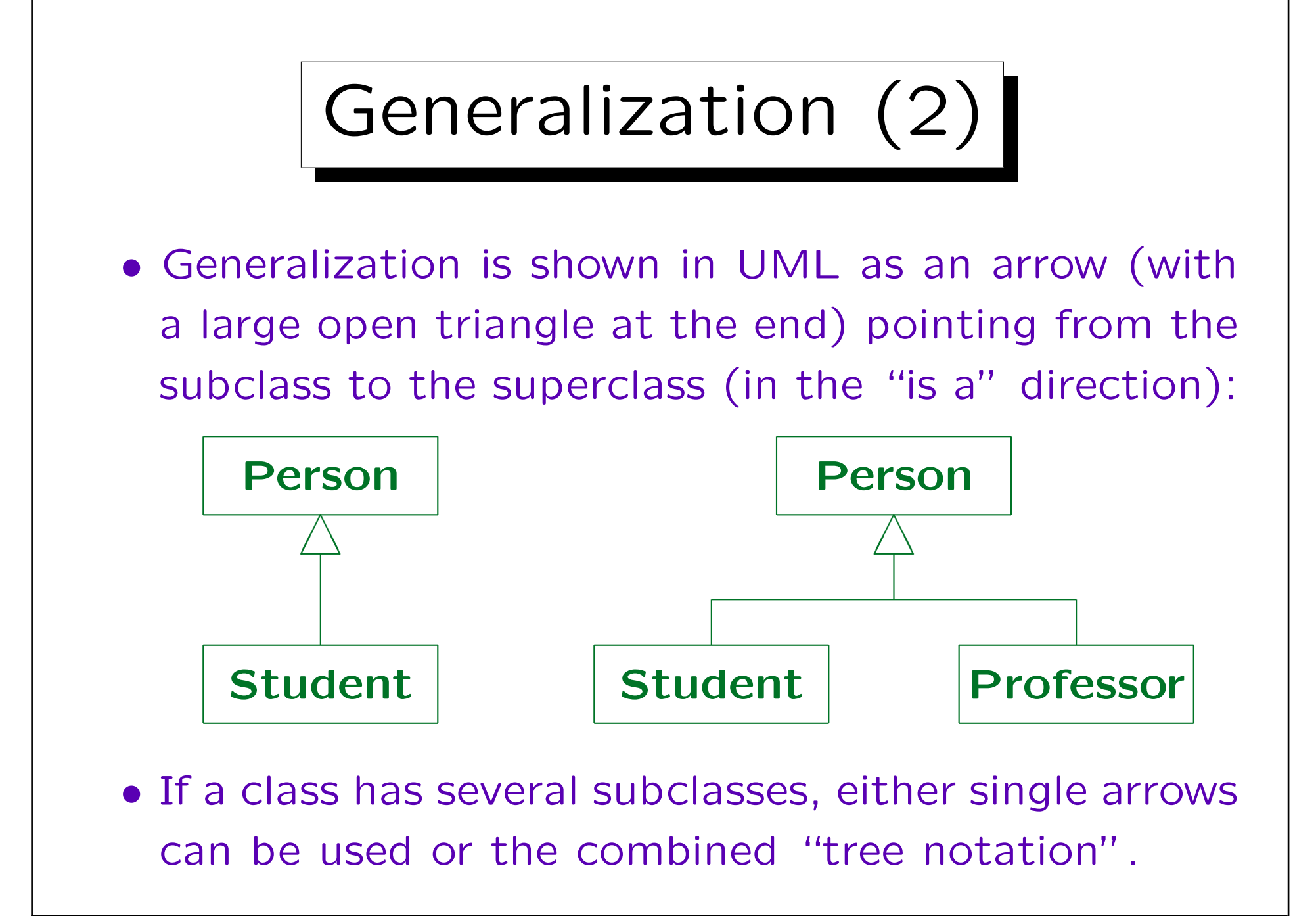

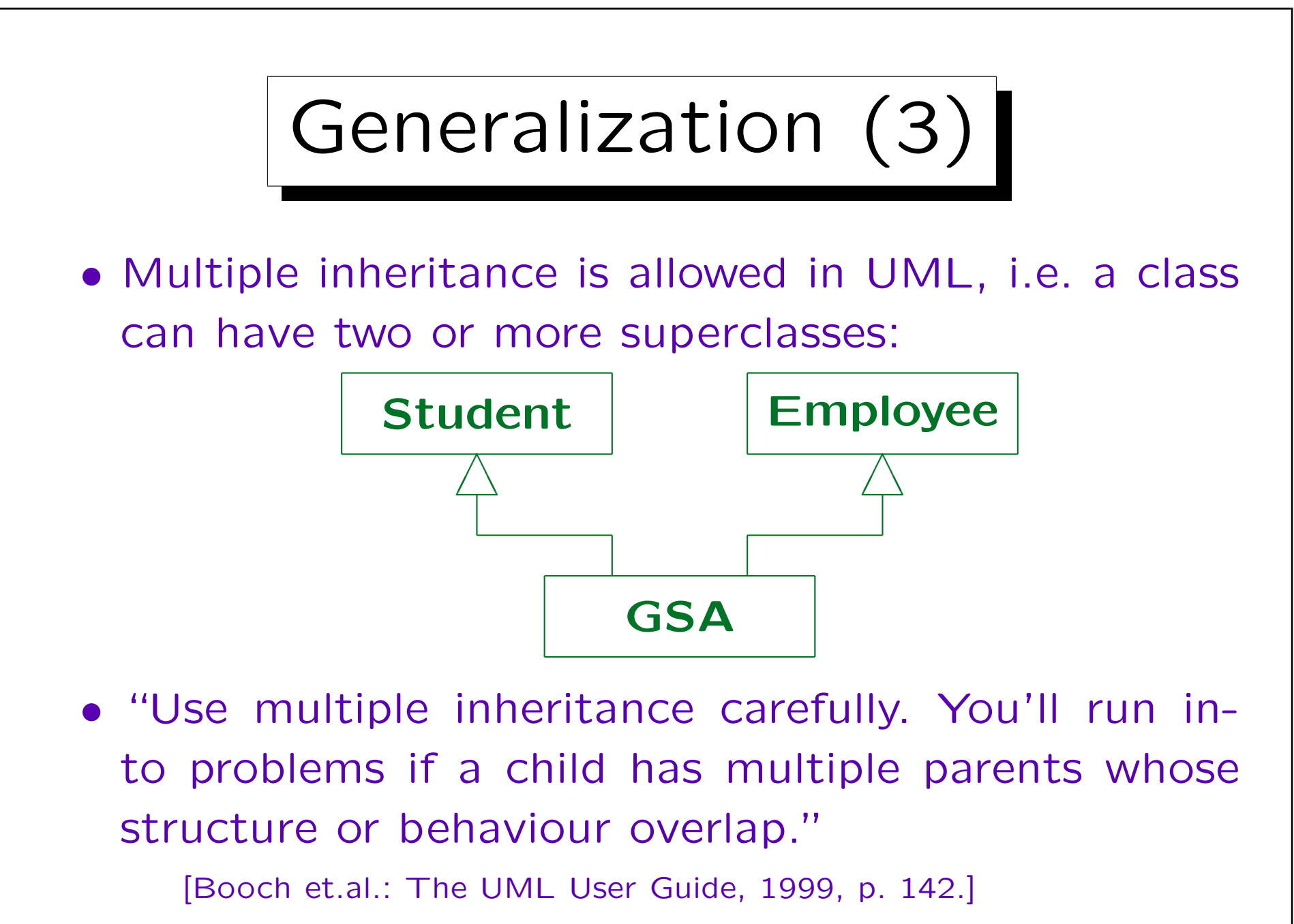

Generalization (4)

- Of course, the subclass can be a superclass for other classes, i.e. there can be a whole hierarchy of subclass-superclass relationships.
	- Cycles are forbidden. Generalization is a transitive, anti-symmetric relationship (partial order, lattice). So transitive edges (directly to a super-super-class) should semantically change nothing. In practice, they should be avoided.
- The superclass is also called parent of the subclass, direct and indirect superclasses its ancestors. Correspondingly, the subclass is called child of the superclass, direct and indirect subclasses its decendants.

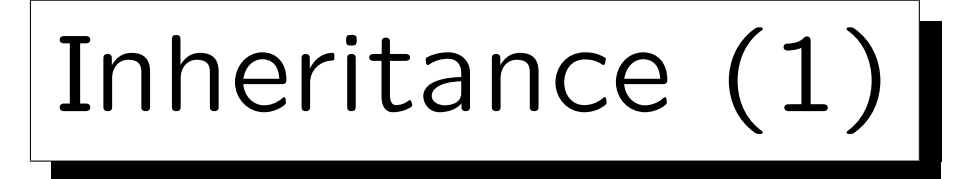

- A Subclass inherits structure and behaviour, i.e. attributes and operations, from its superclass.
- An instance of the subclass can be used in any context where an instance of the superclass is required.

The value of a variable/parameter of type S can actually be an instance of a subclass of S. Liskov substitutability principle.

• If the generalization arrow is marked with the stereotype «implementation», the inherited attributes and operations become private.

This is not a real use of generalization, since the basic substitutability principle is violated.  $C++$  has such a notion of "private inheritance".

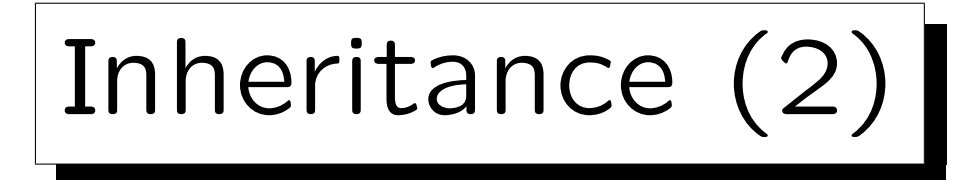

• In the model/diagrams, only attributes and operations are shown that are added to the inherited ones.

It is illegal in UML to redeclare an inherited attribute. An inherited operation may be redeclared to show overriding.

• In case of multiple inheritance, it is forbidden if a class inherits the same attribute/operation from two different classes.

Then it would be unclear which of the two methods for the operation should be used. Of course, it is legal if the operation is inherited from a common superclass on two different inheritance paths.

## Inheritance (3)

• To override an inherited operation (usually) means to replace its implementation (method) for objects of the subclass.

However, complicated techniques for combining the inherited method with method declared in the subclass have been proposed and UML does not require the simple replacement semantics (depends on programming language).

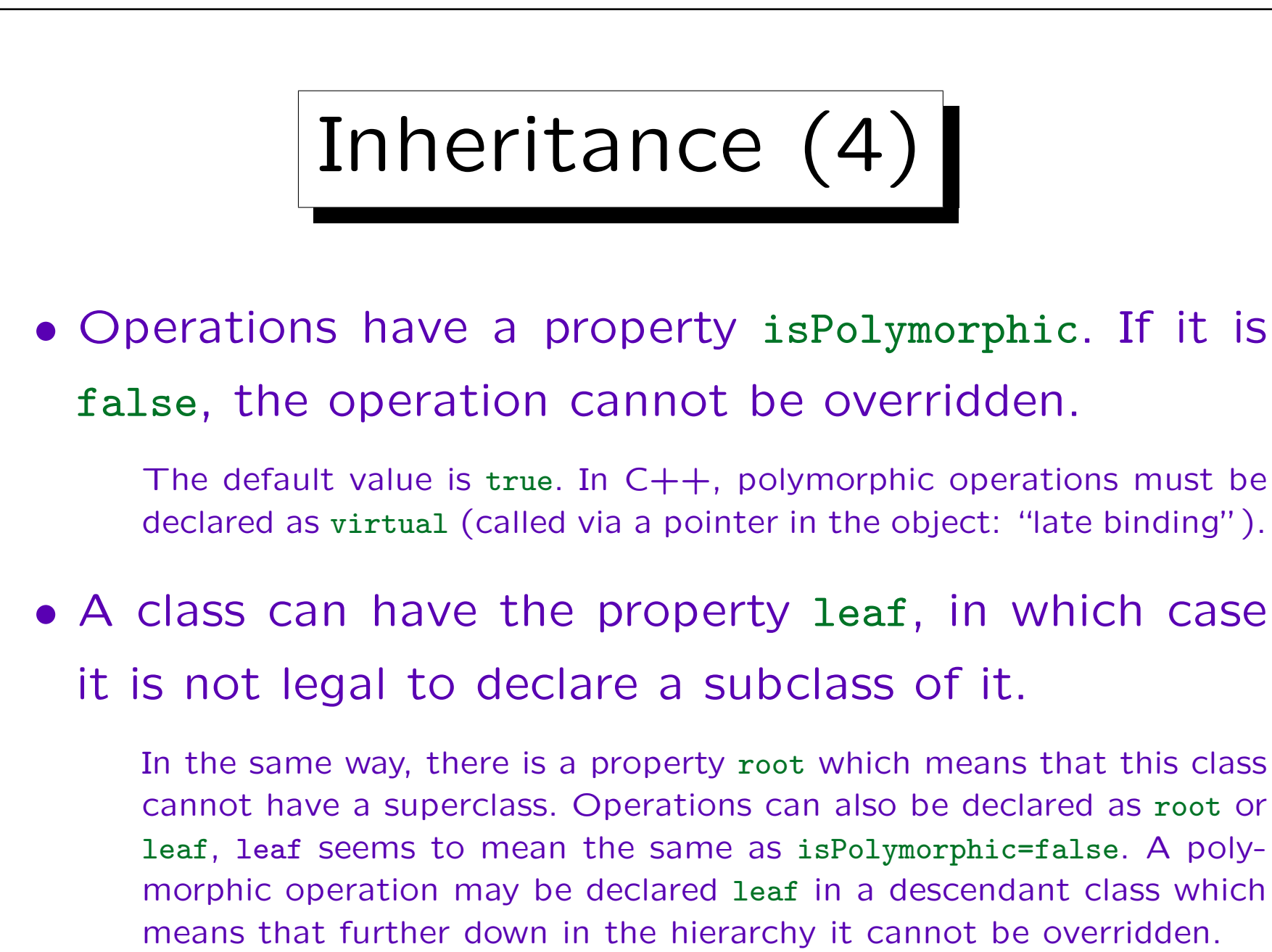

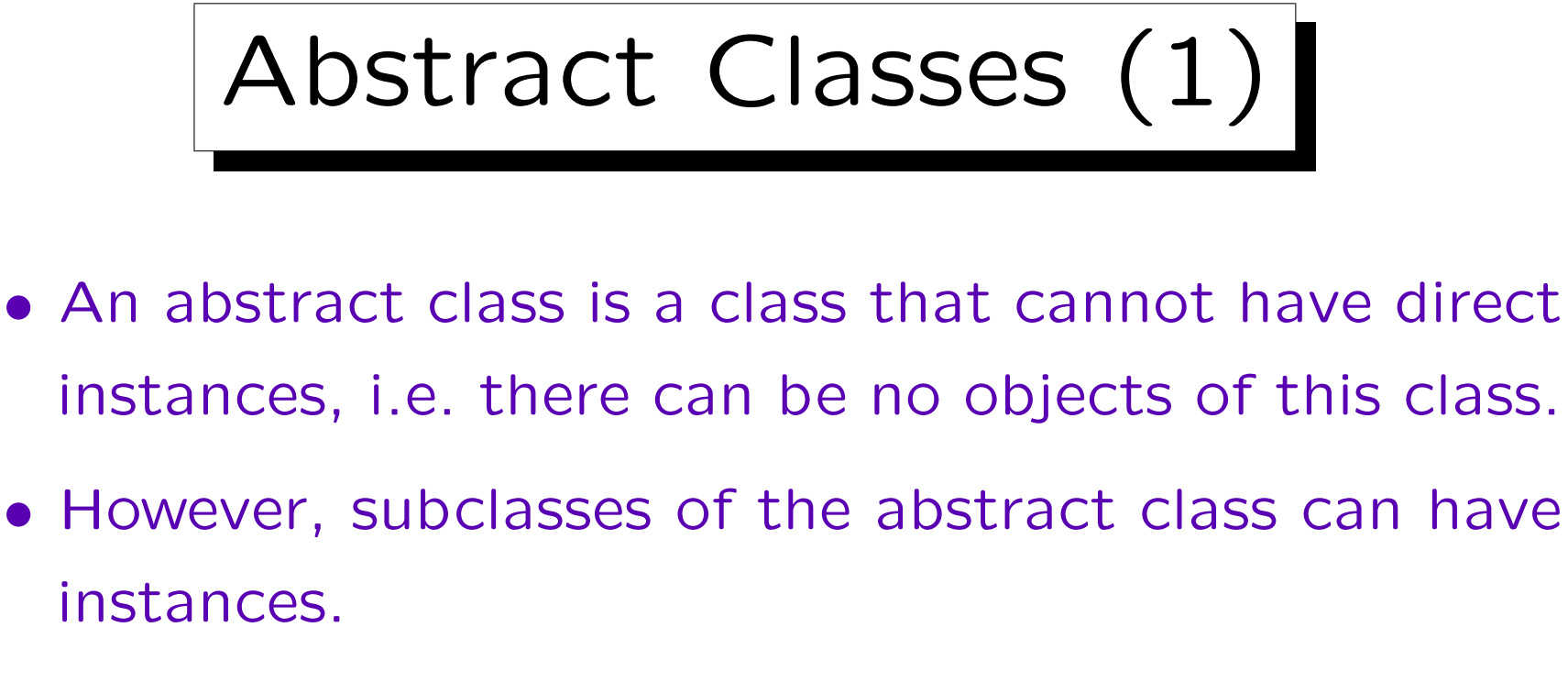

Otherwise, the class could only be interesting because of operations of class scope.

- Abstract classes correspond to total specialization.
- Abstract classes / abstract operations (see below) are marked by writing their declaration in italics.

Abstract Classes (2)

- Abstract classes can have abstract and concrete operations:
	- For a concrete operation, a method (implementation) is already specified in the abstract class.
	- For an abstract operation, a method must be specified in each subclass.

Abstract operations must be polymorphic since they can only be used when the non-existant implementation is overridden (in C++: pure virtual functions).

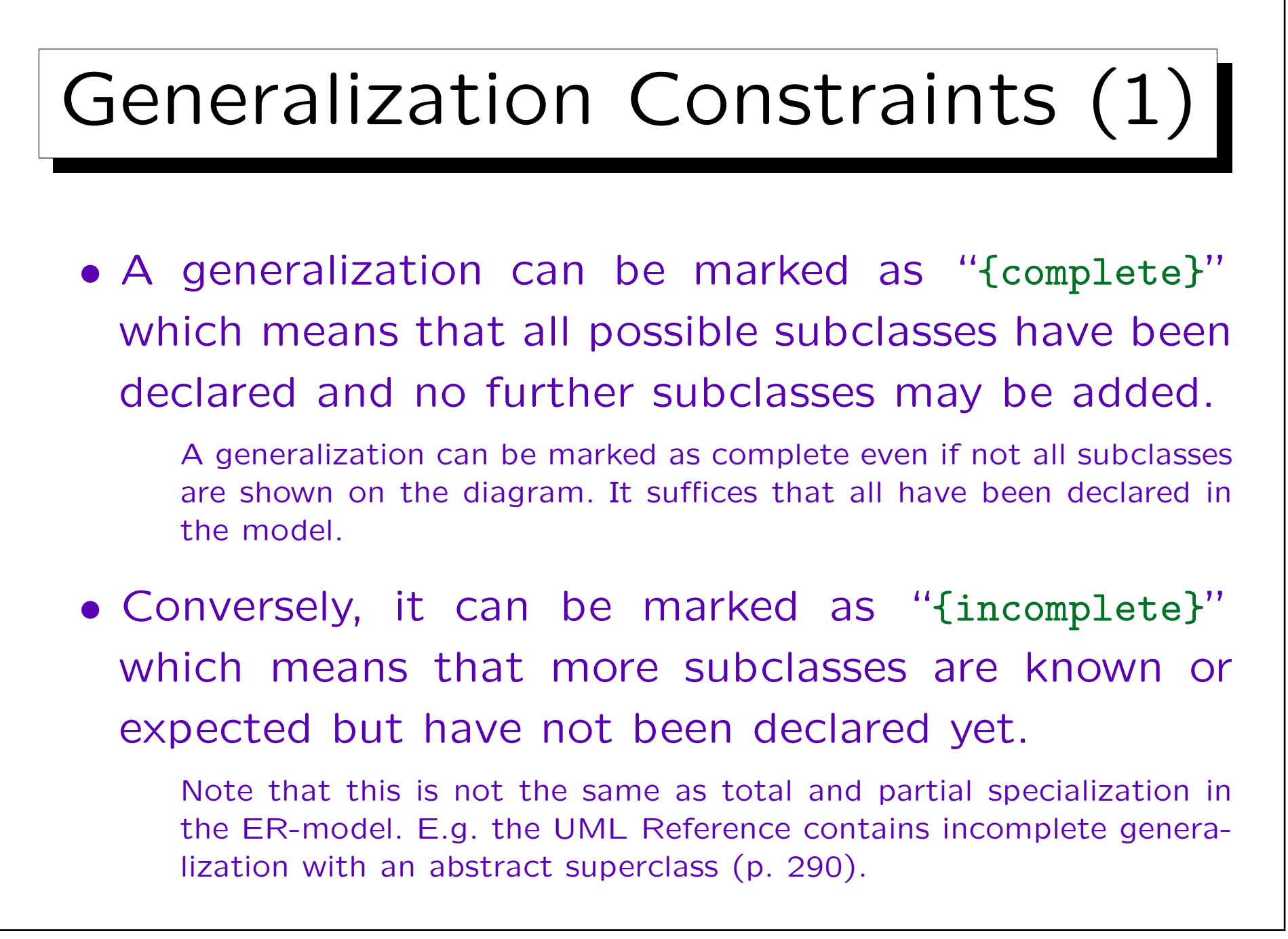

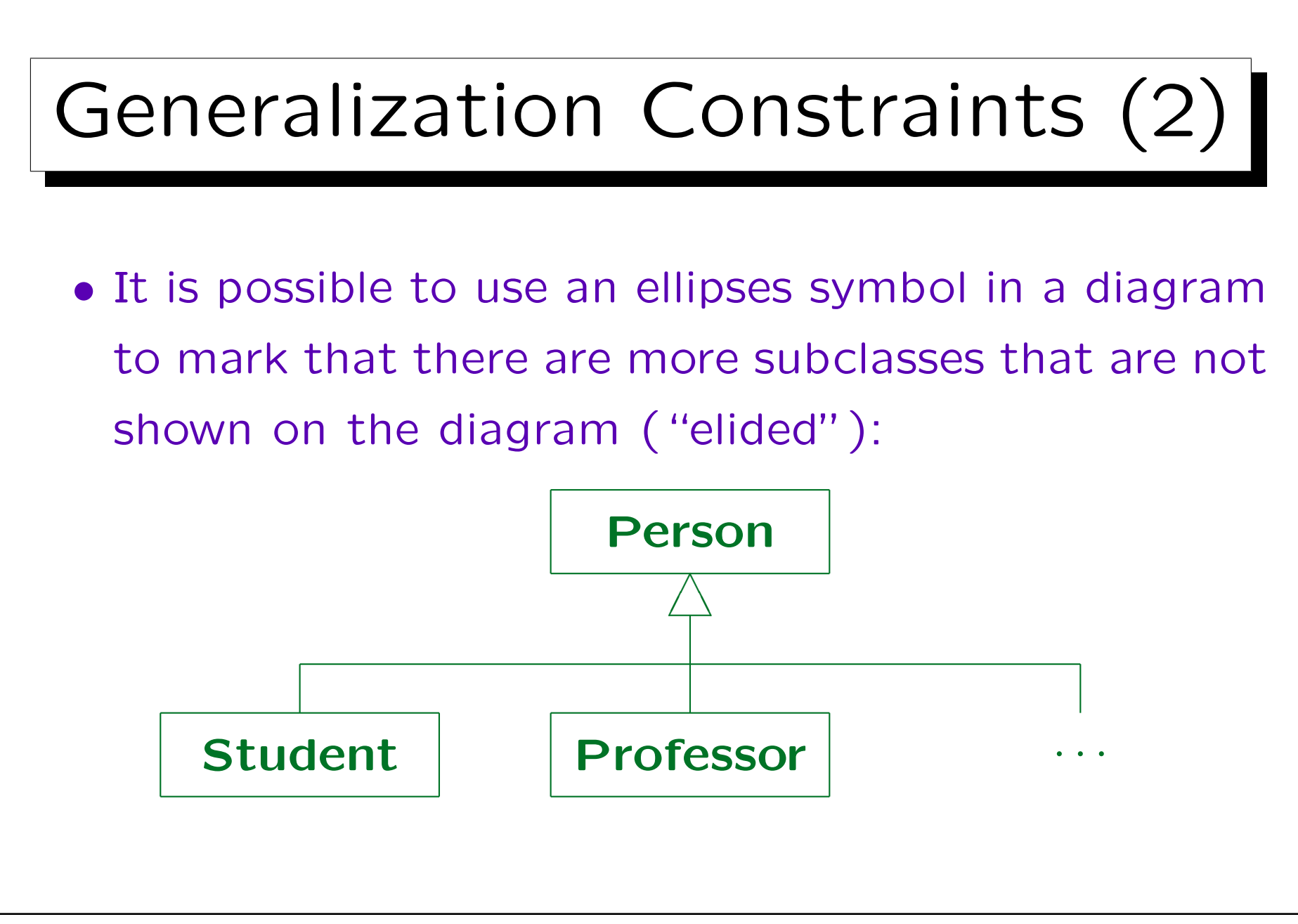

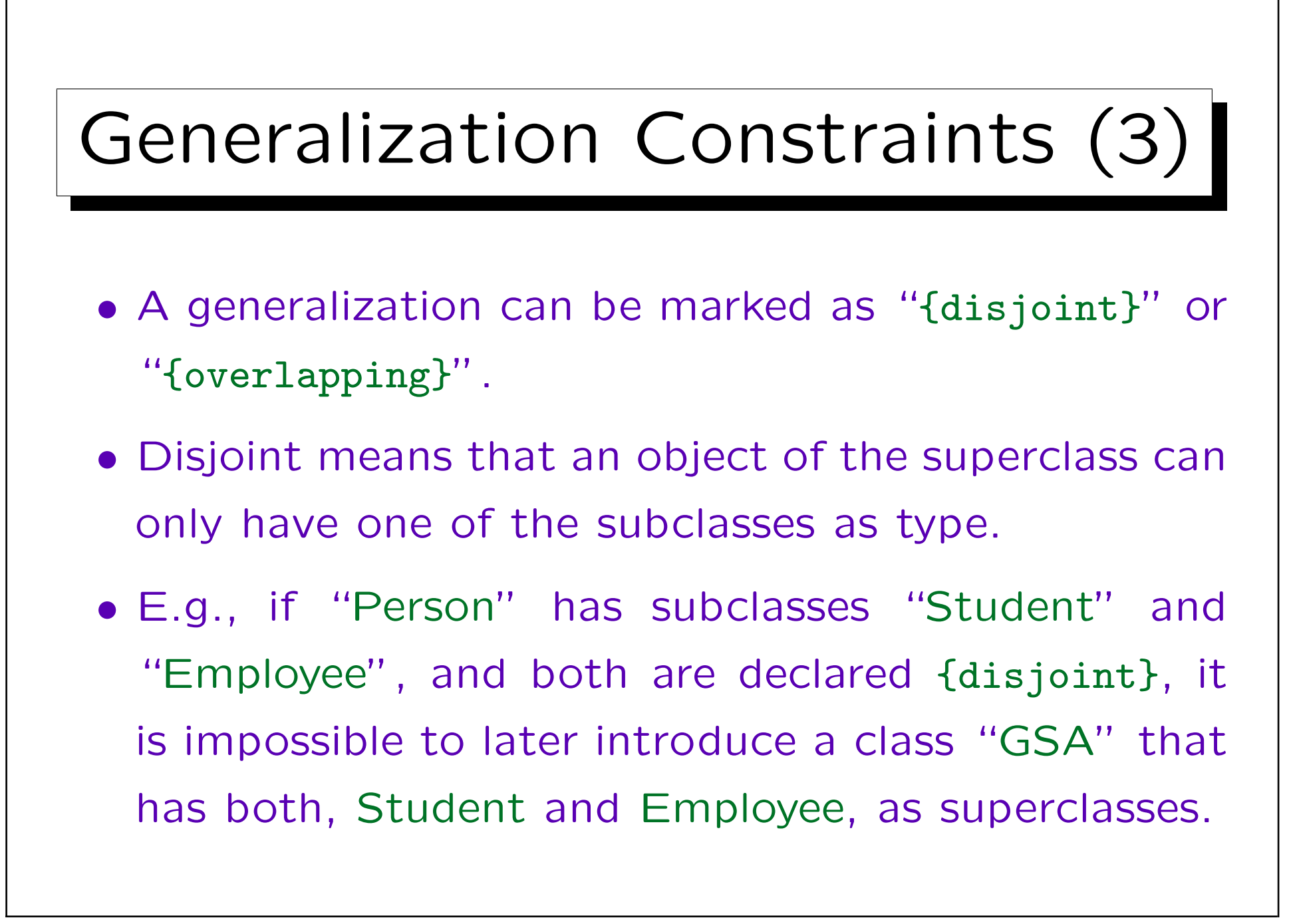

![](_page_136_Figure_1.jpeg)

![](_page_137_Figure_1.jpeg)

![](_page_138_Picture_1.jpeg)

## Multiple Classification (4)

- If no discriminators are specified, all generalizations with the same parent form one discriminator group. (Consistent?)
- Discriminators become attributes of the instances.

![](_page_140_Figure_1.jpeg)